#### **République Algérienne Démocratique et Populaire Ministère de l'Enseignement Supérieur et de la Recherche Scientifique Université SAAD DAHLEB Blida Faculté de Technologie Département d'Aéronautique**

Tassili Airlines طكان لطاسيلي

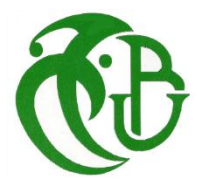

# **Mémoire de Projet de Fin d'Etudes**

Présenté en vue de l'obtention du

Diplôme de Master en Aéronautique

Spécialité : Opérations Aériennes

Par

#### **NAIMI DJAAFAR**

#### **NOUAR Mohamed Mahdi**

Thème

# **Conception d'une application de calcul de performances pour la réalisation d'une étude comparative entre avions de modules 100 et 150**

Encadreur à TASSILI AIRLINES : **Adel LAMRI**

Promoteur : **Zouaoui B. BENAOUDA** Co-promoteur : **Mouloud DRIOUCHE**

Année universitaire : 2011/2012

#### **Résumé**

Ceci est une étude comparative avions traitant de l'aspect opérationnel et plus précisément le coté performances, pour deux catégorie d'avions, module 100 et module 150. Elle a été réalisée par le biais d'une application développée par nos soins, incluant les bases de données bien distinctes des deux constructeurs AIRBUS et BOEING, et servant à calculer tous les paramètres nécessaire à l'étude : consommation carburant, temps de vol et charge offerte, ainsi qu'à afficher numériquement et graphiquement tous les résultats, optimisant de la sorte le choix de l'appareil le plus adéquat pour un réseau de ligne bien défini, en l'occurrence le réseau de de la compagnie aérienne TASSILI AIRLINES.

# ملخص

هذه الدراسة تعالج مقارنة للطائرات من الجانب التنفيذي و على نحو أدق جانب االداءلصنفين من الطائرات وحدة 011 و الوحدة 051 ,حيث قمنا بتطوير برنامج ,يتضمن قواعد البينات التي تميز كل من الشركتين ايرباص وبوينغ, والذي يساعد في حساب جميع المعايير الالزمة لدراسة كا: استهالك الوقود، زمن الرحلة ,تكاليف الرحلة, مع عرض جميع النتائج رقميا وبيانيا .وبتالي نستطيع تحديد الاختيار الامثل للالة (الطائرة)الاكثر ملائمة لشبكة طيران محددة , شبكة الطيران طاسيلي

#### **Abstract**

This is a comparative study of airplanes dealing with the operational aspect and more precisely the performance side for two categories of aircraft 100 seats and 150 seats. It was done through an application developed by us, including databases distinct from the both manufacturers AIRBUS and BOEING and used to calculate all the parameters necessary for the study: fuel consumption, flight time and payload and has displayed both numerically and graphically all the results, thereby optimizing the choice of the most suitable machine for a network of well-defined line, in this case the network of the airline TASSILI AIRLINES.

### **Dédicaces**

*Á La mémoire de mes grands-parents.*

*Á Mes très chers parents qui ont toujours été là pour moi, et qui m'ont donné un magnifique modèle de labeur et de persévérance. J'espère qu'ils trouveront dans ce travail toute ma reconnaissance et tout mon amour.*

*Á Mon cher frère Malek.*

*Á Mon grand-père Abdallah.*

*Á Mes tantes et à mes oncles.*

*Á Chaque cousins et cousines.*

*Á mes meilleurs amis.*

*Je dédie ce mémoire*.

**Mahdi**

## **Dédicaces**

*Á ma mère.*

**Djaafar**

#### **Remerciements**

Tout d'abord, louange à « Allah » qui nous a guidé sur le droit chemin tout au long du travail et nous a inspiré les bons pas et les justes reflexes. Sans sa miséricorde, ce travail n'aura pas abouti.

En préambule à ce mémoire, nous souhaitons adresser nos remerciements les plus sincères aux personnes qui nous ont apporté leur aide et qui ont contribué à l'élaboration de ce modeste travail ainsi qu'à la réussite de cette formation.

Nous tenons à exprimer notre reconnaissance à Monsieur Zouaoui B. BENAOUDA ainsi qu'à Monsieur Mouloud DRIOUCHE, qui, en tant que Directeurs de mémoire, se sont toujours montrés à l'écoute et très disponibles tout au long de la réalisation de ce mémoire.

Nos remerciements s'adressent également à Monsieur Adel LAMRI sous-directeur Opérations Sol ainsi que Monsieur Farid BOUAMRANI chef département performances dans la S/D Opérations Aériennes de la compagnie TASSILI AIRLINES, pour sa générosité et la grande patience dont il a su faire preuve malgré ses charges professionnelles ainsi qu'au personnel de la S/D Opérations Aérienne et de la Direction des Ressources Humaines qui ont très gentiment collaboré de près ou de loin dans la réalisation de cette tâche.

Nous exprimons notre gratitude à tous ceux qui nous ont aidé quand nous étions devant une impasse Hafsa, Amira, Imad, Nadjiba et Hamoudi. Sans oublier tous nos proches et amis, qui nous ont toujours soutenus et encouragés au cours de la réalisation de ce mémoire.

Merci à toutes et à tous.

Mahdi et Djaafar

## Sommaire

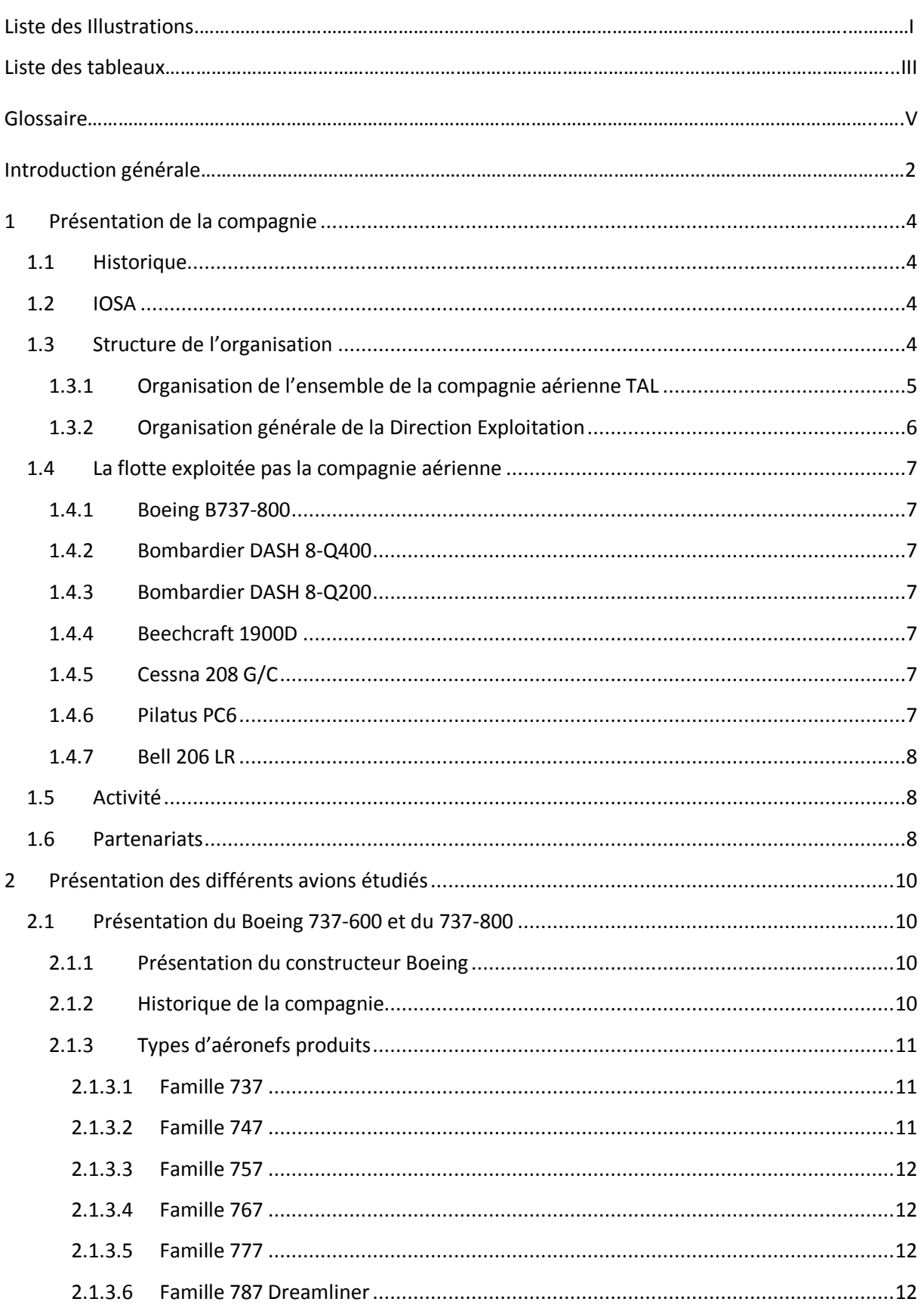

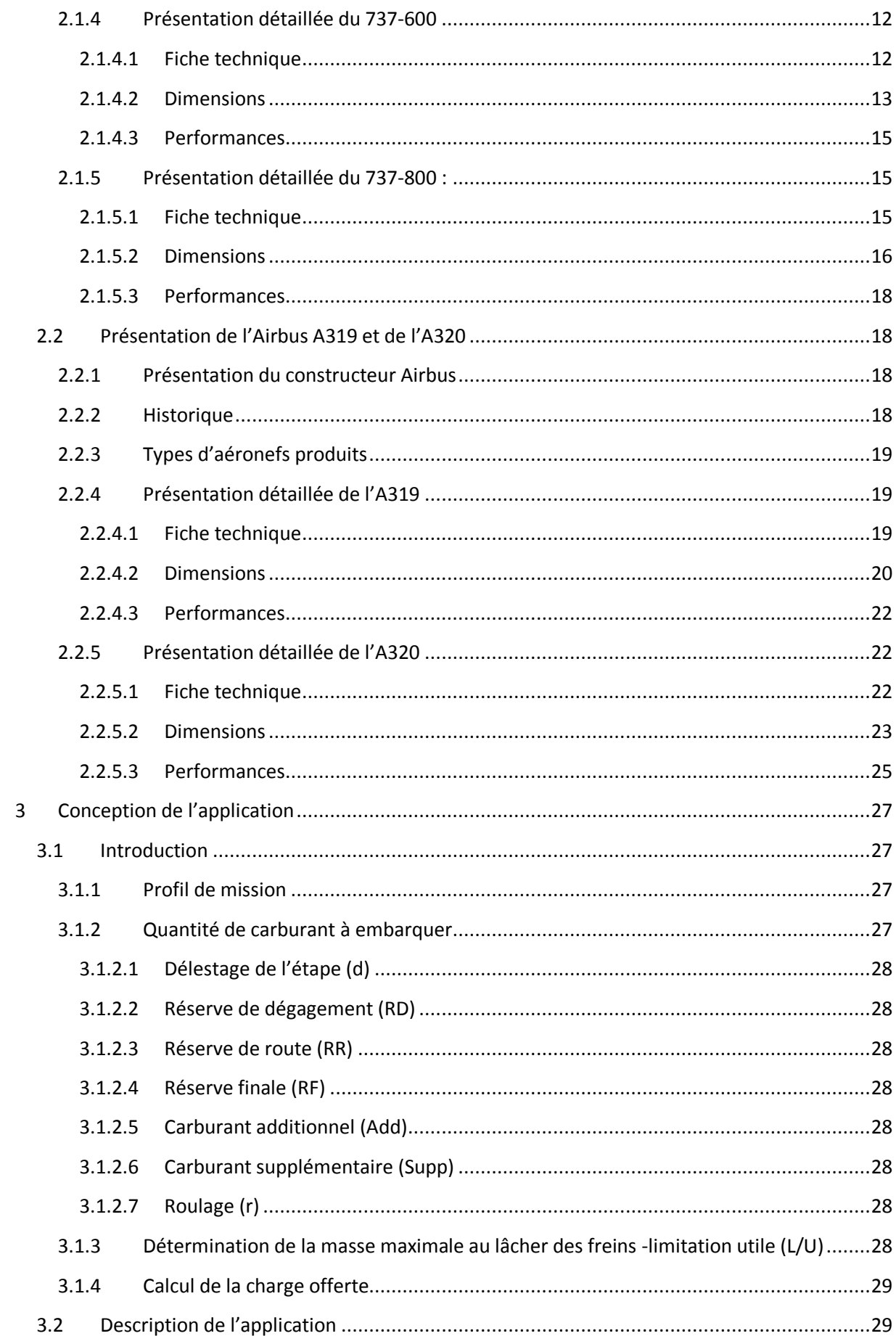

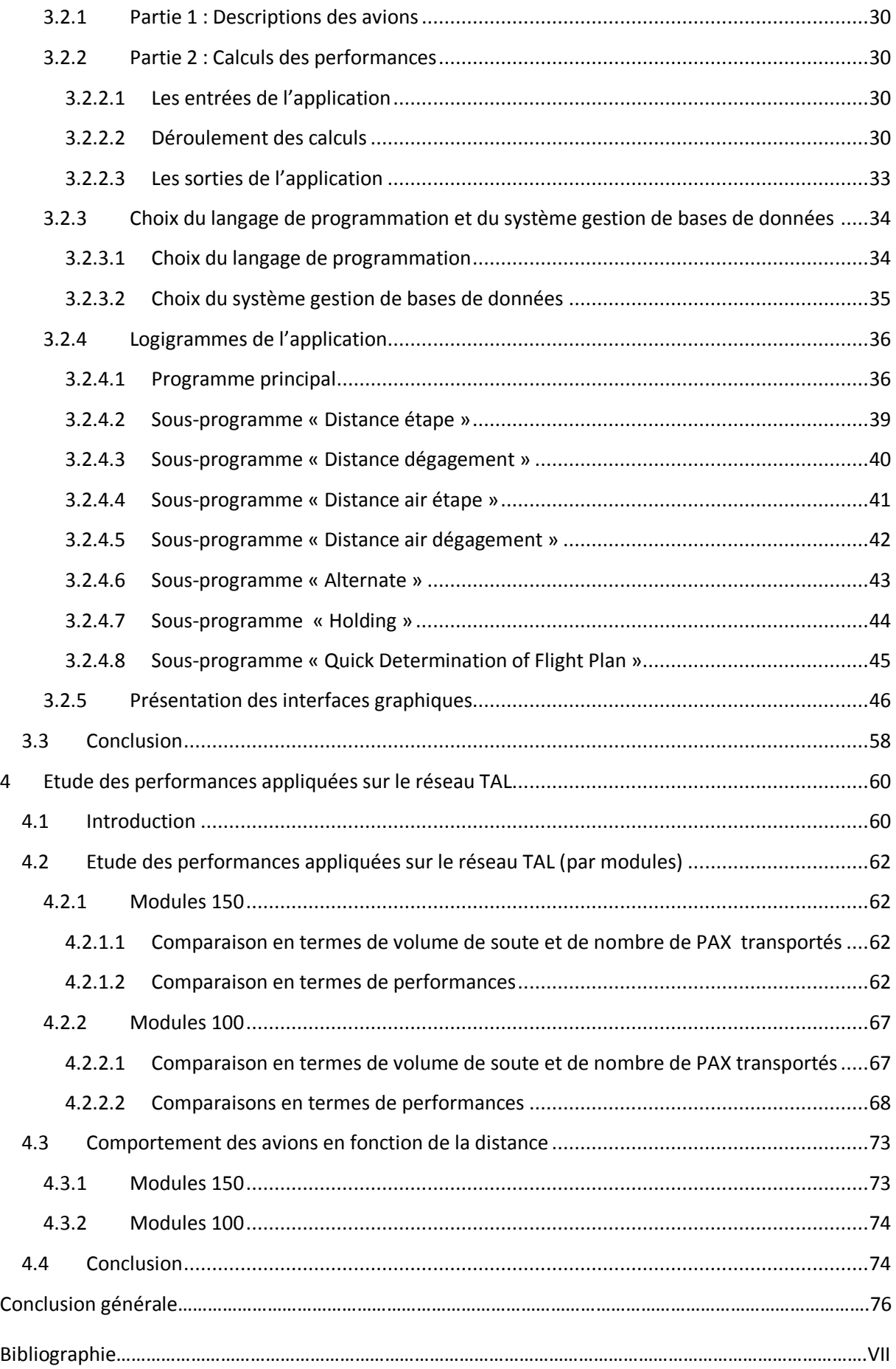

# **Liste des illustrations**

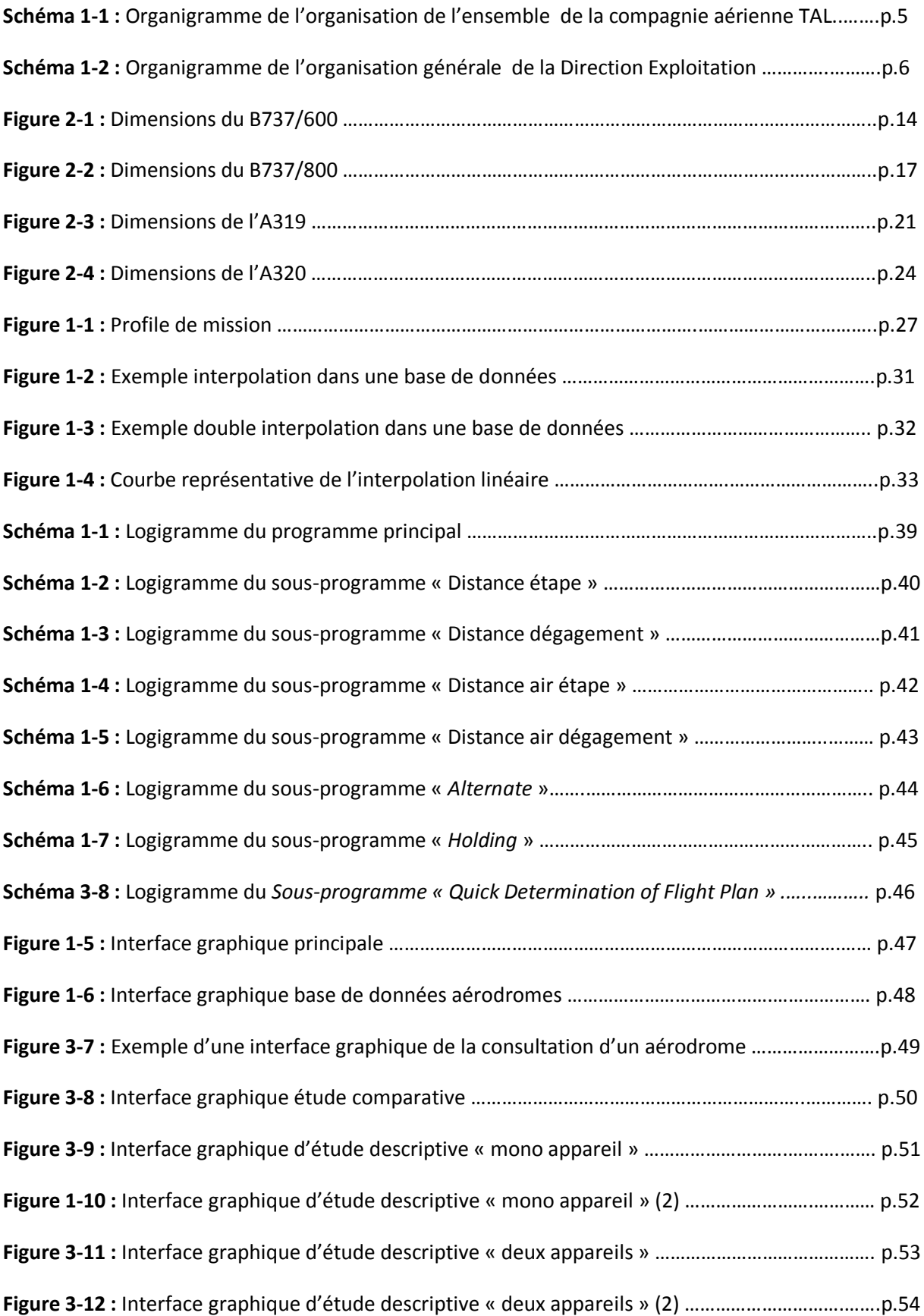

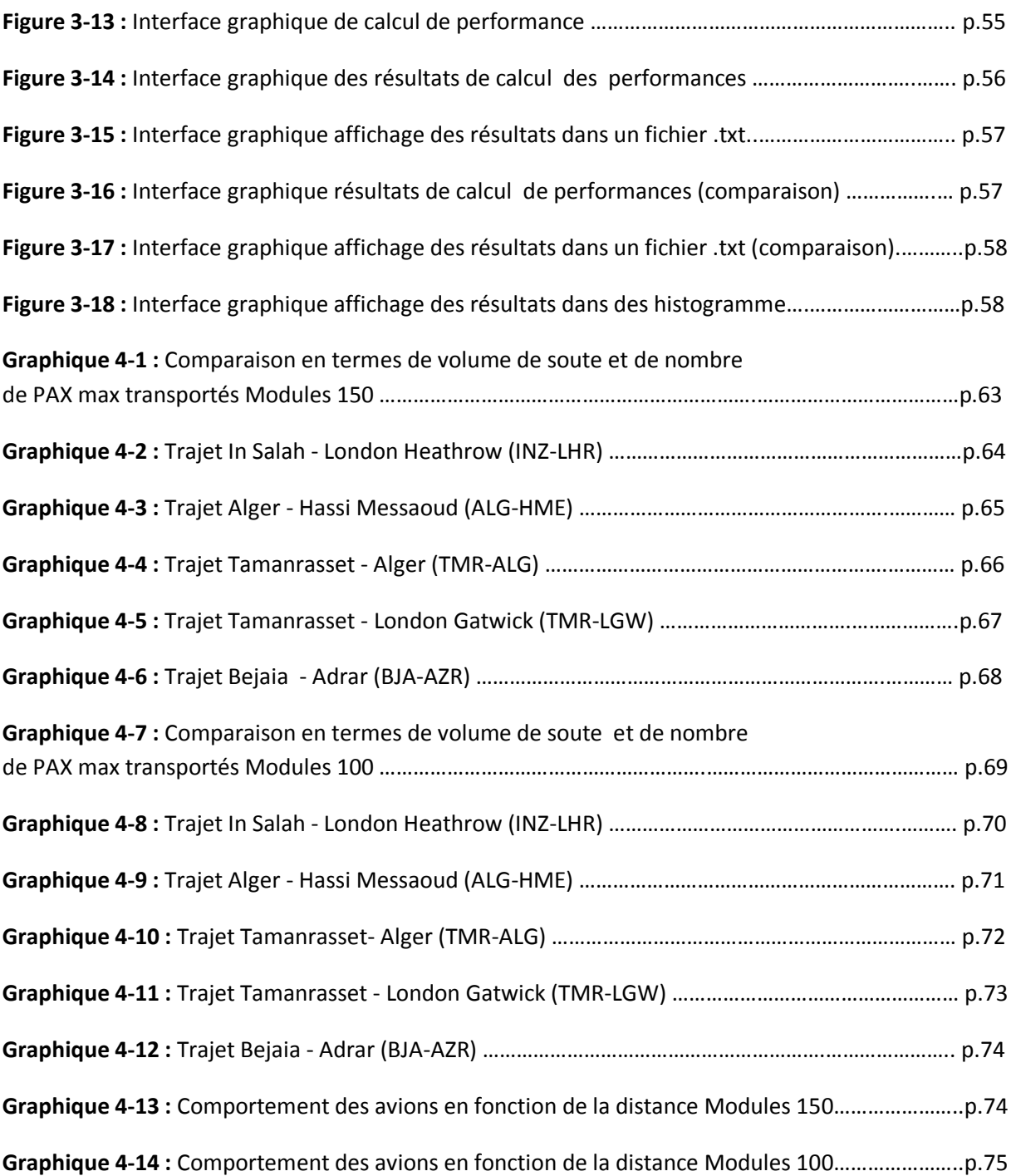

# **Liste des** t**ableaux**

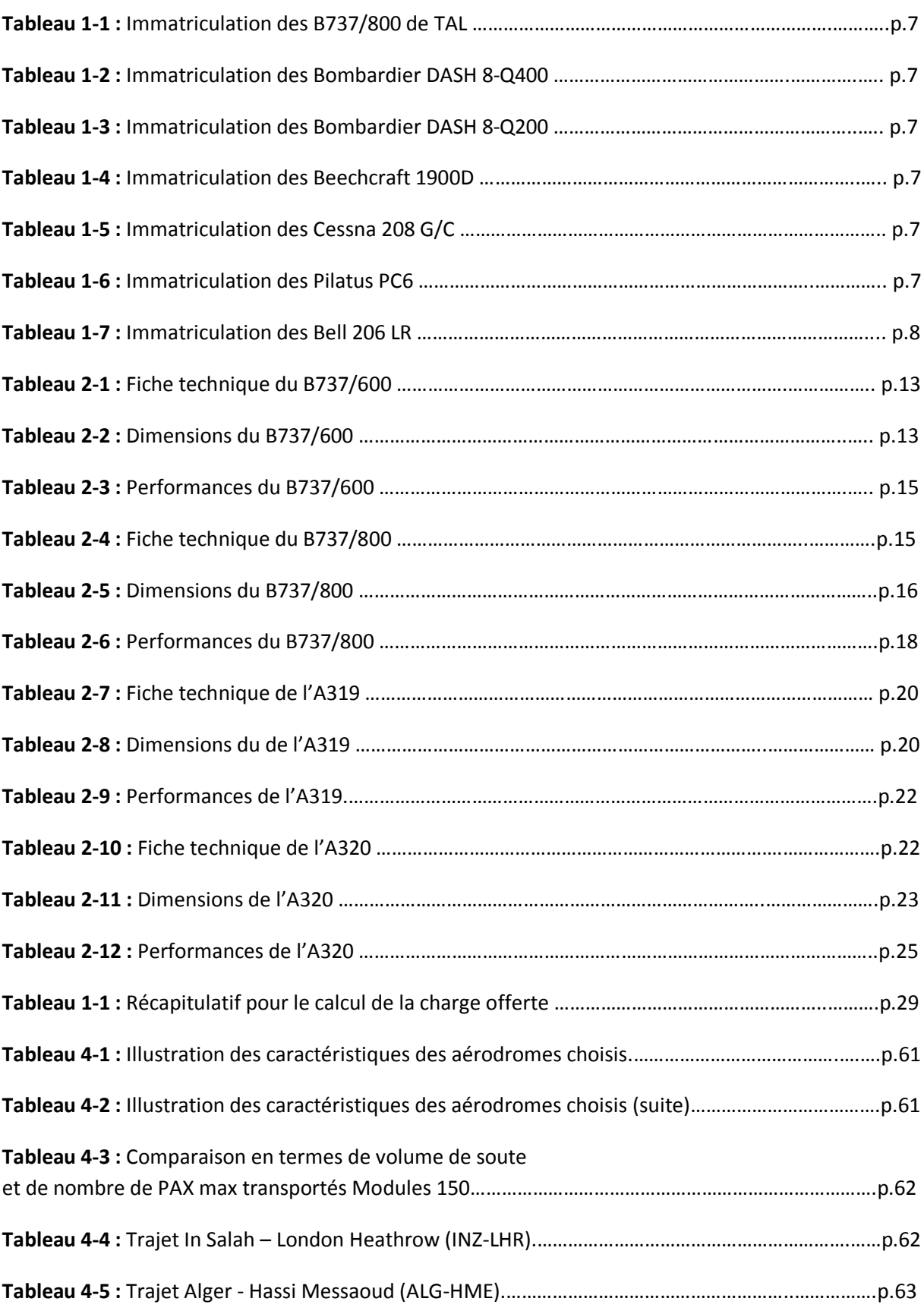

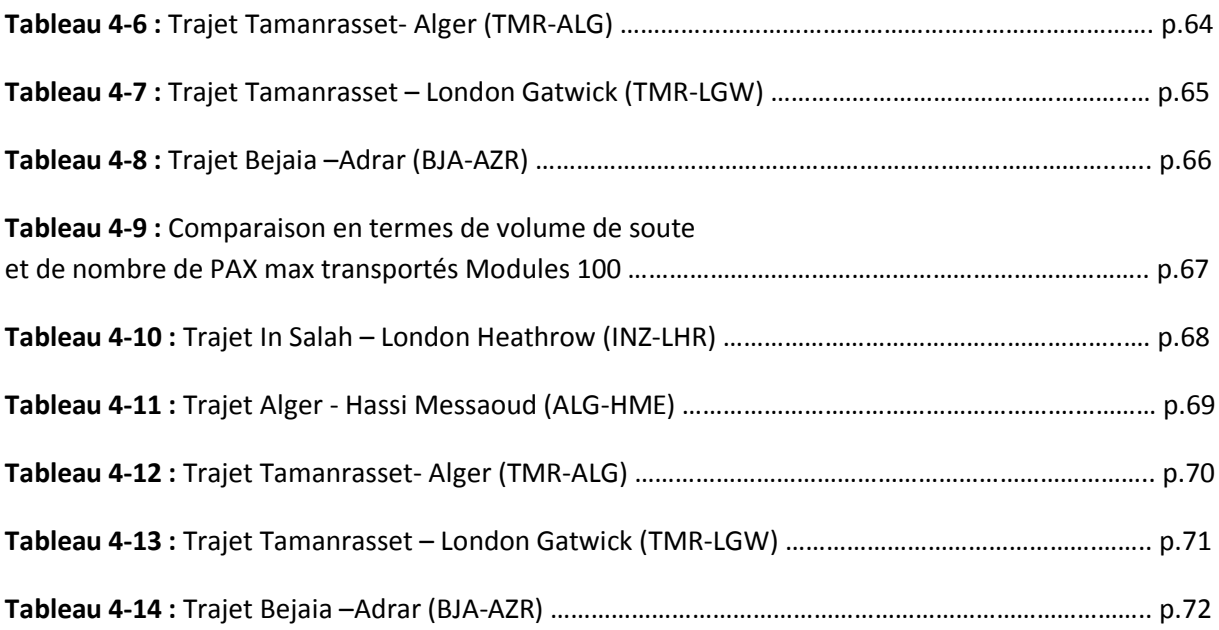

# **Glossaire**

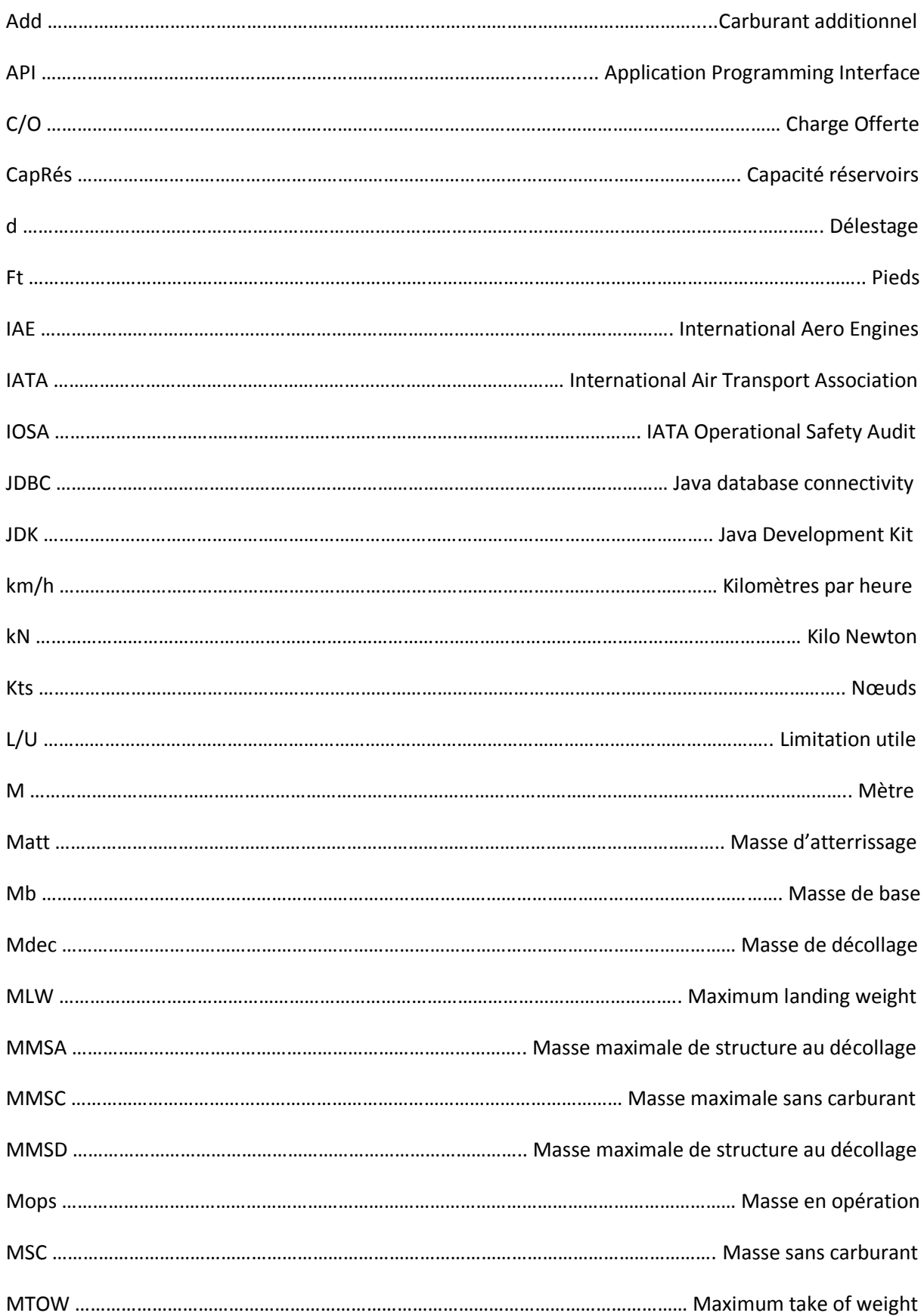

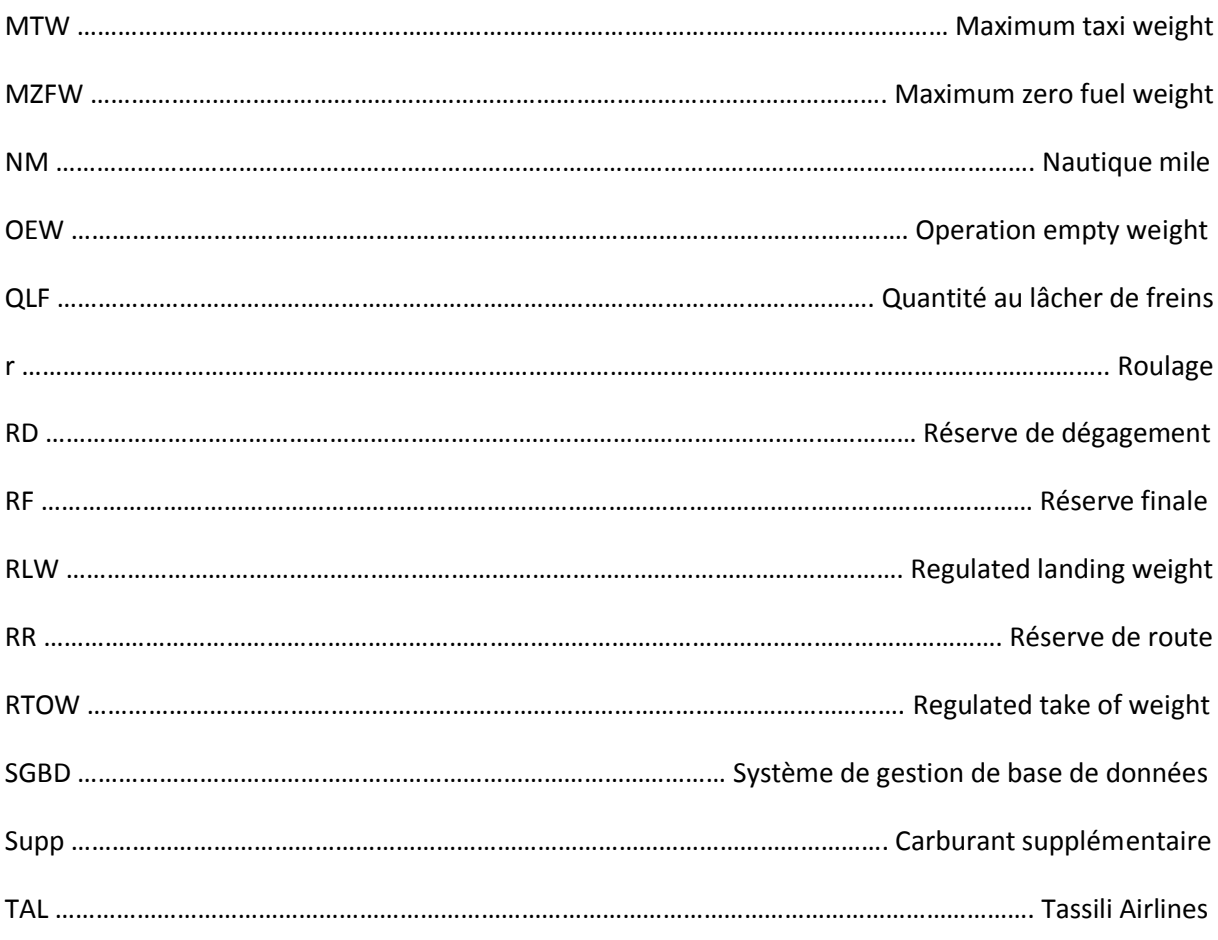

Introduction générale

# **Introduction générale**

### **Introduction générale**

Pour toute compagnie souhaitant acquérir de nouveaux appareils, un avis d'appel d'offres international est lancé. Suite à ça la compagnie fera son choix parmi les soumissionnaires (constructeur) suivant de nombreux critères bien définis tels que : l'homogénéité de flotte (avion, équipements, moteurs, équipements au sol, programmation équipages), la maintenance (programme de visites, fiabilité, après-vente & support, outils d'aide à la maintenance)**,** la cellule (cabine)**,** la motorisation, les services (support après-vente, formation, documentation) et le dernier critère et non des moindres les performances. Ces derniers enveloppent charge offerte, temps de vol et consommation carburant, vu qu'ils touchent sensiblement aux couts direct d'exploitation des appareils et donc à la rentabilité de la compagnie aérienne.

Il en conviendra donc au personnel de la compagnie chargé des opérations aériennes de faire le calcul des performances pour chaque appareil de chaque constructeur ayant soumissionné, suivant le réseau de lignes de la compagnie, en se basant sur les documents fournis par les constructeurs. Et de conclure le travail par la présentation d'un comparatif, qui sera déterminant dans le choix des futurs appareils à acquérir.

Ce travail aura pour but d'effectuer une étude comparative des performances entre avions modules 100 et modules 150 appliquées sur le réseau TASSILI AIRLINES. Dans l'intérêt de faciliter cette tâche et d'optimiser les résultats, l'idée de développer une application visant à automatiser les calculs de performances a vu le jour. Ce qui apportera à la compagnie aérienne des éléments objectifs qui lui assureront un choix optimisé des appareils à acquérir.

Ce sujet s'articule autour de quatre chapitres. Les deux premiers présentent la compagnie aérienne TASSILI AIRLINES et les différents constructeurs ainsi que les avions étudiés. Le troisième chapitre traitera de la manière dont a été conçue l'application et enfin le quatrième et dernier chapitre porte sur l'emploi de l'application développée, en vue de la comparaison des performances et du comportement des avions sur le réseau de la compagnie aérienne TASSILI AIRLINES.

Présentation de la compagnie TAL

# **Chapitre I : Présentation de la compagnie TASSILI AIRLINES**

#### <span id="page-17-0"></span>**1 Présentation de la compagnie**

TASSILI AIRLINES est une compagnie aérienne parapétrolière, sous l'action de l'entreprise SONATRACH, elle assure les services du Travail Aérien ainsi que le transport du personnel SONATRACH et ses partenaires des sociétés étrangères.

#### <span id="page-17-1"></span>**1.1 Historique**

Tassili Airlines a été créée le 30 mars 1998, à l'origine il s'agissait d'une joint - venture entre le groupe pétrolier algérien SONATRACH (51% du capital social) et la compagnie aérienne Air Algérie (49% du capital social).

Sa mission était de réaliser des services aériens dédiés aux sociétés pétrolières et para pétrolières en Algérie.

En avril 2005, le groupe SONATRACH a racheté les parts que détenait Air Algérie pour en faire une filiale à part entière, pour arriver à la création d'une Société de transport aérien pour la prise en charge de la relève pétrolière et parapétrolière dans les meilleures conditions de sécurité, ponctualité, qualité, flexibilité et confort.

#### <span id="page-17-2"></span>**1.2 IOSA**

Tassili Airlines s'est inscrite volontairement dans le programme IOSA (IATA Operational Safety Audit) en vue de rehausser le niveau de sécurité de ses activités.

#### <span id="page-17-3"></span>**1.3 Structure de l'organisation**

La compagnie aérienne TASSILI AIRLINES englobe quatre départements généraux qui sont :

- S/Direction Qualité ;
- S/Direction d'Informatique et Télécommunications ;
- Bureau Sûreté Aérienne ;
- **•** Bureau Sécurité des vols.

Ainsi que six directions qui sont les suivantes :

- Direction Etudes Planification ;
- Direction des Ressources Humaines ;
- Direction Finances et Comptabilité ;
- Direction Commerciale ;
- Direction Technique ;
- Direction Exploitation.

Le tout étant sous le patronat du Président Directeur Général (voir l'organigramme de l'organisation de la compagnie).

#### <span id="page-18-0"></span>**1.3.1 Organisation de l'ensemble de la compagnie aérienne TAL**

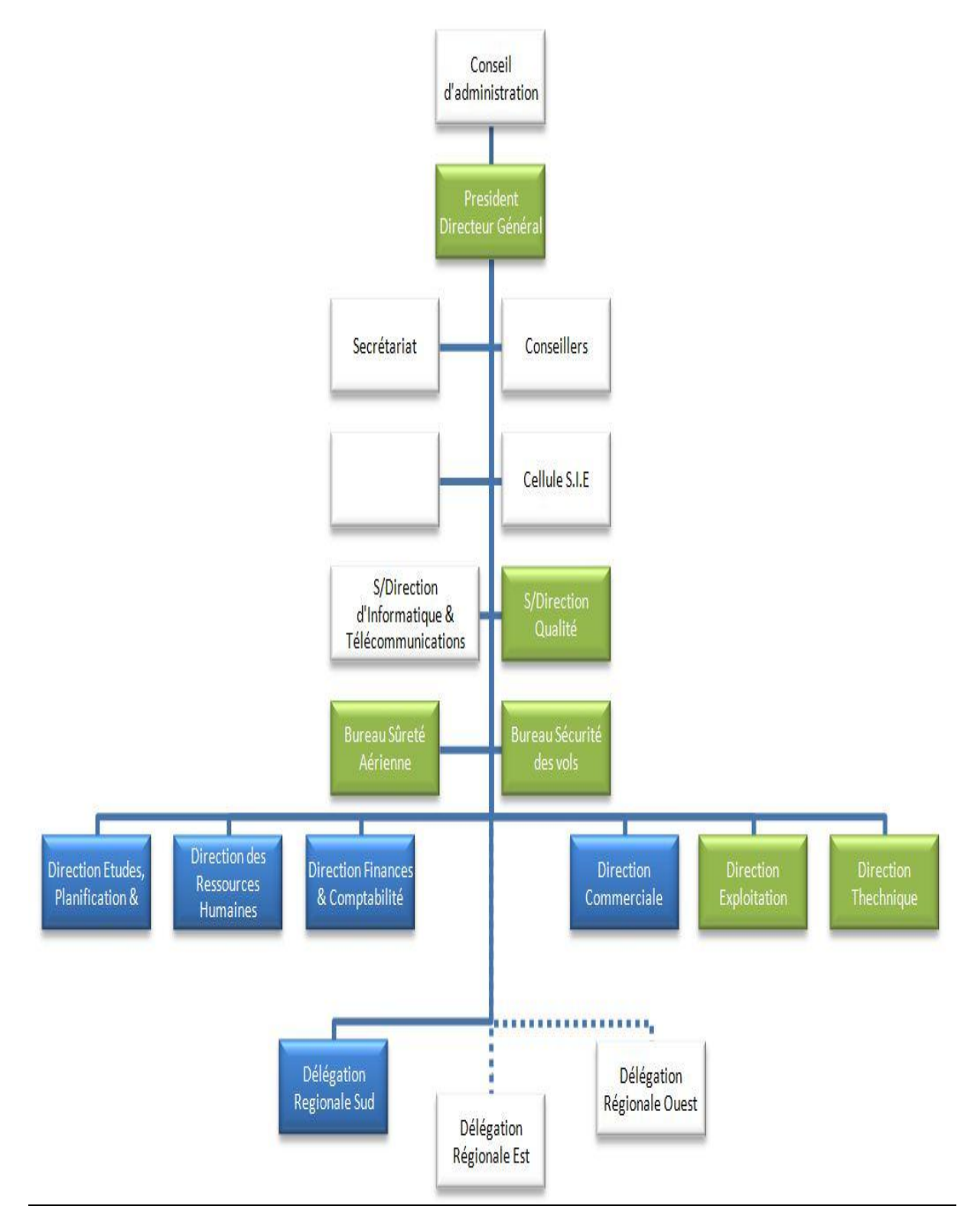

**Schéma 1-1 Organigramme de l'organisation de l'ensemble de la compagnie aérienne TAL**

#### <span id="page-19-0"></span>**1.3.2 Organisation générale de la Direction Exploitation**

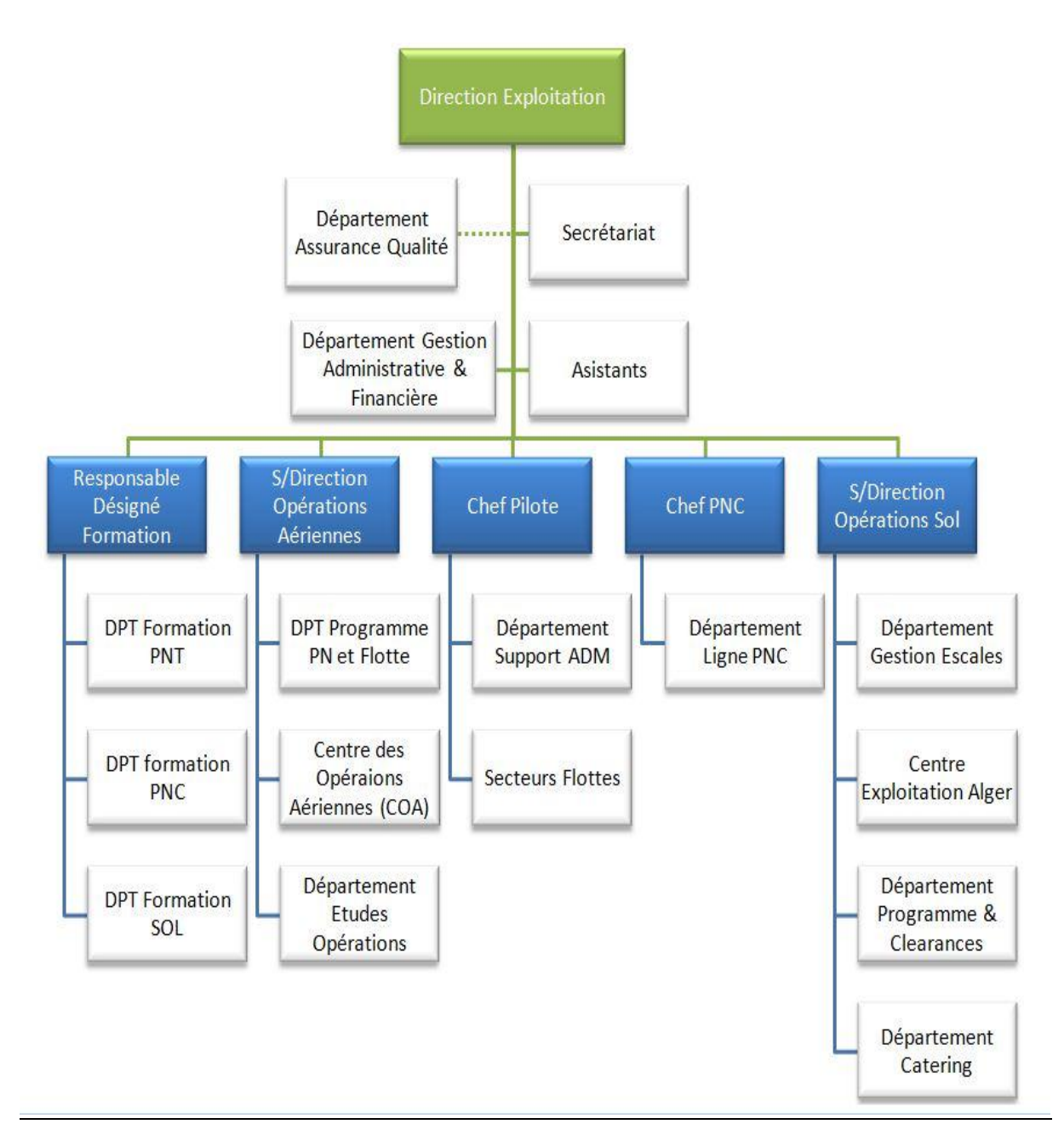

**Schéma 1-2 Organigramme de l'organisation générale de la Direction Exploitation**

#### <span id="page-20-0"></span>**1.4 La flotte exploitée par la compagnie aérienne**

#### <span id="page-20-1"></span>**1.4.1 Boeing B737-800**

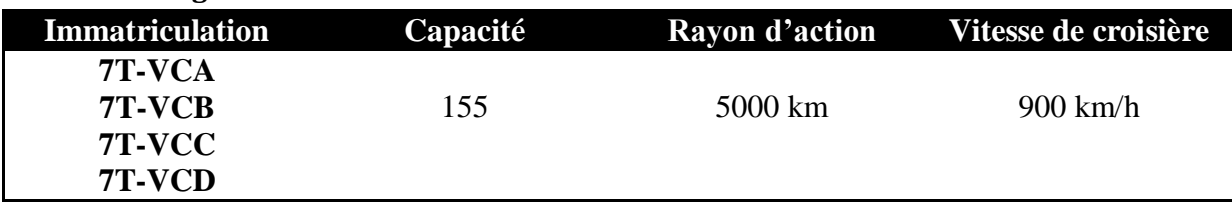

**Tableau 1-1 Immatriculation des B737/800 de TAL**

#### <span id="page-20-2"></span>**1.4.2 Bombardier DASH 8-Q400**

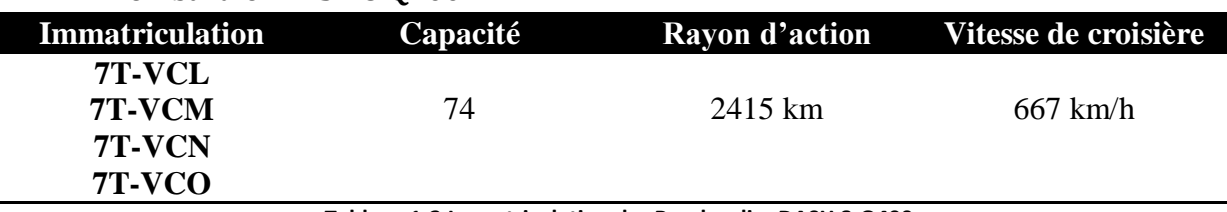

**Tableau 1-2 Immatriculation des Bombardier DASH 8-Q400**

#### <span id="page-20-3"></span>**1.4.3 Bombardier DASH 8-Q200**

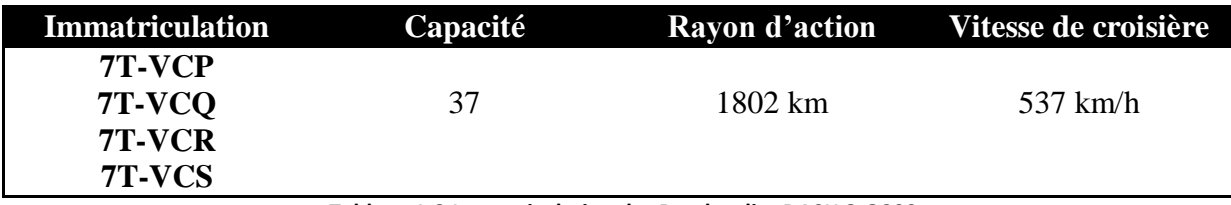

**Tableau 1-3 Immatriculation des Bombardier DASH 8-Q200**

#### <span id="page-20-4"></span>**1.4.4 Beechcraft 1900D**

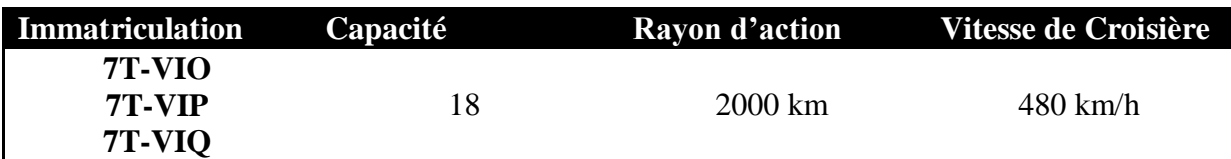

**Tableau 1-4 Immatriculation des Beechcraft 1900D**

#### <span id="page-20-5"></span>**1.4.5 Cessna 208 G/C**

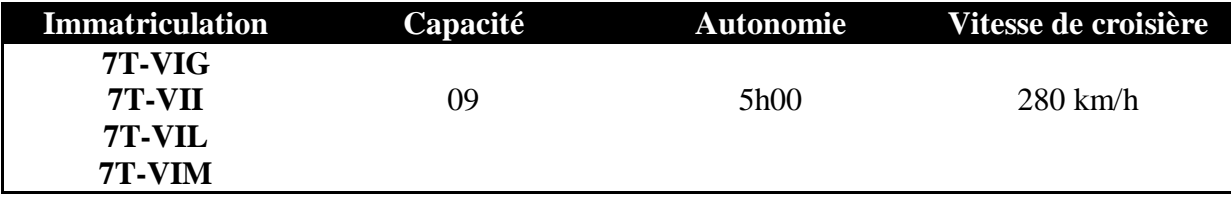

**Tableau 1-5 Immatriculation des Cessna 208 G/C**

#### <span id="page-20-6"></span>**1.4.6 Pilatus PC6**

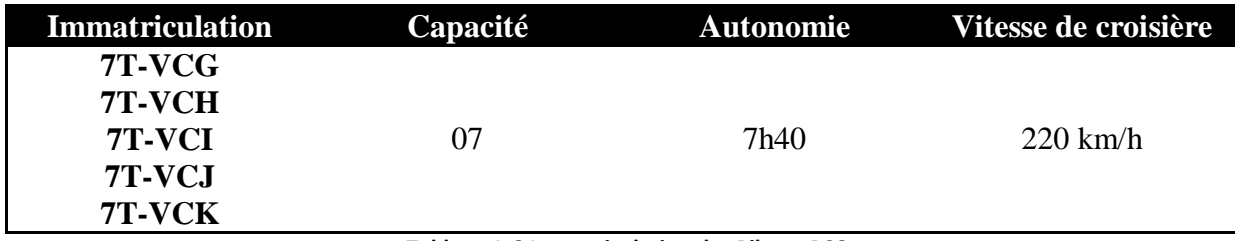

**Tableau 1-6 Immatriculation des Pilatus PC6**

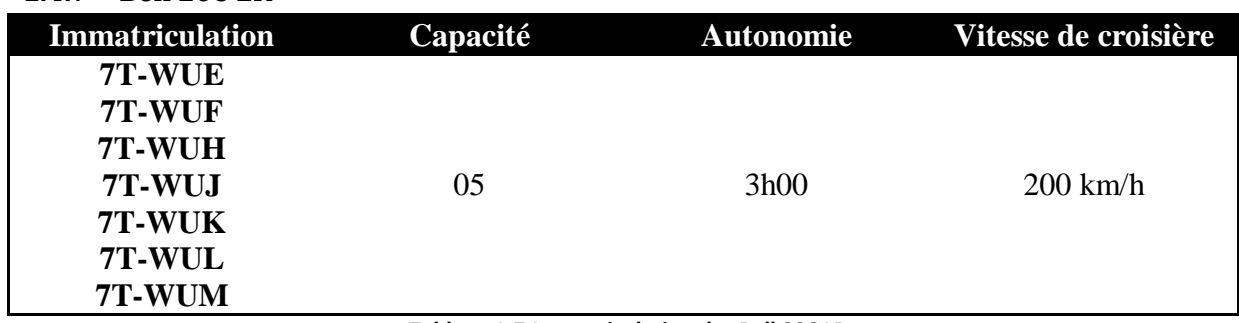

#### <span id="page-21-0"></span>**1.4.7 Bell 206 LR**

**Tableau 1-7 Immatriculation des Bell 206 LR**

#### <span id="page-21-1"></span>**1.5 Activité**

- Charters pour la SONATRACH et ses filiales (Groupements ou Associations inclus)
- Mises à disposition permanente (hélicoptères, Beechcraft et STOL)
- EVASAN / Évacuations Sanitaires (en moyenne 2 par mois en Beechcraft)
- Vols à la demande (travail aérien, taxi aérien, VIP ou sensibles)
- Navettes SUD quotidiennes (depuis avril 2009) au départ d'Alger.

#### <span id="page-21-2"></span>**1.6 Partenariats**

- Tassili Airlines entretient un partenariat avec Air Algerie à travers des conventions d'assistance :
	- Maintenance
	- Assistance au Sol
	- Assistance Technique
	- Catering.
- Contacts avec plusieurs entités en vue de développer des partenariats durables (compagnies aériennes, hôtels, aéroports.

# **Chapitre II : Présentation des différents avions étudiés**

#### <span id="page-23-0"></span>**2 Présentation des différents avions étudiés**

#### <span id="page-23-1"></span>**2.1 Présentation du Boeing 737-600 et du 737-800**

#### <span id="page-23-2"></span>**2.1.1 Présentation du constructeur Boeing**

Boeing (nom officiel en anglais The Boeing Company) est l'un des plus grands constructeurs aéronautiques et aérospatiaux au monde. Son siège social est situé à Chicago, dans l'Illinois. Ses deux plus grandes usines sont situées à Wichita au Kansas et à Everett, près de Seattle. Cet avionneur s'est spécialisé dans la conception d'avions civils, mais également dans l'aéronautique militaire, les hélicoptères ainsi que dans les satellites et les fusées avec sa division Boeing Integrated Defense Systems.

#### <span id="page-23-3"></span>**2.1.2 Historique de la compagnie**

La compagnie est née le 15 juillet 1916 grâce à ses deux pères William E. Boeing et George Conrad Westervelt et est baptisée « B&W ». Peu après, son nom deviendra « Pacific Aero Products », et enfin « Boeing Airplane Company ».

En 1917, avec l'entrée en guerre des États-Unis, la Navy commanda 50 hydravions d'entraînement Model C, la première commande de Boeing. En 1923 Boeing fabriqua un avion de transport postal le Model 40A et en 1927 elle remporta un contrat pour assurer la liaison aéropostale San Francisco-Chicago.

Boeing créa alors « Boeing Air Transport » pour s'occuper de ses activités de transports aériens. Pendant la première année, près de 2 000 passagers furent transportés et on entreprit alors de créer des avions spécialement étudiés pour le transport des passagers, c'est ainsi que le Model 80 fut lancé. Dans les années qui suivirent, Boeing se mit à acquérir de nombreuses entreprises de fabrication d'avions, de moteurs, des compagnies aériennes et en 1929, Boeing changea son nom en United Aircraft and Transport Corporation.

En 1934, Boeing est devenu une grande entreprise fabriquant des avions, des moteurs, transportant le courrier postal, s'occupant des aéroports et assurant de nombreuses lignes aériennes. Mais, sous la pression d'une loi anti-trust interdisant aux constructeurs d'exploiter des lignes aériennes, ses créateurs vendent leurs participations et « United Aircraft and Transport » est scindée en trois entités :

- United Airlines responsable du transport aérien ;
- United Aircraft responsable de la fabrication dans l'Est du pays ;
- Boeing Airplane Company responsable de la fabrication dans l'Ouest du pays.

Peu après, un accord avec la compagnie aérienne Pan American World Airways fut signé, pour développer et produire un hydravion commercial capable de transporter des passagers sur les routes transatlantiques. Le Boeing 314 Clipper fit son premier vol en juin 1938. C'était le plus gros avion civil de son temps, il pouvait transporter 90 passagers sur les vols de jour et 40 passagers sur les vols de nuit. Un an après, la première ligne commerciale des États-Unis au Royaume-Uni fut inaugurée. D'autres routes aériennes furent ouvertes qui exploitaient le Boeing 314.

En 1938, Boeing mit en service le 307 Stratoliner ; c'était le premier avion de transport à cabine pressurisée ; il était capable de voler à une altitude de croisière de 20 000 pieds, donc audessus de la plupart des perturbations météorologiques. Ce qui fait de lui l'avion le plus résistant de la flotte Boeing.

Pendant la Seconde Guerre Mondiale, Boeing construisit un grand nombre de bombardiers B-17 et B-29. Beaucoup de travailleurs étaient des femmes dont les maris étaient partis à la guerre.

#### *Quelques Chiffres :*

Ses effectifs au 28 avril 2011 s'élèvent à 164 495 personnes, répartis à travers le monde. Son chiffre d'affaires est de 68,595 milliards US\$ (2011).

#### <span id="page-24-0"></span>**2.1.3 Types d'aéronefs produits**

#### <span id="page-24-1"></span>*2.1.3.1 Famille 737*

Le Boeing 737 est un avion de ligne construit depuis 1965. Le 737 est un avion régional ou moyen-courrier. Il s'agit d'un biréacteur. Il effectua son premier vol le 9 avril 1967.

C'était, en 2004, l'avion le plus vendu au monde, avec un total de plus de 1 200 Boeing 737 de troisième génération vendus dans le monde entier, et plus de 4 300 au total.

#### *Variantes :*

Il existe 9 modèles du 737 répartis en trois générations. Les modèles *originaux* sont les 737- 011 et 211. Les *classiques* sont le 737-311, le 737-411 et le 737-511. Enfin la *Nouvelle Génération* comporte le 737-600, le 737-700, le 737-800 et le 737-900.

**737-100 :** Première génération, motorisée par des réacteurs Pratt & Whitney JT8D (1 144 ont été produits). L'avion partage 61% de sa cellule avec le Boeing 727, y compris les moteurs de même type (3 sur le B 727); tout ceci dans le but de limiter les coûts de recherche et de production. Il a été lancé par la compagnie Lufthansa en 1964 et entra en service en 1968. Un total de 30 appareils a été construit et livré.

737-200 : Cette version est une extension du 737-100 ciblant le marché des USA. United Airlines en est le premier acquéreur. Il est lancé en 1965 et entre en service en 1968. Il est ensuite mis à jour en tant que 737-200 Advanced qui devient la version standard de production.

**737-300, 400 et 500** : Deuxième génération « classique » (conception début des années 1980) équipée de réacteurs CFM56-3 plus modernes et plus économiques (1990 exemplaires ont été produits).

**737-600, 700, 800 et 900 :** Nouvelle génération (737NG) équipée de réacteurs CFM56-7B et d'un cockpit ultra-moderne entièrement numérique. Déjà plus de 1200 appareils de cette génération ont été produits.

#### <span id="page-24-2"></span>*2.1.3.2 Famille 747*

Le Boeing 747 est construit depuis 1968. Doté de quatre turboréacteurs, il offre une capacité maximale d'environ 551 passagers, grâce à une configuration à double pont partielle.

Dans une configuration courante avec plusieurs classes, il peut accueillir 380 passagers. Le 747 vole à vitesse subsonique (environ Mach 0.85, soit 912 km/h) pour un rayon d'action intercontinental (13 450 km pour la version 747-400), qui lui permet dans certaines configurations d'effectuer le trajet New York-Tokyo sans escale. En avril 2006, 1430 exemplaires avaient été commandés, toutes versions confondues.

#### <span id="page-25-0"></span>*2.1.3.3 Famille 757*

Le Boeing 757 est un avion de ligne moyen-courrier qui prit les airs pour la première fois le 19 février 1982. Il était destiné à remplacer le 727. Comme la plupart des avions Boeing, il possède deux réacteurs Pratt & Whitney PW2043 ou Rolls Royce RB211-535E4B.

La production de cet avion a pris fin le 28 novembre 2005, le dernier avion étant livré à Shanghai Airlines.

Il existe quatre modèles de Boeing 757 : **757-200**, **757 PF**, **757-200 combi**, **757-300** et le **757-200ER** 

#### <span id="page-25-1"></span>*2.1.3.4 Famille 767*

Le 767 est un avion long-courrier. Il s'agit d'un biréacteur. Il effectua son premier vol le 26 septembre 1981.

Il existe différents modèles dont : **767-200**, **767-200ER**, **767-300**, **767-300ER** et le **767-400ER.**

#### <span id="page-25-2"></span>*2.1.3.5 Famille 777*

Le Boeing 777 est un avion long-courrier biréacteur. Son premier vol eu lieu le 12 juin 1994.

Concurrent de l'Airbus A341, de l'Airbus A331 pour les plus petits modèles et du futur Airbus A351, le Boeing 777 compte parmi les avions de ligne ayant la plus grande capacité d'accueil de passagers avec 550 places pour les modèles B777-300ER en version mono classe. Il se place ainsi juste derrière l'A380 et le Boeing 747.

#### <span id="page-25-3"></span>*2.1.3.6 Famille 787 Dreamliner*

Le Boeing 787, également connu par son surnom Dreamliner, est un avion long-courrier dont la première livraison a eu lieu de 26 septembre 2011 à la compagnie All Nippon Airways.

Cet avion transportera entre 210 et 330 passagers selon les versions et configurations, et doit être plus économe en carburant : d'après les spécifications initiales de Boeing, une consommation inférieure de 20 % à celle d'un Airbus A330 ou d'un Boeing 777.

#### <span id="page-25-4"></span>**2.1.4 Présentation détaillée du 737-600**

<span id="page-25-5"></span>*2.1.4.1 Fiche technique* Voir le « Tableau 2-1 »

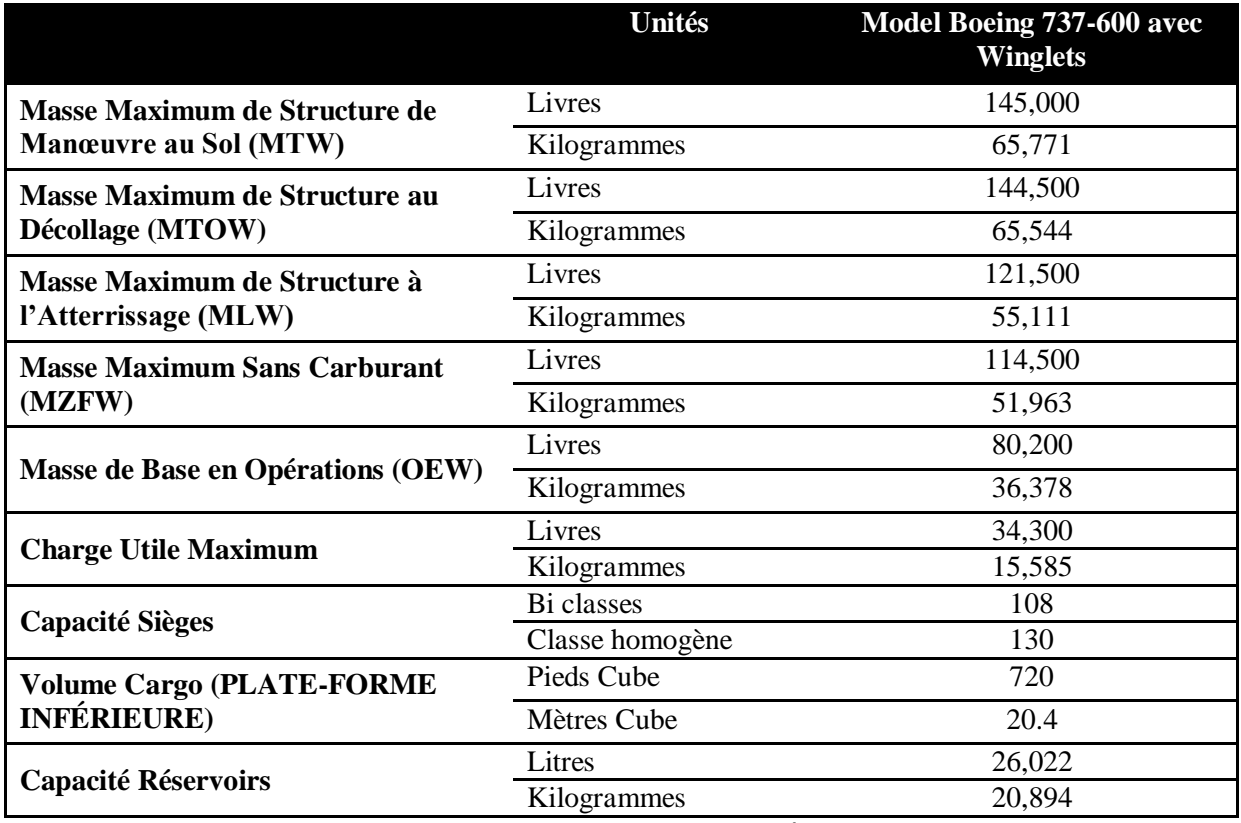

**Tableau 2-1 Fiche technique du B737/600**

#### <span id="page-26-0"></span>*2.1.4.2 Dimensions*

Voir « Tableau 2-2 et Figure 2-1 »

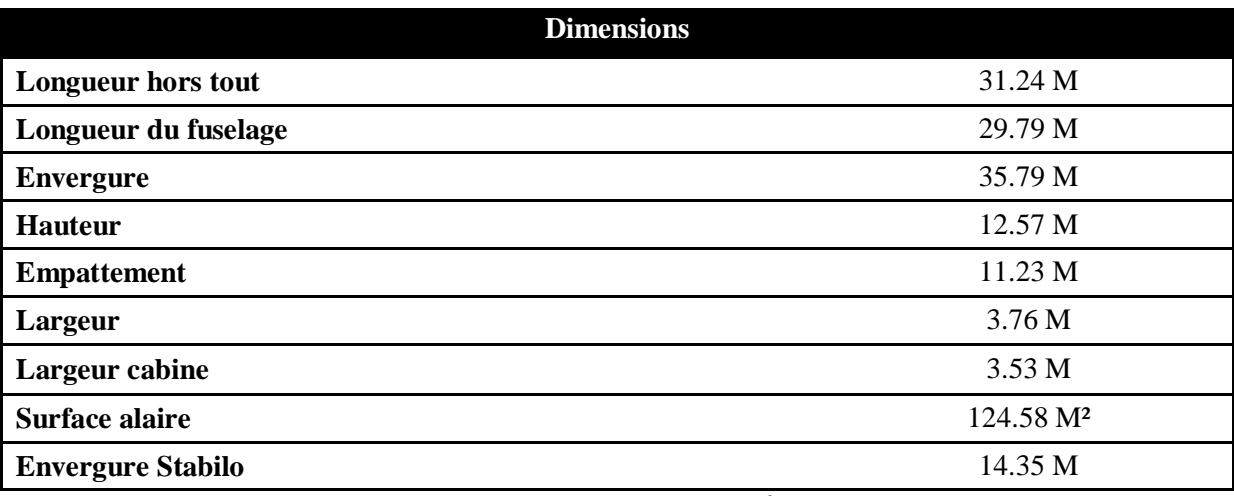

**Tableau 2-2 Dimensions du B737/600**

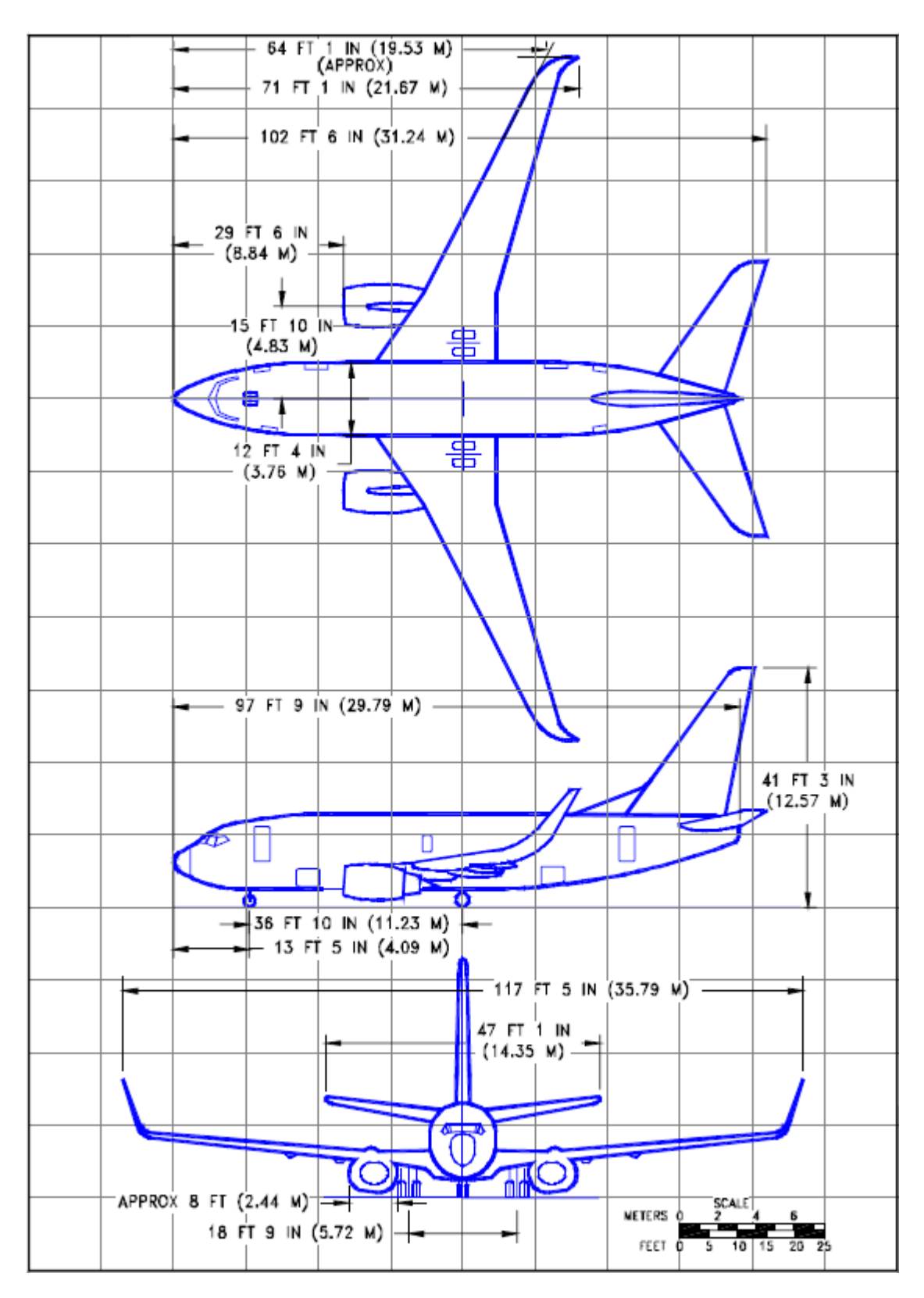

**Figure 2-1 Dimensions du B737/600**

#### <span id="page-28-0"></span>*2.1.4.3 Performances*

Voir « Tableau 2-3 »

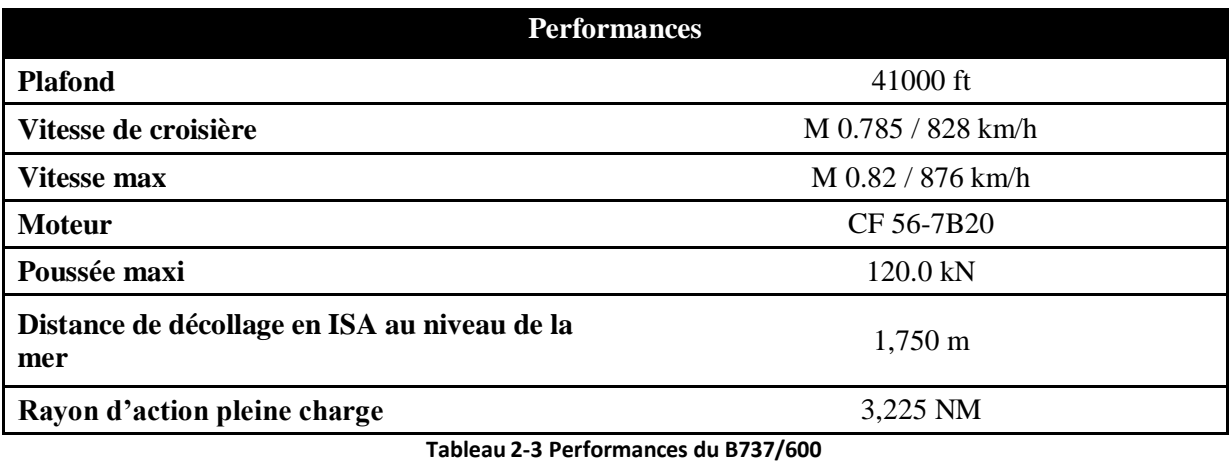

#### <span id="page-28-1"></span>**2.1.5 Présentation détaillée du 737-800 :**

#### <span id="page-28-2"></span>*2.1.5.1 Fiche technique*

Voir le « Tableau 2-4 »

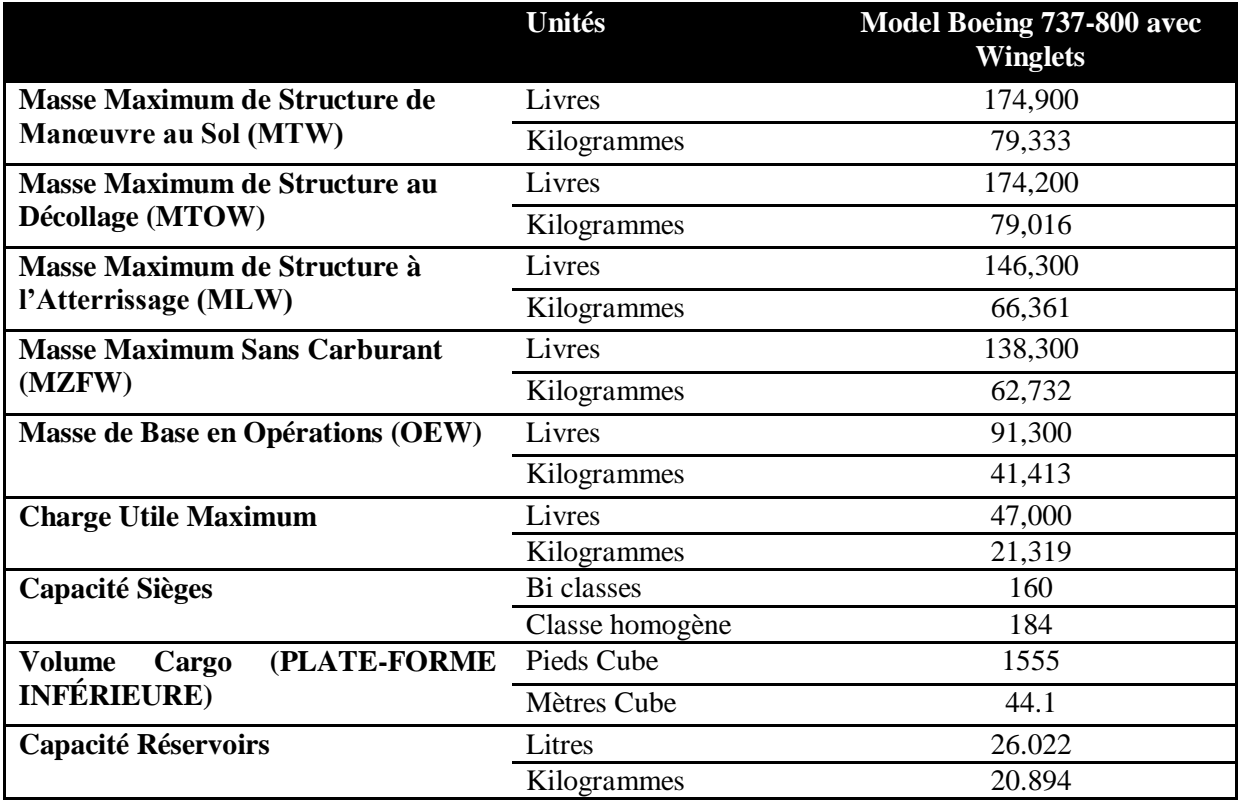

**Tableau 2-4 Fiche technique du B737/800**

#### <span id="page-29-0"></span>*2.1.5.2 Dimensions*

Voir « Tableau 2-5 et Figure 2-2 »

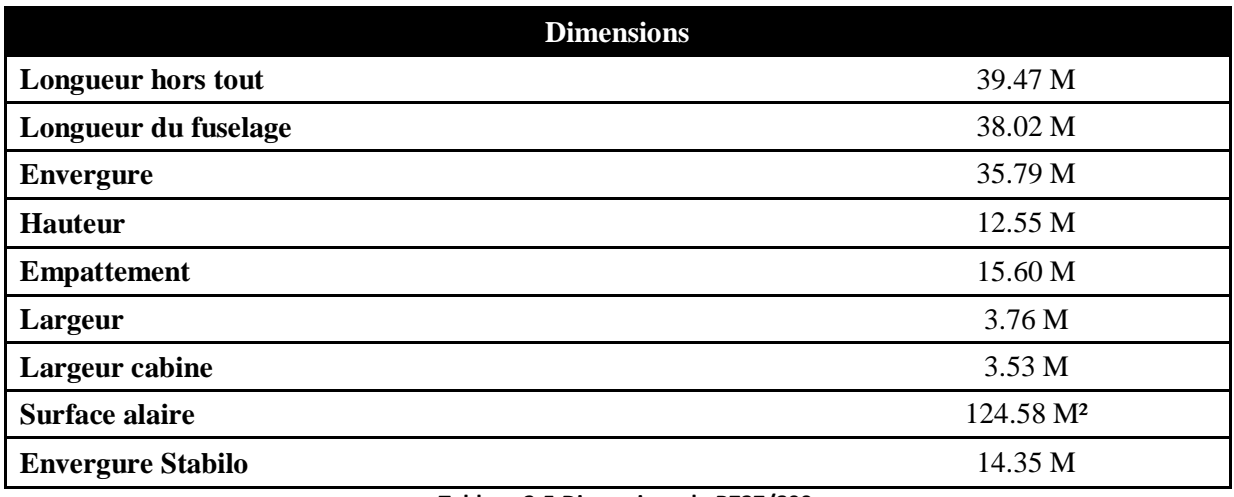

**Tableau 2-5 Dimensions du B737/800**

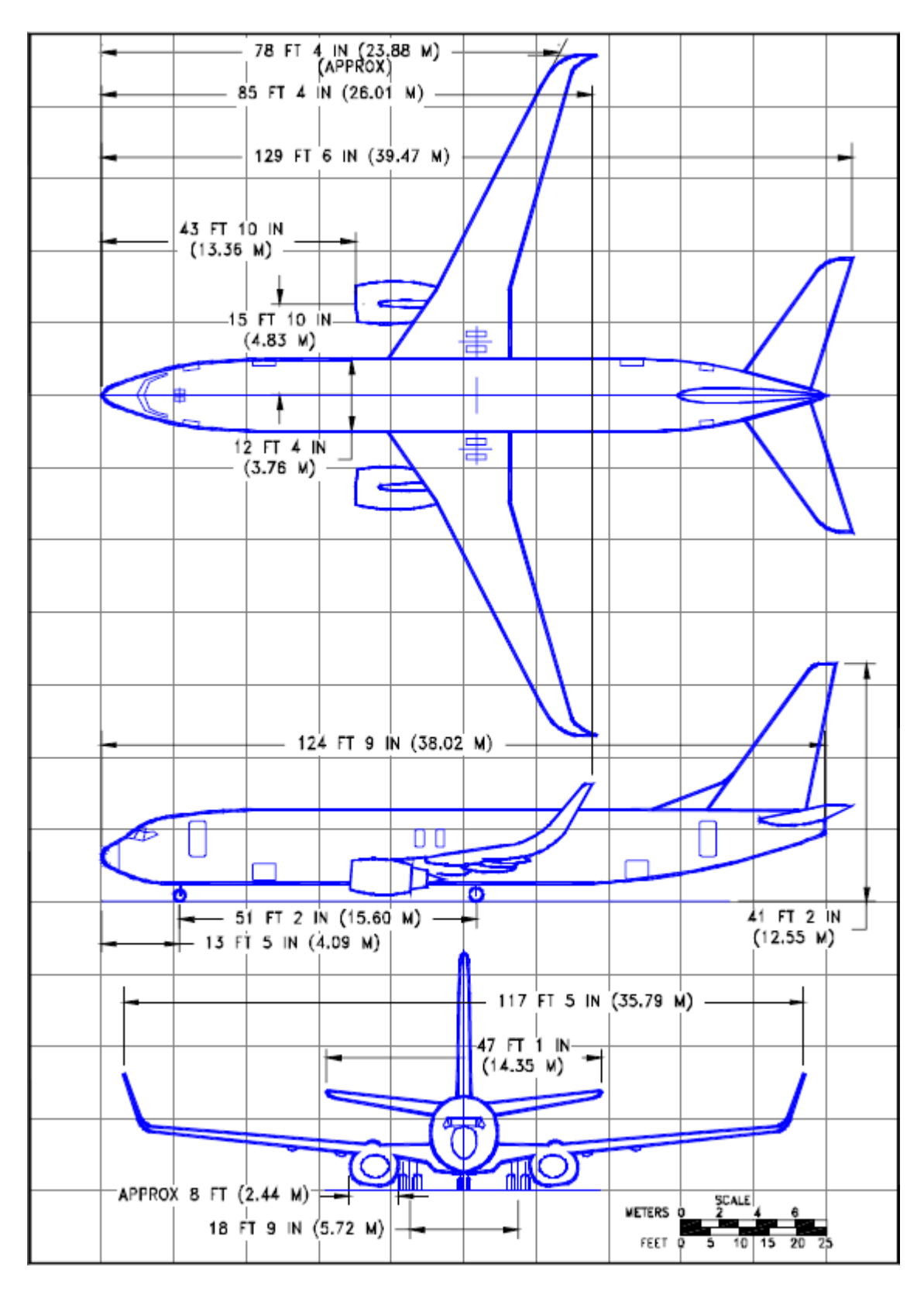

**Figure 2-2 Dimensions du B737/800**

#### <span id="page-31-0"></span>*2.1.5.3 Performances*

Voir « Tableau 2-6 »

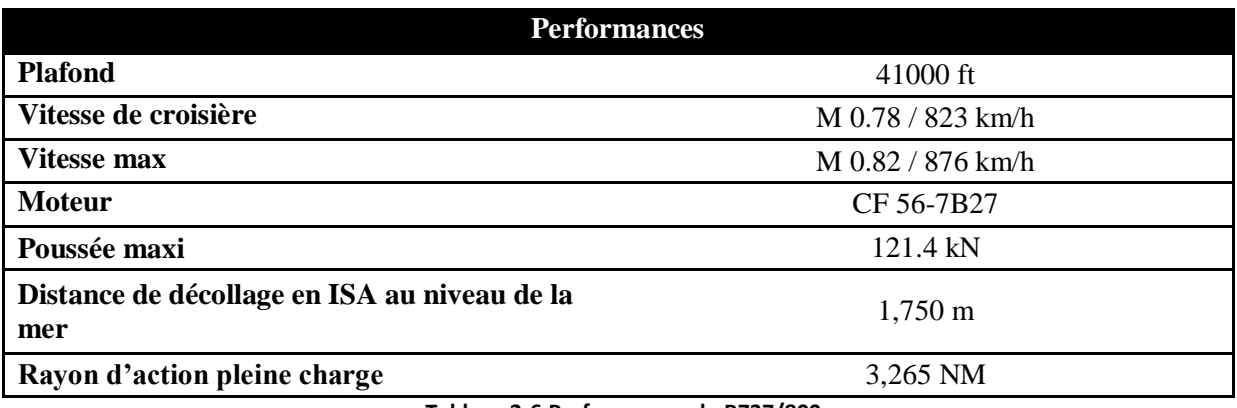

**Tableau 2-6 Performances du B737/800**

#### <span id="page-31-1"></span>**2.2 Présentation de l'Airbus A319 et de l'A320**

#### <span id="page-31-2"></span>**2.2.1 Présentation du constructeur Airbus**

Airbus est un constructeur aéronautique européen et, par le fait même, un acteur majeur dans la construction aéronautique mondiale. Filiale à 100 % du groupe industriel EADS, il conçoit, développe, construit, vend et assure la maintenance des avions du même nom. Il est en concurrence directe avec l'américain Boeing. Son siège est situé à Blagnac, dans la banlieue de Toulouse.

#### <span id="page-31-3"></span>**2.2.2 Historique**

Le consortium de constructeurs aéronautiques européens comprenait à sa création le 18 décembre 1970, sous forme d'un GIE, l'Aérospatiale (France) et la Deutsche Airbus (Allemagne). L'Aérospatiale résultait de la fusion récente de Sud-Aviation et de Nord-Aviation, tandis que Deutsche Airbus regroupait Messerschmitt-Bölkow-Blohm et VFW-Fokker. Malgré le retrait du Royaume-Uni, Hawker-Siddeley conserve la sous-traitance des ailes.

CASA (Espagne) a rejoint le G.I.E en 1971 pour développer l'Airbus A300, qui vola pour la première fois le 28 octobre 1972.

British Aerospace adhéra au consortium en 1979, à l'époque où Airbus avait une flotte de 81 avions seulement en service. La participation des Etats-membres du consortium était alors la suivante : 38 % pour les Allemands et les Français, 21 % pour les Britanniques et 4 % pour les Espagnols. Belairbus (Belgique) et Fokker (Pays-Bas) participent à certains programmes Airbus.

En 2001, suite à la consolidation de l'industrie aéronautique européenne, le consortium devient une société intégrée, détenue à 80 % par EADS, premier groupe européen du secteur et 20 % par BAE, deuxième groupe européen.

En septembre 2006, EADS a racheté à British Aerospace ses 20 % détenus dans le capital d'Airbus. Fin janvier 2007, l'hebdomadaire "Capital" annonçait que la Russie négociait une prise de participation de 20 % de l'avionneur européen, via une banque ou une société d'Etat russes (voir Vnechtorgbank et OAK).

#### *Quelques chiffres :*

Ses effectifs est de 52 000 personnes (2009), répartis à travers le monde. Son chiffre d'affaires est d'environ 30 milliards € (2011).

#### <span id="page-32-0"></span>**2.2.3 Types d'aéronefs produits**

- Les biréacteurs monocouloirs (single aisle) à "petite capacité", 100 à 220 passagers, de la famille A320 (A318, A319, A320, A321).
- Les gros porteurs dits "à fuselage large" (bi-couloirs, twin aisle ou Long Range):
	- o les A300, premiers biréacteurs à fuselage large sortis en 1972 et les A310 plus petits qui en sont dérivés, 200 à 250 passagers,
	- o les biréacteurs A331 et quadriréacteurs A341, 241 à 335 passagers
	- o le futur biréacteur A350, 270 à 350 passagers,
- Le très gros porteur quadriréacteur A381, 555 passagers (et dans une version future plus de 800).

Airbus a depuis quelques années élargi sa gamme à des avions militaires :

- les multi rôles MRTT ravitailleurs, dérivés des biréacteurs A301 et des A331, et déjà sélectionnés par six pays, dont quatre non européens : Australie, Canada, Arabie saoudite et Émirats arabes unis.
- l'Airbus A400M de transport, commandé par 6 pays européens et 3 autres pays.

#### <span id="page-32-1"></span>**2.2.4 Présentation détaillée de l'A319**

#### <span id="page-32-2"></span>*2.2.4.1 Fiche technique*

Voir « Tableau 2-7 »

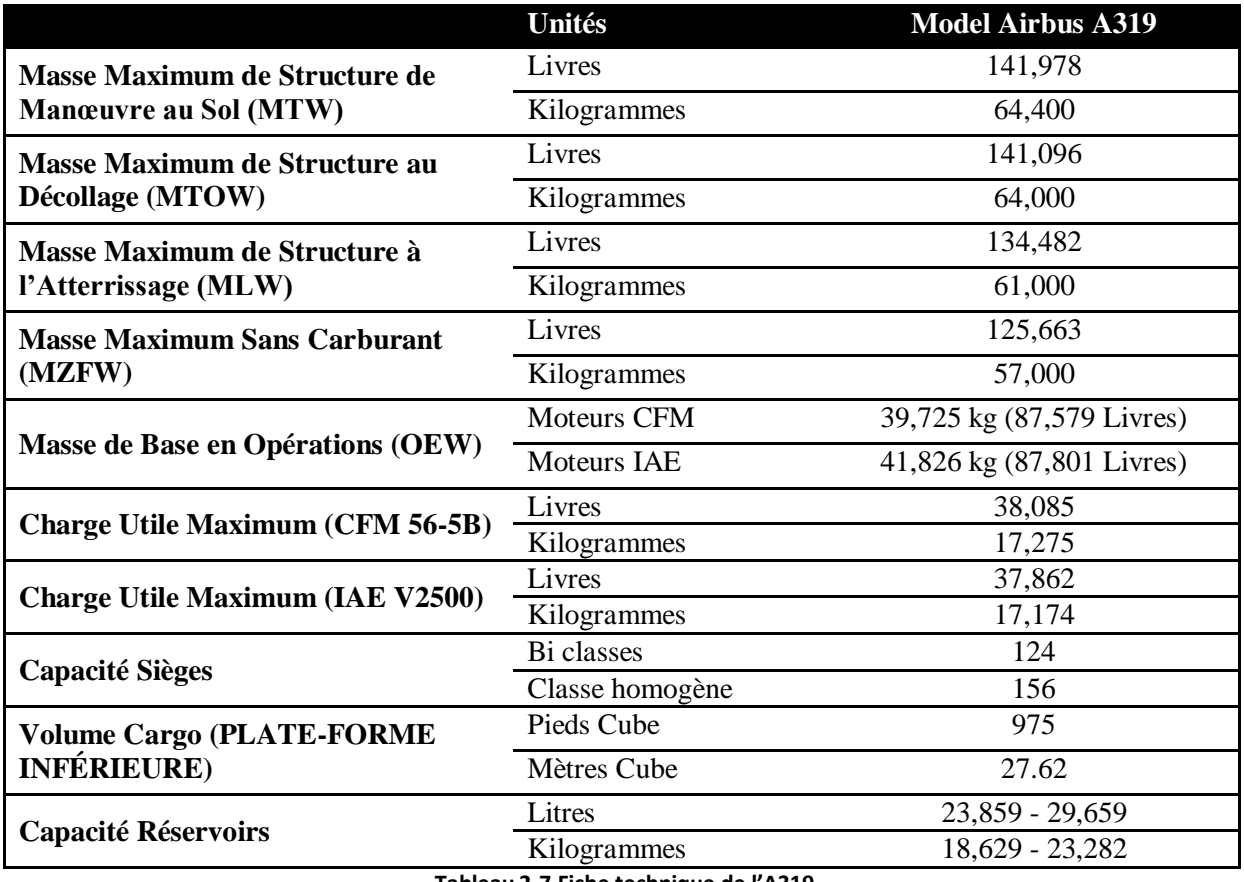

**Tableau 2-7 Fiche technique de l'A319**

#### <span id="page-33-0"></span>*2.2.4.2 Dimensions*

Voir « Tableau 2-8 et Figure 2-3 »

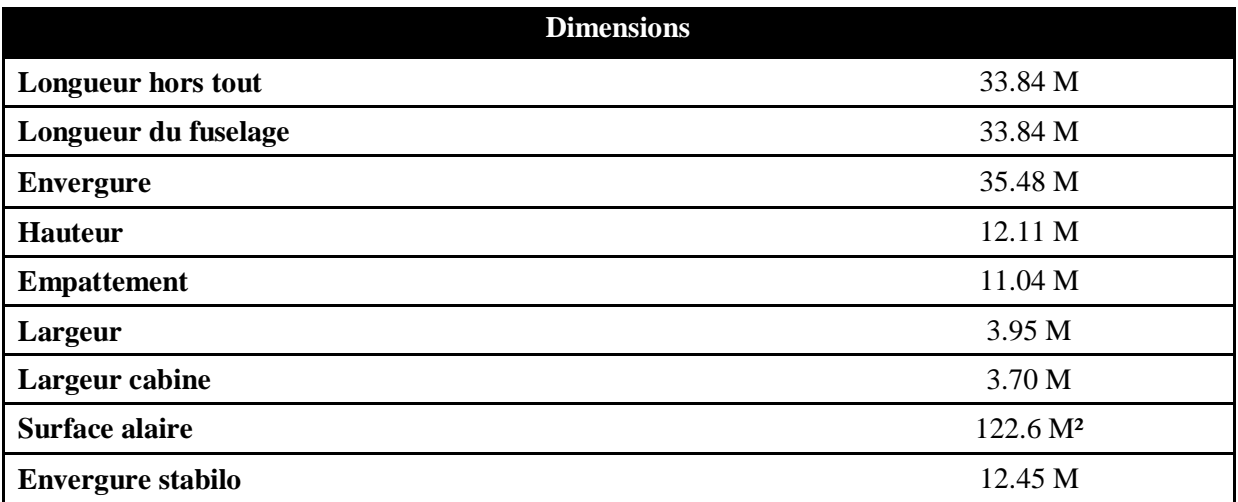

**Tableau 2-8 Dimensions du de l'A319**

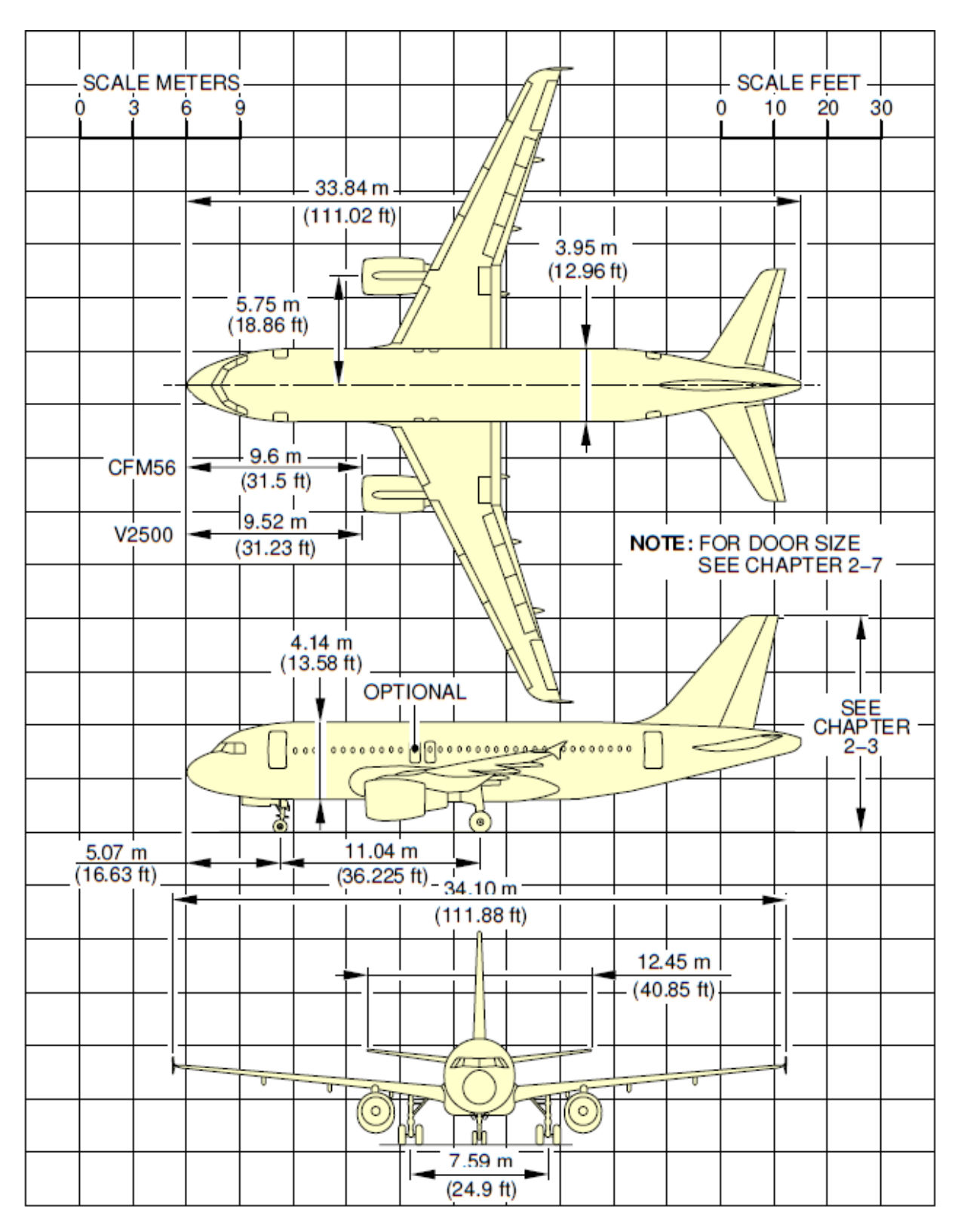

**Figure 2-3 Dimensions de l'A319**

#### <span id="page-35-0"></span>*2.2.4.3 Performances*

Voir le « Tableau 2-9 »

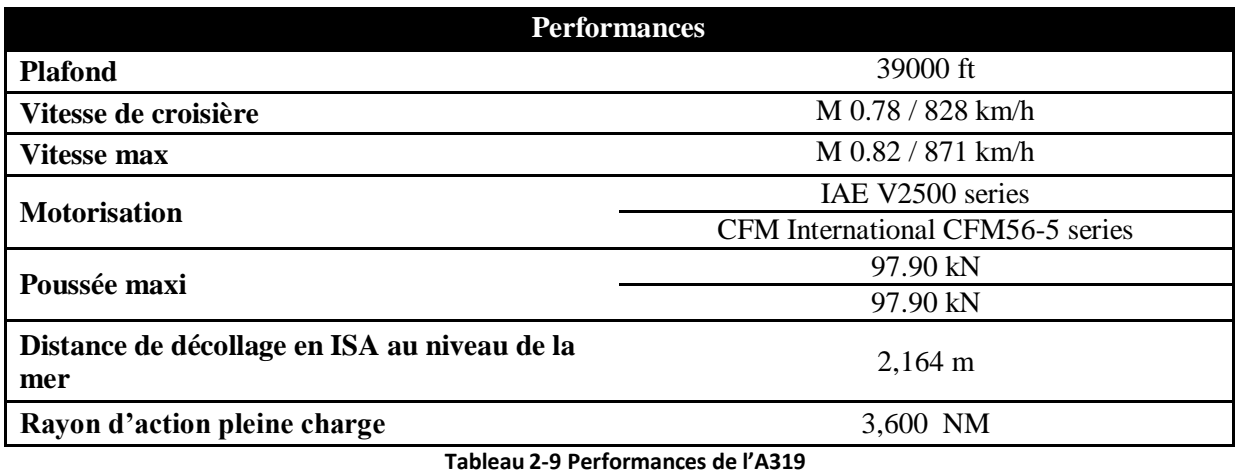

#### <span id="page-35-1"></span>**2.2.5 Présentation détaillée de l'A320**

#### <span id="page-35-2"></span>*2.2.5.1 Fiche technique*

Voir le « Tableau 2-10 »

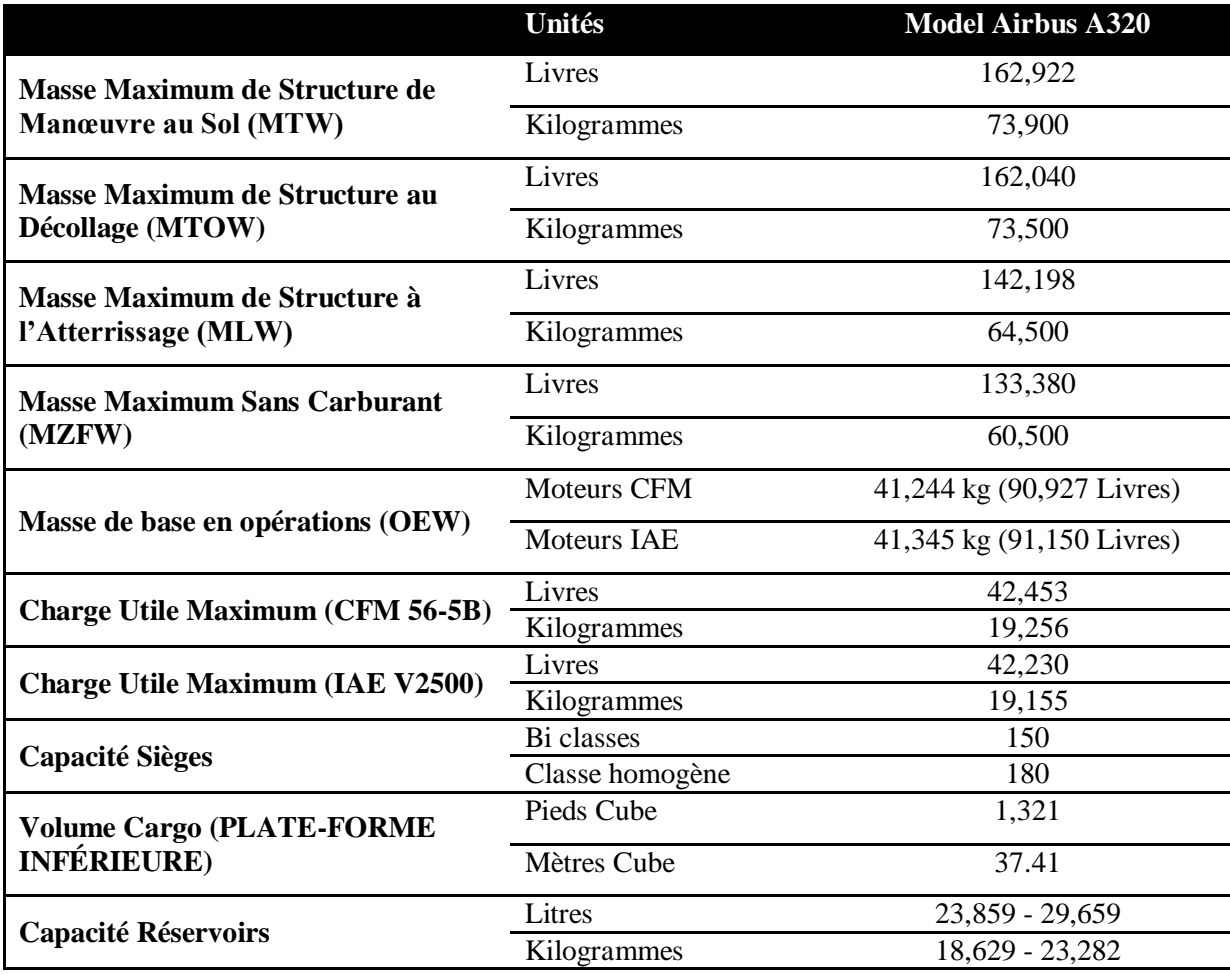

**Tableau 2-10 Fiche technique de l'A320**
## *2.2.5.2 Dimensions*

Voir « Tableau 2-11 et Figure 2-4 »

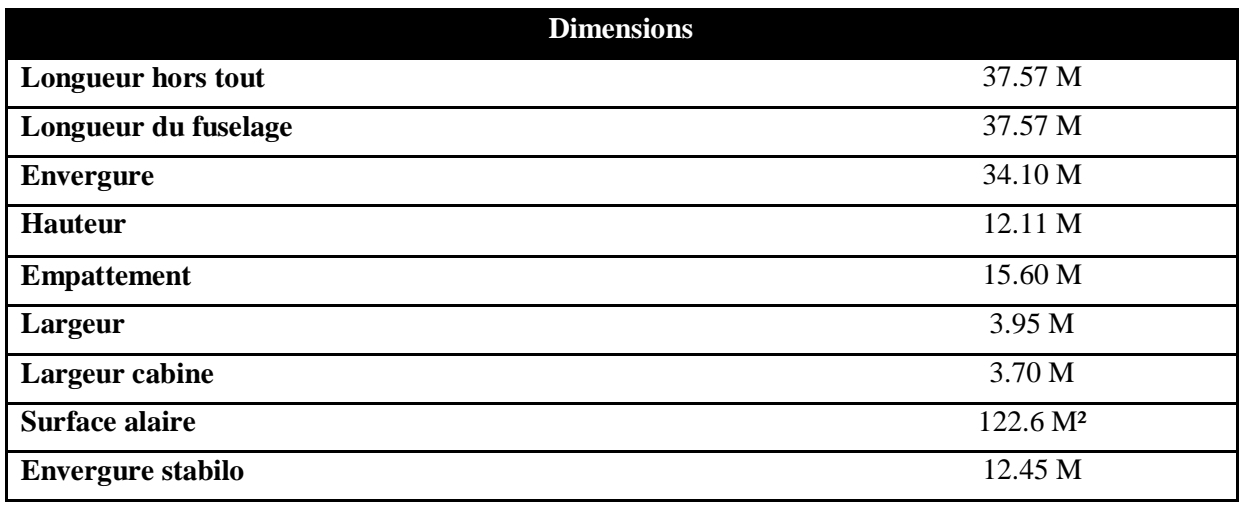

**Tableau 2-11 Dimensions de l'A320**

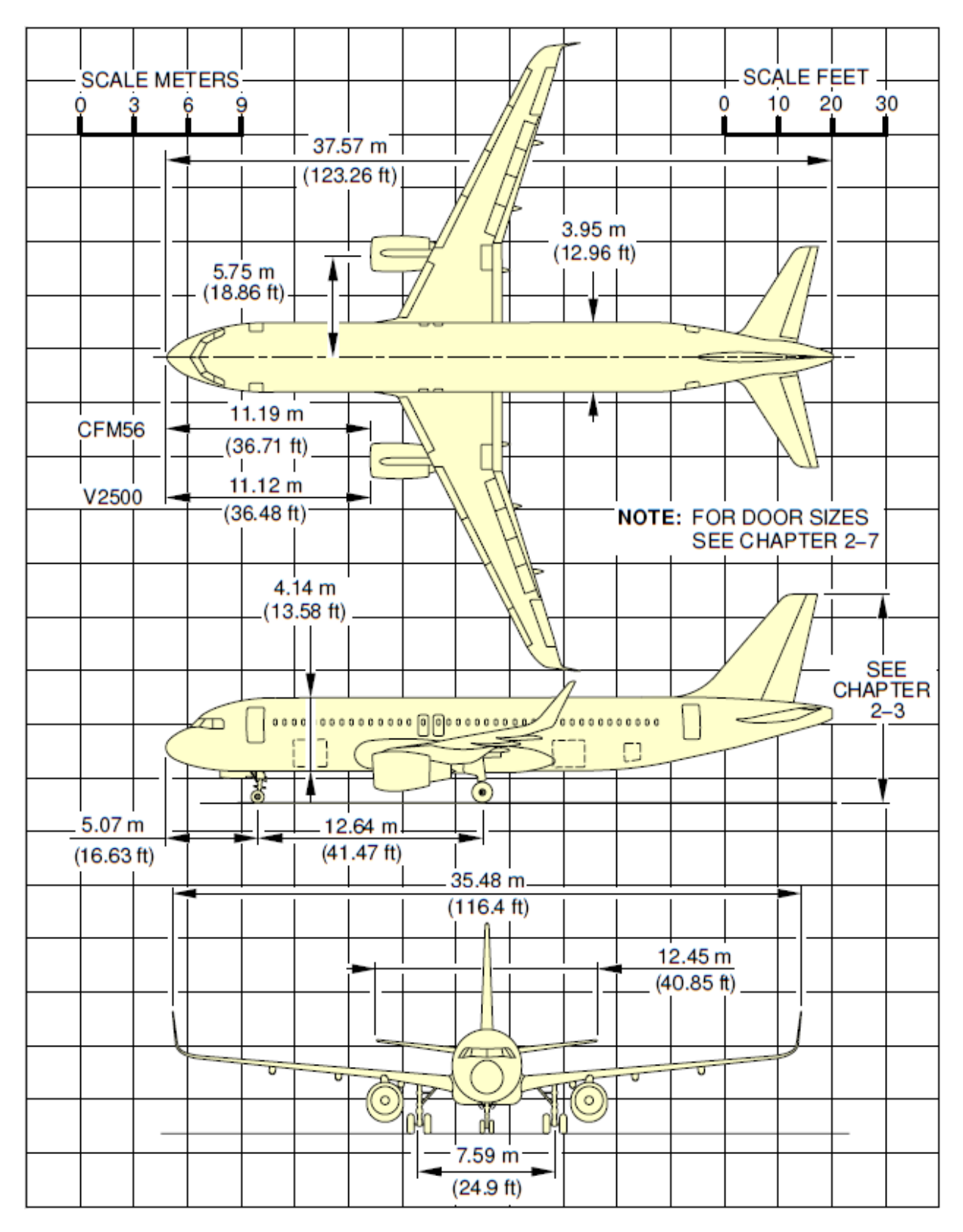

**Figure 2-4 Dimensions de l'A320**

## *2.2.5.3 Performances*

Voir le « Tableau 2-12 »

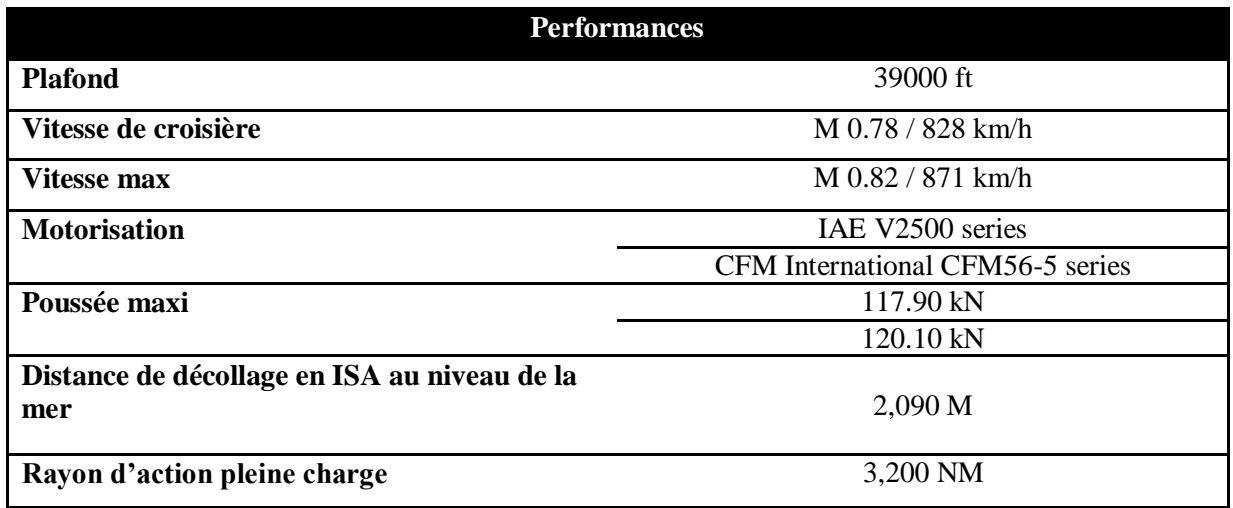

**Tableau 2-12 Performances de l'A320**

# **Chapitre III : Conception de l'application**

## **3.1 Introduction**

L'exploitation d'un nouvel appareil, nécessite l'étude approfondie de toutes les performances pour le réseau de lignes des aérodromes desservis par la compagnie. Pour cela, on se base sur les paramètres suivants :

- Consommation carburant ;
- Temps de vol;
- Charge offerte;
- Masse de décollage ;
- Nombre de passagers ;
- Volume de soute.

Cette étude a été réalisée dans le but d'optimiser au maximum la masse de décollage en prenant comme contraintes un nombre de passagers maximum et une charge offerte maximale.

#### **3.1.1 Profil de mission**

Le profil de mission est la représentation des quantités de carburants réglementaires à embarquer dans l'avion, pour effectuer un vol quelque conque. Ces quantités sont représentées dans la figure ci-dessous :

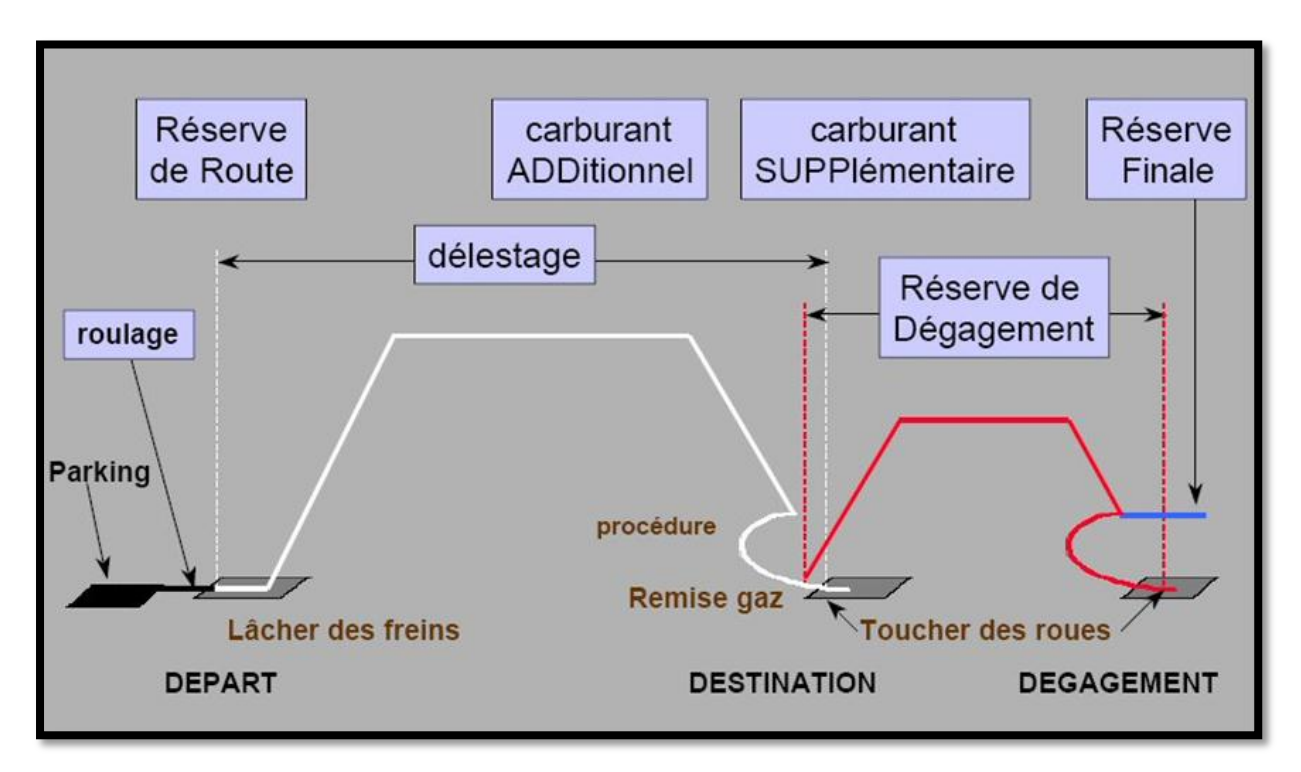

#### **Figure 3-1 Profile de mission**

#### **3.1.2 Quantité de carburant à embarquer**

Le « Qlf » est la quantité de carburant au lâcher des freins qui doit être égale à la somme des quantités suivantes :

## *3.1.2.1 Délestage de l'étape (d)*

C'est la quantité de carburant nécessaire depuis le lâcher des freins à l'aérodrome de départ jusqu'au toucher des roues à l'aérodrome de destination.

Cette quantité est fonction des paramètres opérationnels choisis et subis du vol prévu (météorologique, circulation aérien, procédure antibruit, performance avion, etc.).

## *3.1.2.2 Réserve de dégagement (RD)*

C'est la quantité nécessaire pour couvrir la consommation d'une approche interrompue à la MDH/DH, puis montée, croisière, descente, procédure d'arrivée, approche et atterrissage sur l'aérodrome de dégagement (si deux aérodromes de dégagement sont nécessaires, la RD est calculée sur le plus éloigne des deux).

## *3.1.2.3 Réserve de route (RR)*

Elle est destinée à couvrir les écarts entre les conditions réelles du vol et les conditions prévues.

Elle est calculée en pourcentage de délestage d'étape prévue (selon l'autorité et la politique compagnie).

## *3.1.2.4 Réserve finale (RF)*

Elle est destinée à couvrir les besoins imprévus dans la phase de vol (phase d'attente).

C'est la quantité de carburant nécessaire à un vol de 30 mn à la vitesse d'attente, en ISA, à 1500 ft au-dessus de l'aérodrome de dégagement, ou de destination si le dégagement n'est pas exigé.

## *3.1.2.5 Carburant additionnel (Add)*

C'est une quantité de carburant qui est prise pour palier à des imprévus, comme une panne de pressurisation ou une panne moteur.

## *3.1.2.6 Carburant supplémentaire (Supp)*

C'est une quantité qui est laissée à la discrétion du commandant de bord.

Donc la quantité de carburant au lâcher des freins est

$$
Qlf = d + RR + RD + RF + Add + Supp
$$

## *3.1.2.7 Roulage (r)*

C'est la quantité de carburant nécessaire pour assurer la mise en route et le roulage jusqu'au point du lâcher des freins.

Donc la quantité embarquée dans l'avion est :

$$
Q_{emb} = Qlf + r
$$

## **3.1.3 Détermination de la masse maximale au lâcher des freins -limitation utile (L/U)**

Pour tenir compte des limitations, nous devrons vérifier le respect simultané des relations suivantes :

- Masse réelle au décollage (lâcher des freins) ≤ MMSD
- Masse réelle au décollage (lâcher des freins) ≤ MMSA+d

Masse réelle au décollage (lâcher des freins) ≤ MMSC+Qlf

La masse maximale au décollage qui sera la plus petite des quantités ( $MMSD$ ,  $MMSA + d$ ,  $MMSC + d$  $QIf$ ) sera appelée par définition Limitation Utile (L/U).

Donc :

*Limitation Utile* 
$$
L/U = Inf(MMSD, MMSA + d, MMSC + QIf)
$$

#### **3.1.4 Calcul de la charge offerte**

- Sachant que la masse de l'avion est constituée par :
	- **Masse de base (Mb).**
	- Quantité de carburant au lâcher des freins (Qlf).
	- **Charge marchande.**

Nous devons vérifier que :

$$
L/U \leq Mb + Qlf + Charge\ marchande
$$

- Si on appelle C/O la charge telle que l'égalité soit vérifiée, on aura :  $C/O = L/U - (Mb + Qlf)$
- La quantité  $(Mb + Qlf)$  est appelée masse opérations  $(m_{ops})$

$$
m_{ops} = Mb + Qlf
$$

Les différentes masses citées plus haut sont regroupées et représentées dans le tableau cidessous :

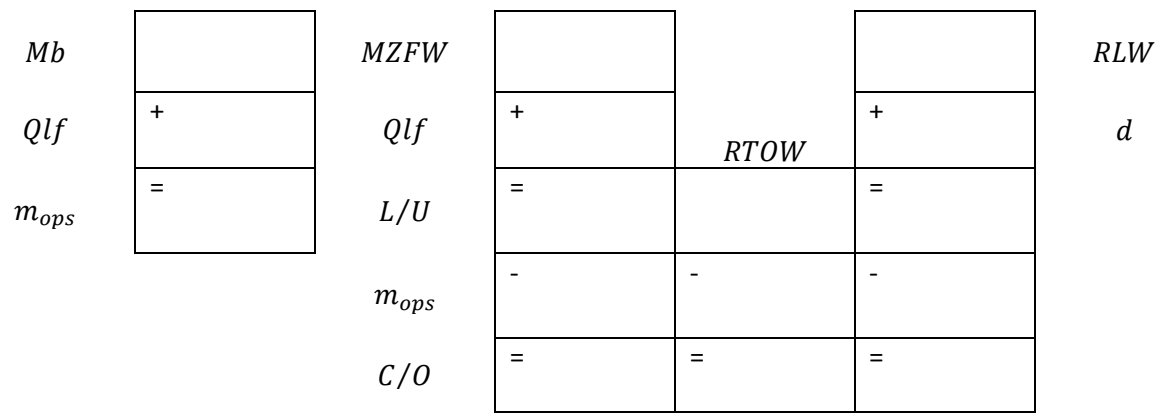

**Tableau 3-1 Récapitulatif pour le calcul de la charge offerte**

## **3.2 Description de l'application**

Au début de notre travail nous avons été confronté à la manière par laquelle se feront les calculs de performances des avions concernés par l'étude comparative, étant donné le coté fastidieux du par le choix d'une option «manuelle» on a opté pour une option automatisée des calculs. Ceci passe par la conception d'une application.

Cette application est divisée en deux grandes parties, la première partie contient une description des avions et la deuxième partie qui représente la partie la plus importante concerne les calculs des performances. Ces parties sont plus détaillées dans les paragraphes qui suivent.

#### **3.2.1 Partie 1 : Descriptions des avions**

Cette partie nous donnera les informations suivantes :

- Affichage des dimensions des avions avec leurs illustrations.
- Affichage des limitations comme la MMSD, MMSC …etc.
- Affichage des performances avions comme le plafond, la vitesse max …etc.

#### **3.2.2 Partie 2 : Calculs des performances**

#### *3.2.2.1 Les entrées de l'application*

Afin de calculer les performances de l'avion, la manipulation de plusieurs entrées est nécessaire et parmi ces entrées on trouve celle des aérodromes. Le choix d'un aérodrome de départ, d'un aérodrome de destination et d'un aérodrome de dégagement est obligatoire. C'est pour cette raison qu'on a mis en place un élément majeur dans cette partie du calcul des performances qui est la gestion de la base de données aérodromes.

Dans ce segment on pourra consulter la base de données aérodromes, modifier les données d'un aérodrome et même l'ajout d'un nouvel aérodrome sera possible.

Les entrées de la partie performances sont :

- L'aérodrome de dégagement ;
- L'aérodrome de destination ;
- Le niveau de vol étape ;
- La force et direction du vent en croisière ;
- L'aérodrome de dégagement ;
- Le niveau de vol en dégagement ;
- La force et direction du vent en dégagement.

#### *3.2.2.2 Déroulement des calculs*

#### *Calcul de la distance*

Quelle que soit la distance à calculer (étape ou dégagement) la procédure est la même. Le calcul de cette distance entre deux aérodromes, nécessite la connaissance des coordonnées géographiques de ces derniers. Ces coordonnées sont obtenues à partir du choix des aérodromes effectué par l'utilisateur, ce qui entraine une interrogation dans la base de données aérodromes. La distance calculée est une distance orthodromique.

#### *La distance orthodromique*

L'orthodromie est la distance la plus courte qui sépare deux points sur une sphère. Ces deux points sont repérés sur le globe par leurs coordonnées géographiques, c'est à dire leurs latitudes et leurs longitudes.

Soit *M* la longueur de l'orthodromie exprimée en *NM* entre A et B, où ρ désigne la latitude et  $\lambda$  la longitude, elles sont exprimées en  $Rad.$ 

$$
M = (\sin^{-1}((\sin \rho A \times \sin \rho B) + (\cos \lambda A \times \cos \lambda B \times \cos (\lambda B - \lambda A)))) \times (\frac{180}{\pi} \times 60)
$$

#### **Remarque :**

Pour les prochaines étapes de calcul il y aura lieu à chaque fois à une interrogation des bases de données avions, comme il est démontré dans la Figure 3-2.

Dans cet exemple nous avons comme entrées la distance sol qui est de 800 NM et un vent de dos de  $100$  KTS, ce qui a comme résultat une distance air de 648 NM.

| AIR DISTANCE (NM)        |      |      |      | <b>GROUND</b><br>DISTANCE | AIR DISTANCE (NM)        |      |      |      |      |      |
|--------------------------|------|------|------|---------------------------|--------------------------|------|------|------|------|------|
| HEADWIND COMPONENT (KTS) |      |      |      |                           | TAILWIND COMPONENT (KTS) |      |      |      |      |      |
| 100                      | 80   | 60   | 40   | 20                        | (NM)                     | 20   | 40   | 60   | 80   | 100  |
| 279                      | 259  | 241  | 226  | 212                       | 200                      | 190  | 181  | 173  | 166  | 160  |
| 554                      | 515  | 480  | 450  | 424                       | 400                      | 382  | 365  | 349  | 335  | 322  |
| 829                      | 771  | 720  | 675  | 636                       | 600                      | 573  | 548  | 525  | 504  | 485  |
| 1103                     | 1027 | 958  | 899  | 847                       | 800                      | 764  | 732  | 701  | 673  | 648  |
| 1376                     | 1282 | 1197 | 1123 | 1059                      | 1000                     | 956  | 915  | 877  | 843  | 811  |
| 1649                     | 1536 | 1435 | 1348 | 1270                      | 1200                     | 1147 | 1098 | 1053 | 1012 | 974  |
| 1921                     | 1791 | 1673 | 1571 | 1482                      | 1400                     | 1339 | 1282 | 1229 | 1181 | 1138 |

**Figure 3-2 Exemple interpolation dans une base de données**

Dans le cas où une des entrées est inexistante dans la base de données, comme dans l'exemple de la Figure 3-3, où la distance sol est égale à  $453$   $NM$  et le vent est un vent arriére de 20 KTS. Il y aura lieu de faire une interpolation linéaire entre la borne supérieure et la borne inférieur de la distance sol.

| <b>GROUND</b>   | <b>AIR DISTANCE</b>    |              |     |  |  |  |
|-----------------|------------------------|--------------|-----|--|--|--|
| <b>DISTANCE</b> | <b>TAILWIND COMPON</b> |              |     |  |  |  |
| (NM)            | 20                     | 40           | 60  |  |  |  |
| 200             | 190                    | 181          | 173 |  |  |  |
| 400             |                        | 365          | 349 |  |  |  |
| 453<br>600      | 57.3                   | 548          | 525 |  |  |  |
| 800             | 764                    | 732          | 701 |  |  |  |
|                 | 056                    | $\bigcap$ 15 |     |  |  |  |

**Figure 3-3 Exemple double interpolation dans une base de données**

## *Interpolation linéaire*

L'interpolation linéaire est une méthode utilisée pour calculer la valeur d'un point inconnu sur une courbe, en calculant une moyenne pondérée des valeurs de deux points connus qui l'entourent.

Soit f une fonction définie sur R, [a; b] un intervalle de R et c un nombre réel. Quand il n'est pas possible de calculer l'image de  $c$  par  $f$ , on utilise une interpolation linéaire, cela consiste à remplacer  $f(c)$  par  $g(c)$  ou g est la fonction affine telle que  $g(a) = f(a)$  et  $g(b) = f(b)$ .

Cela consiste à remplacer la courbe représentative de f sur  $[a; b]$  par la droite (AB) (On dit que l'on a déterminé  $f(c)$  par interpolation linéaire).

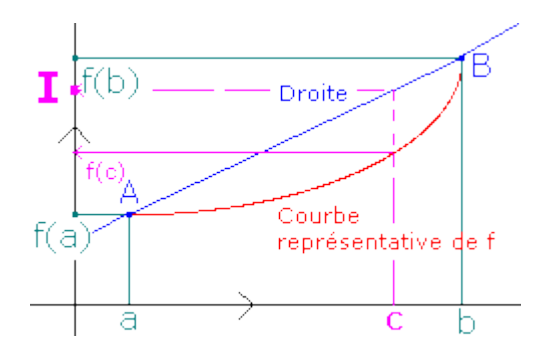

**Figure 3-4 Courbe représentative de l'interpolation linéaire**

$$
f(c) \approx f(a) + (c - a) \frac{(f(b) - f(a))}{(b - a)}
$$

Donc en utilisant l'interpolation linéaire pour l'exemple précèdent, on aura une distance air égale à 435.95 NM.

#### *Calcul de la distance air*

Identique au calcul de la distance sol, la procédure est exactement la même pour la distance air étape et la distance air dégagement. Les entrées sont la distance sol, la direction et la force du vent. Après interrogation de la base de données avions et interpolation linéaire (si il y a lieu de la faire), la sortie sera la distance air étape ou bien la distance air dégagement.

#### *Calcul de la réserve de dégagement et du temps de vol dégagement*

Les entrées sont la distance air dégagement, le niveau de vol dégagement et la masse d'atterrissage prévue en dégagement, qui est MSC et qui sera elle-même initialisée à la MMSC. Après interrogation de la base de données et interpolation (si il y lieu de la faire) il y a lieu de procéder à une correction de la consommation carburant qui est facteur de la masse d'atterrissage. Les sorties seront la réserve de dégagement et le temps de vol dégagement.

#### *Calcul de réserve finale*

Pour la réserve finale nous allons considérer une attente à  $1500 \, ft$  verticale dégagement pendant 30  $mn$ . Il y aura qu'une seule entrée qui sera la masse d'atterrissage et qui sera égale à MSC, celle-ci sera initialisée à la MMSC. Après interrogation de la base de données et interpolation linéaire (si il y a lieu de la faire), la sortie sera la réserve finale.

A présent tous les éléments sont disponibles pour le calcul de la masse d'atterrissage à destination :

$$
Matt = MSC + RD + RF
$$

## *Calcul du délestage et du temps de vol étape*

Les entrées seront la distance air étape, le niveau de vol et la masse d'atterrissage à destination. Après interrogation de la base de données et interpolation (si il y lieu de la faire), une correction de la consommation carburant (qui est facteur de la masse d'atterrissage) est nécessaire. Les sorties seront le délestage et le temps de vol étape.

*Calcul de la réserve de route*

La réserve de route est égale à 5% du délestage :

$$
RR = (D * 5)/100
$$

La quantité de carburant pour le roulage est égale à :  $r = 150$  Kg

Donc la quantité de carburant au lâcher des freins est :

 $QLF = RR + RF + RD + D + r$ 

La masse décollage :  $Mdec = OLF + MSC$ La charge offerte :  $C/O = MSC - Mbase$ 

## *Vérification des limitations*

Vérifier si :

- $\bullet$  Mdec < MMSD
- $\bullet$  Matt < MMSA
- $\bullet$  QLF < CapRés

Si non :

- $C/O = C/O 50$
- $MSC = C/O + Mbase$
- Recommencer l'opération dès le début.

#### *3.2.2.3 Les sorties de l'application*

À la fin des calculs il y aura affichage des résultats dans une interface graphique, les sorties seront les suivantes :

- Distance étape ;
- Distance air étape ;

- Distance dégagement ;
- Distance air dégagement ;
- Temps de vol étape ;
- Temps de vol dégagement ;
- Réserve dégagement ;
- Réserve finale ;
- Réserve route ;
- Délestage ;
- Charge offerte;
- Masse actuelle de décollage.

#### **3.2.3 Choix du langage de programmation et du système gestion de bases de données**

Pour concevoir cette application nous avons choisi comme langage de programmation Java et comme système de gestion de bases de données MySQL, pour les raisons suivantes :

#### *3.2.3.1 Choix du langage de programmation*

*Qu'est-ce que Java*

Java est un environnement d'exécution et un langage de programmation orienté objet Ce qui permet d'avoir une application bien structurée, modulable, maintenable beaucoup plus facilement et efficace faisant de lui un langage de programmation très puissant permettant de presque tout faire ce qui augmente la productivité.

#### *La richesse de l'API*

Java permet également de créer des applications autonomes contrairement à la plupart des autres langages, car il met à la disposition du développeur une API (interface de programmation) simple et très riche lui permettant de faire de très nombreuses choses, contrairement à des langages comme le C, où il faudrait coder par nous-même des fonctionnalités basiques comme le chargement d'images, ou bien d'avoir recours pour quasiment n'importe quoi à une librairie de code tierce, et cette application s'exécutera sur tout système en utilisant l'aspect visuel de ce système.

## *JDK très riche*

Java nous propose à peu près tout ce dont vous avez besoin directement dans le JDK (Java Development Kit) un ensemble de bibliothèques logicielles de base du langage de programmation Java, ainsi que l'environnement dans lequel le code Java est compilé pour être transformé en bytecode afin que la machine virtuelle Java puisse l'interpréter. Ceci est un énorme avantage, qui augmente encore une fois grandement notre productivité de développement.

De plus il existe énormément d'API tierces de très bonnes qualités, pour des fonctionnalités qui viendraient à manquer au JDK.

## *Base de données accessible*

JDBC (Java DataBase Access), la totalité des bases de données actuelles est accessible depuis une application développée en Java. De plus, l'interface d'accès est standard : quelle que soit la

phase de développement, changer de base de données n'est plus un problème et n'impacte en aucune façon les développements applicatifs.

## *Compatibilité*

La particularité principale de Java est sa qualité de "compilation unique" (write once, run everywhere …) « Ecrivez une fois, exécutez partout », sans avoir à réécrire plusieurs fois pour être adapté à chaque machine et compilé sur chaque plateformes. Avec Java, il suffit d'écrire notre code, et de le compilez qu'une seule et unique fois, sur notre machine par exemple ce qui lui permet d'être portable sur plusieurs systèmes d'exploitation tels que Unix, Microsoft Windows, Mac OS et notamment Linux etc.

## *En résumé*

Nous avons opté pour Java comme langage de programmation en vue des nombreux avantages qui nous sont offerts :

- Excellente portabilité ;
- Langage puissant ;
- Langage orienté objet ;
- Langage de haut niveau ;
- JDK très riche ;
- Nombreuses librairies tierces ;
- Très grande productivité ;
- Accès à des bases de données ;
- Applications plus sûres et stables.

## *3.2.3.2 Choix du système gestion de bases de données*

MySQL est un système de gestion de base de données (SGBD)

C'est la base de données open source (gratuit) la plus populaire au monde grâce à sa haute performance, sa fiabilité et sa simplicité d'utilisation, elle est aussi devenue le choix privilégié pour la nouvelle génération d'applications. Les bases de données sont accessibles en utilisant presque tout les langages de programmation incluant Java.

Et il est devenu officieusement la base de données à utiliser conjointement avec le langage de programmation Java, depuis le rachat de MySQL AB par Sun Microsystems ce qui donne une notoriété supplémentaire au SGBD auprès des utilisateurs Java.

Ainsi les principaux avantages de MySQL sont sa rapidité, sa robustesse et sa facilité d'utilisation et d'administration et une grande flexibilité vu qu'il fonctionne sur de nombreux systèmes d'exploitation différents IBM , Linux, Mac OS X, Windows (2000, XP, Vista et 7).

#### **3.2.4 Logigrammes de l'application**

Pour faciliter la compréhension du déroulement de l'application, on a mis en place les logigrammes du programme principal et des sous-programmes de la partie calcul des performances :

#### *3.2.4.1 Programme principal*

Le logigramme du programme principal est représenté dans le Schema 3-1 :

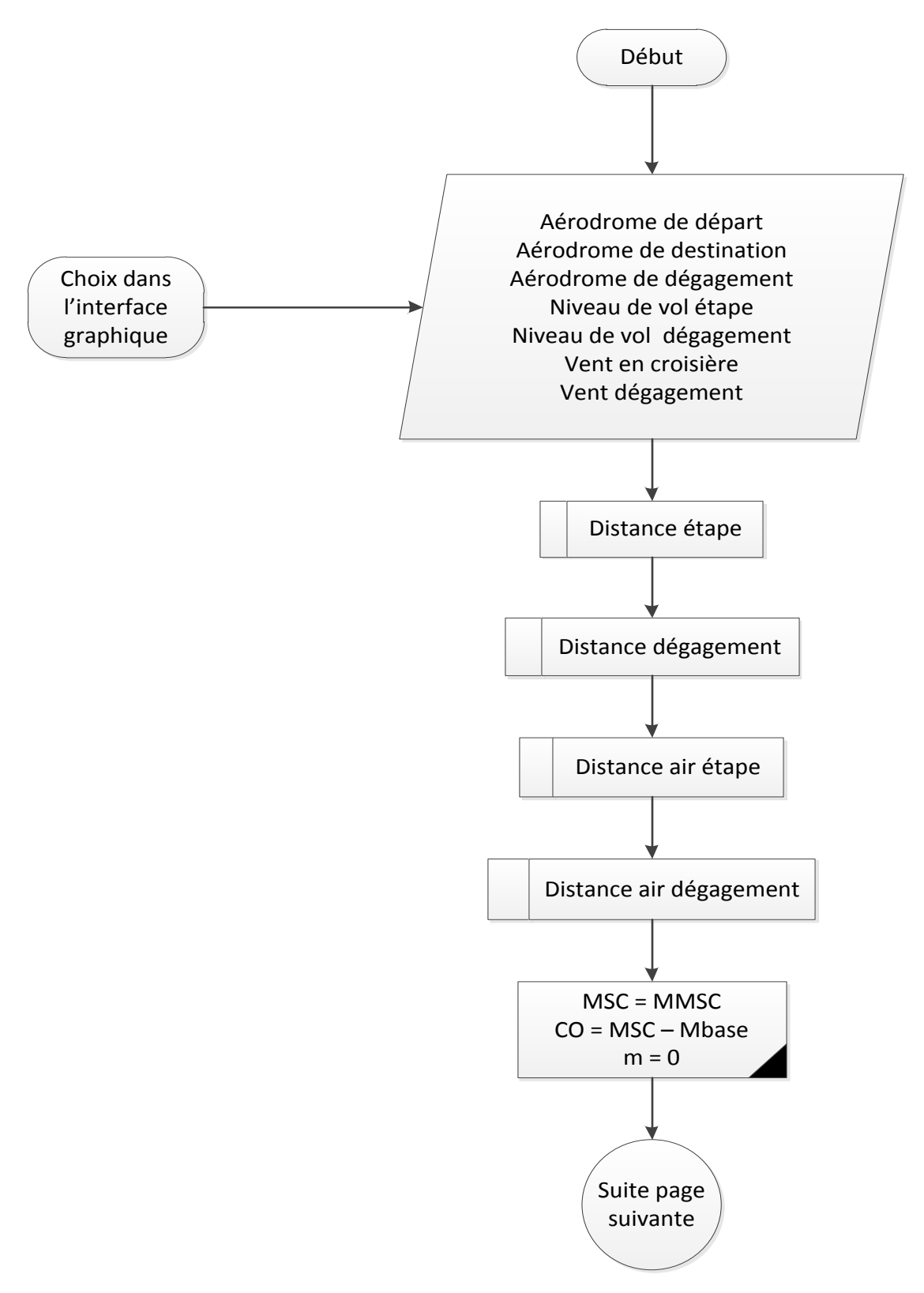

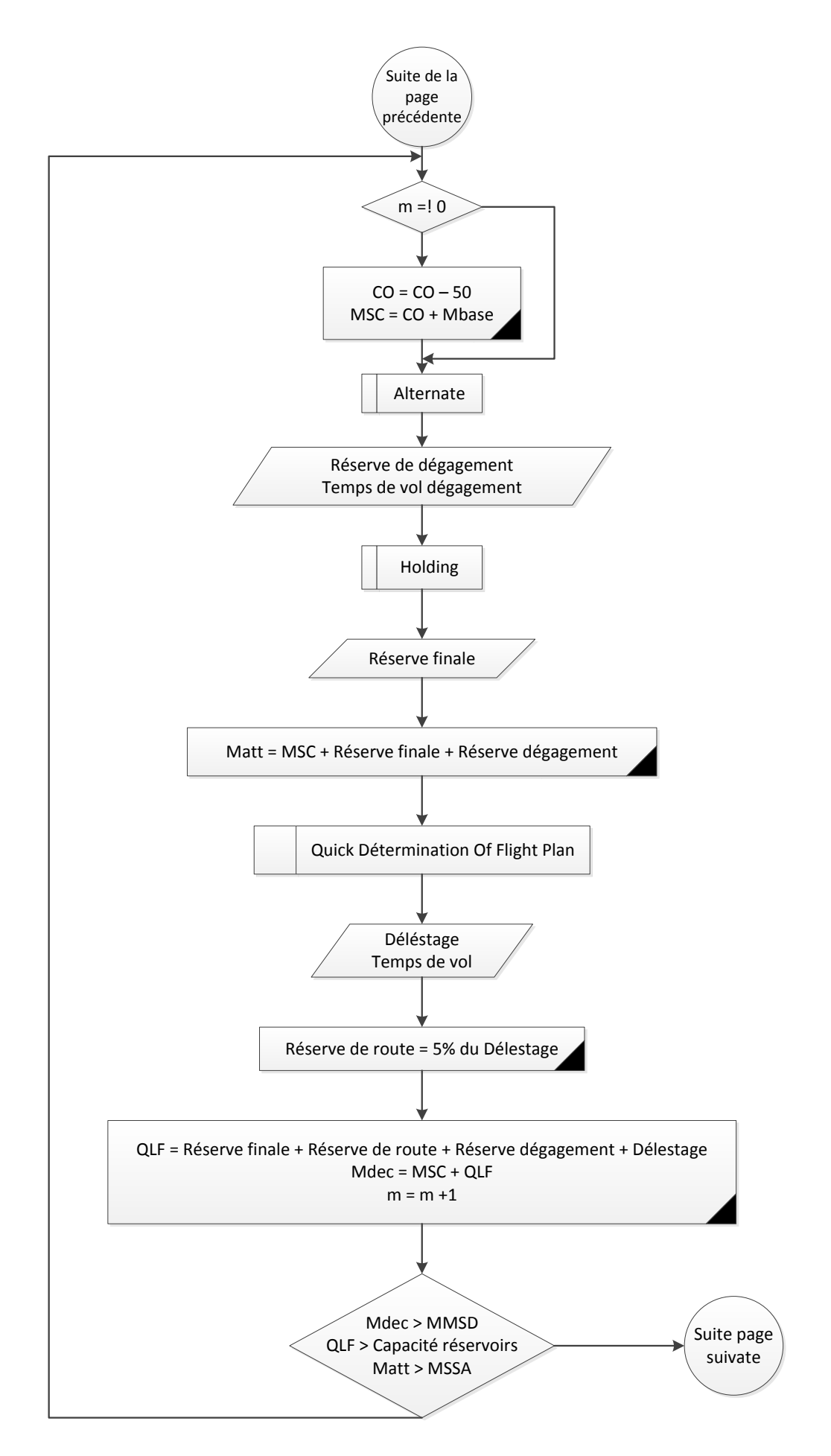

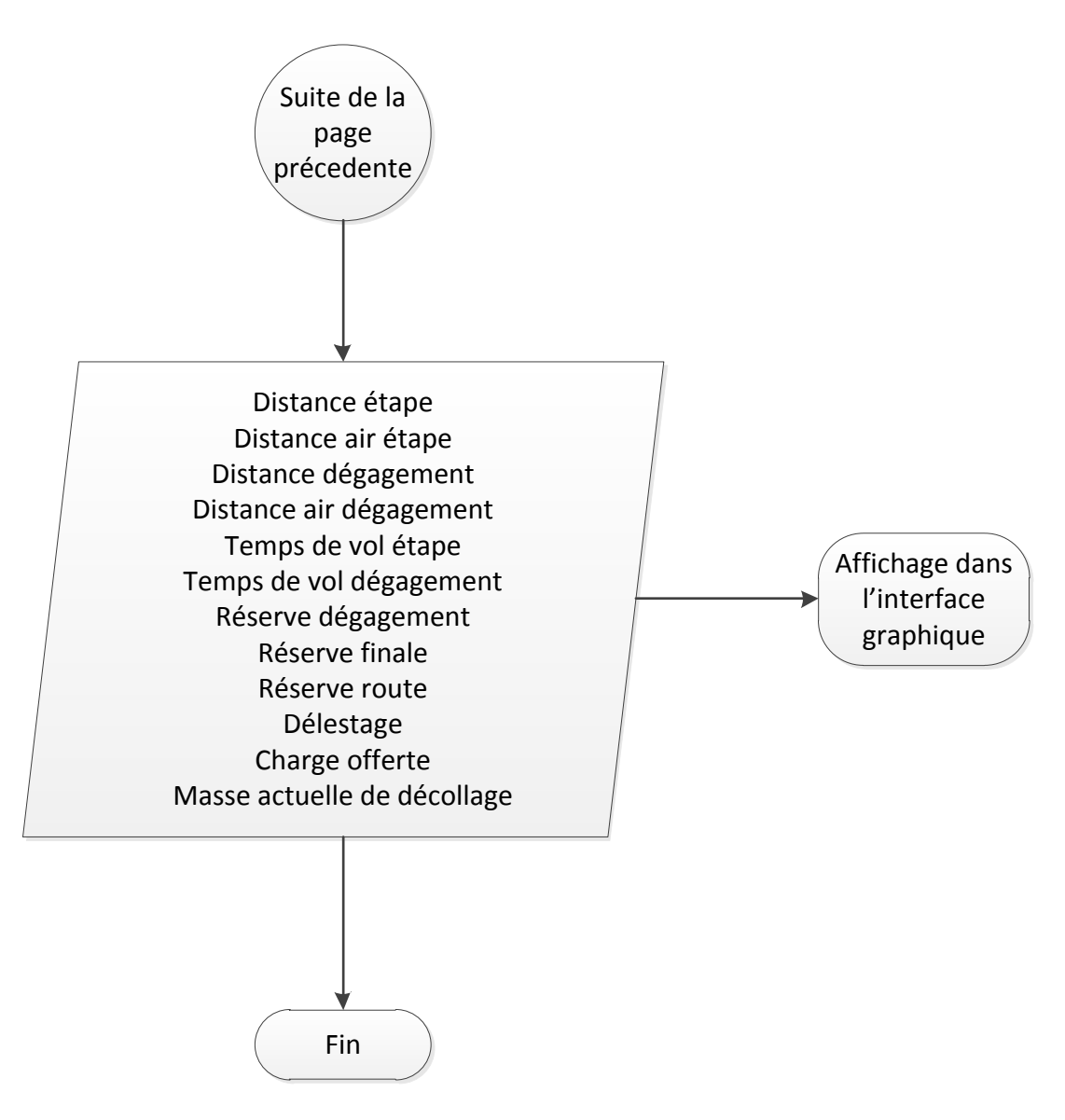

**Schéma 3-1 Logigramme du programme principal**

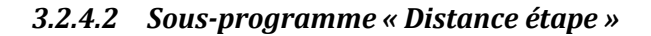

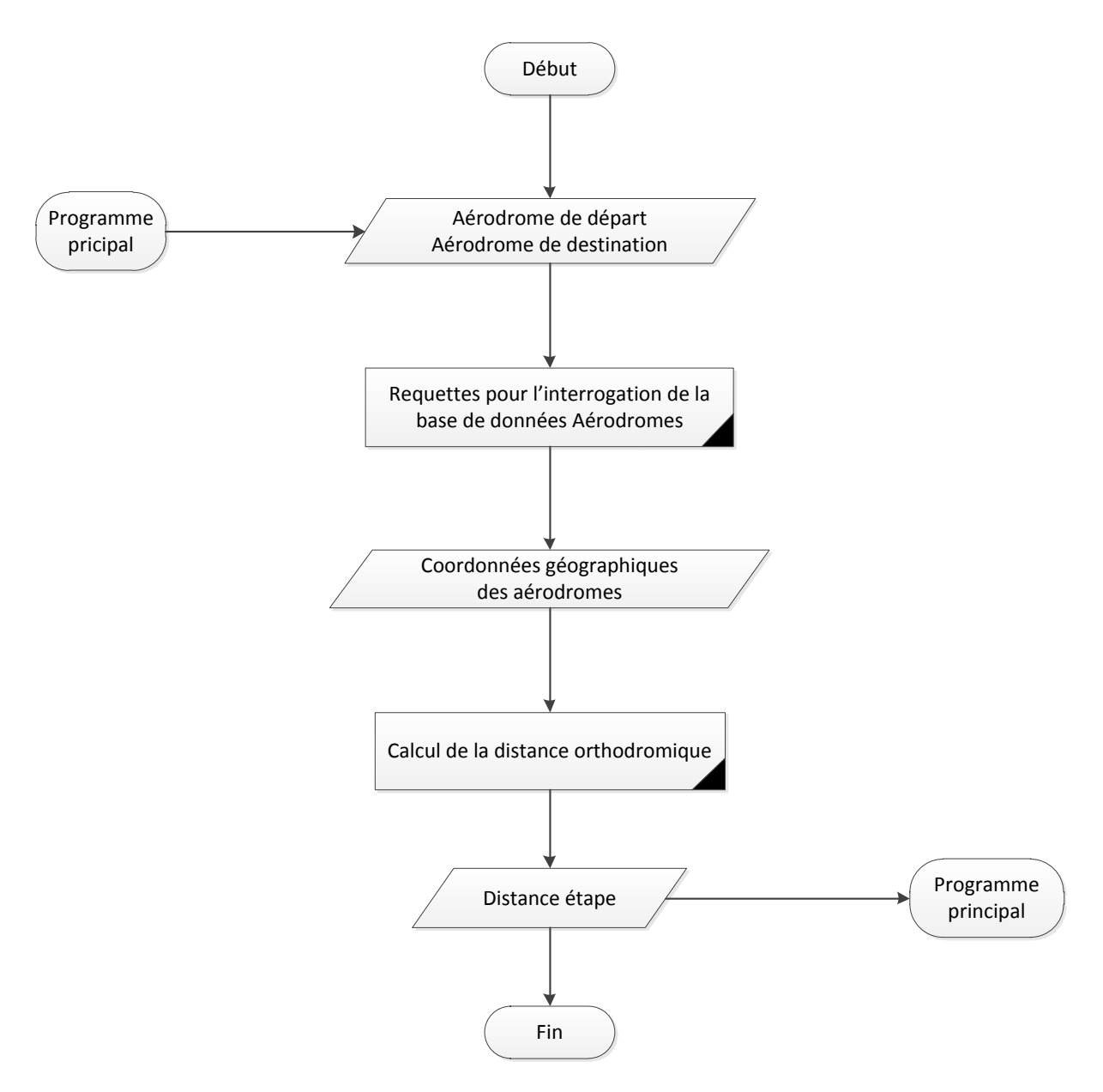

**Schéma 3-2 Logigramme du sous-programme « Distance étape »**

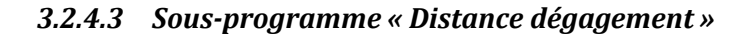

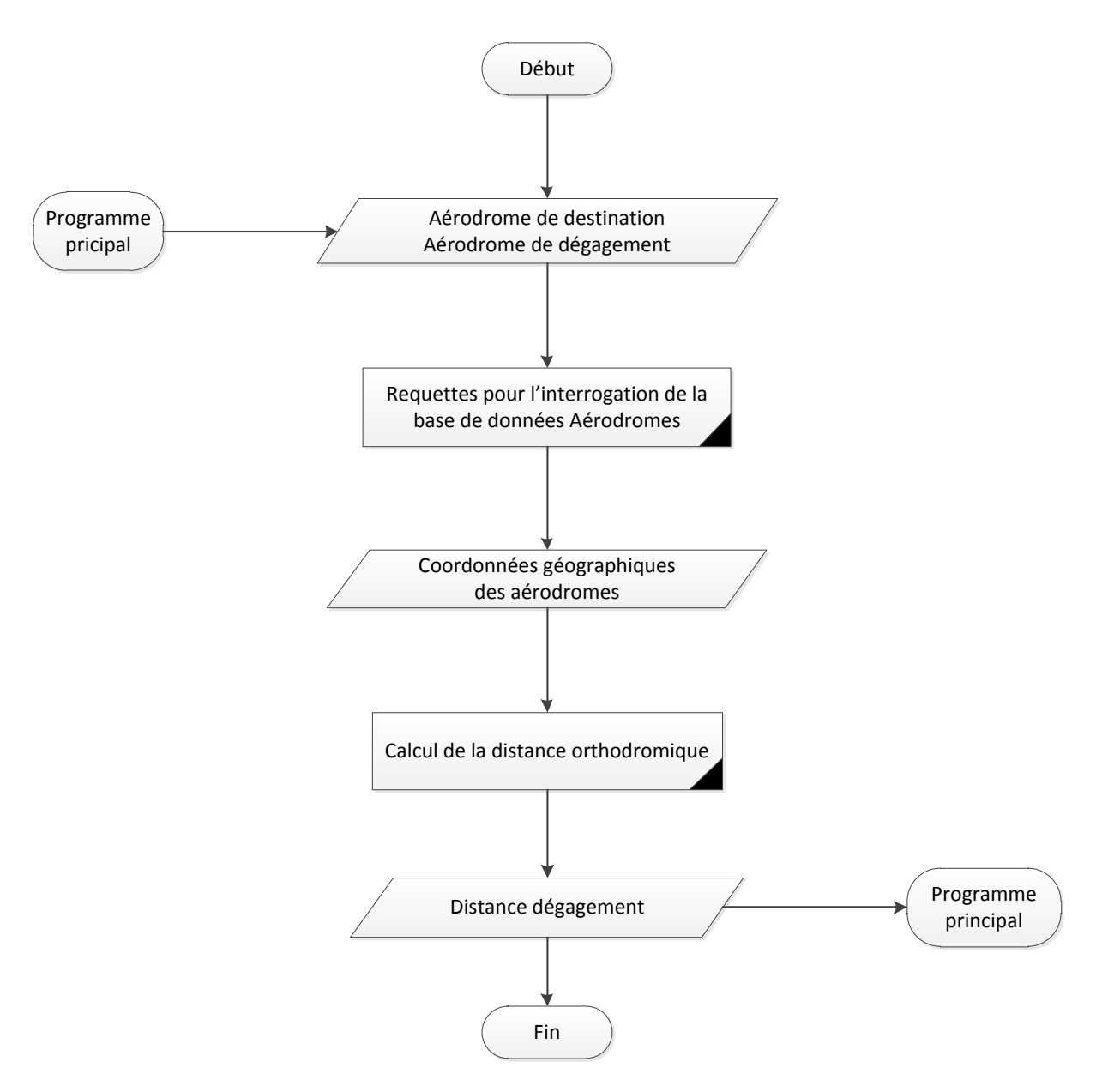

**Schéma 3-3 Logigramme du sous-programme « Distance dégagement »**

#### *3.2.4.4 Sous-programme « Distance air étape »*

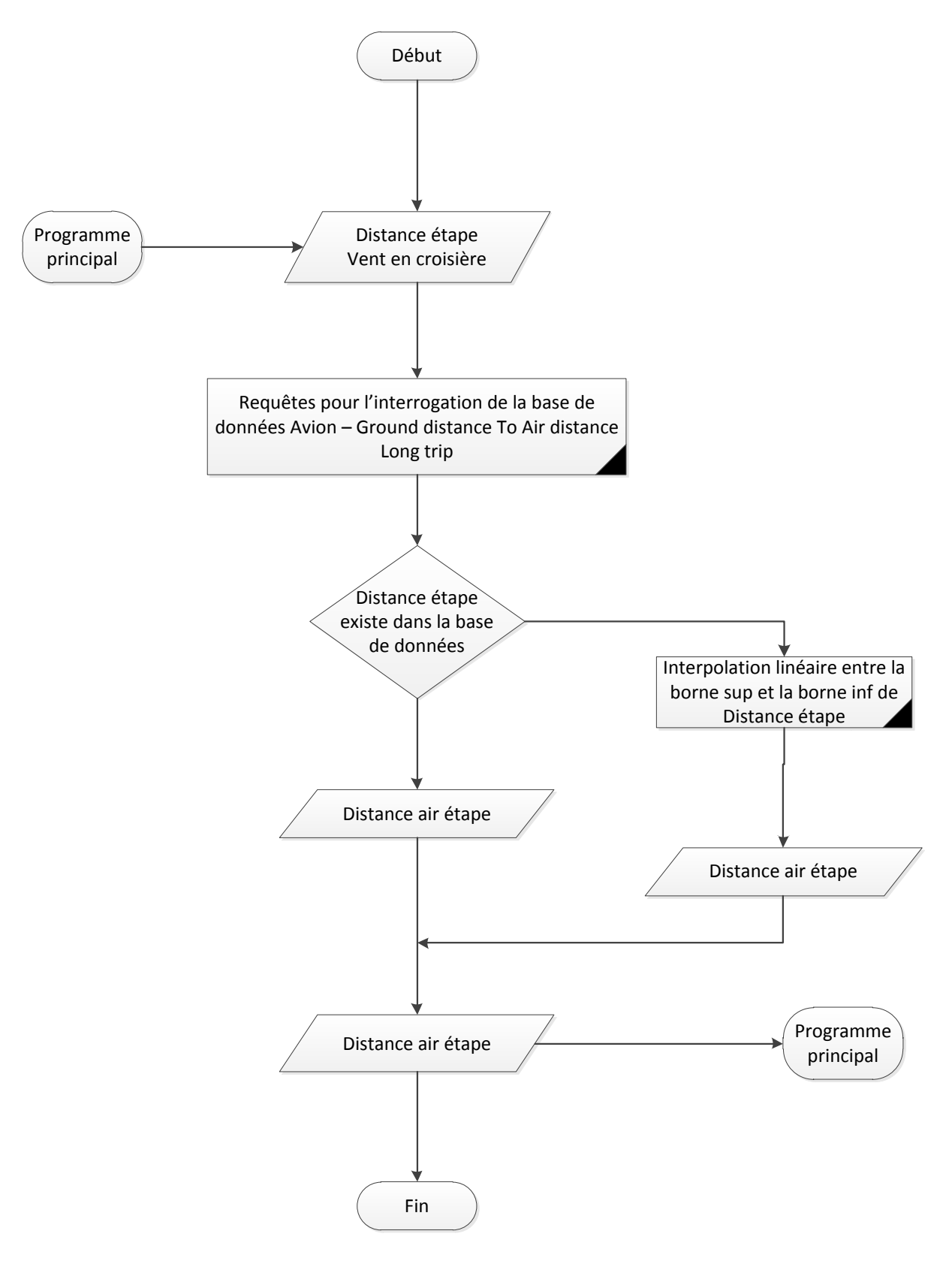

**Schéma 3-4 Logigramme du sous-programme « Distance air étape »**

#### *3.2.4.5 Sous-programme « Distance air dégagement »*

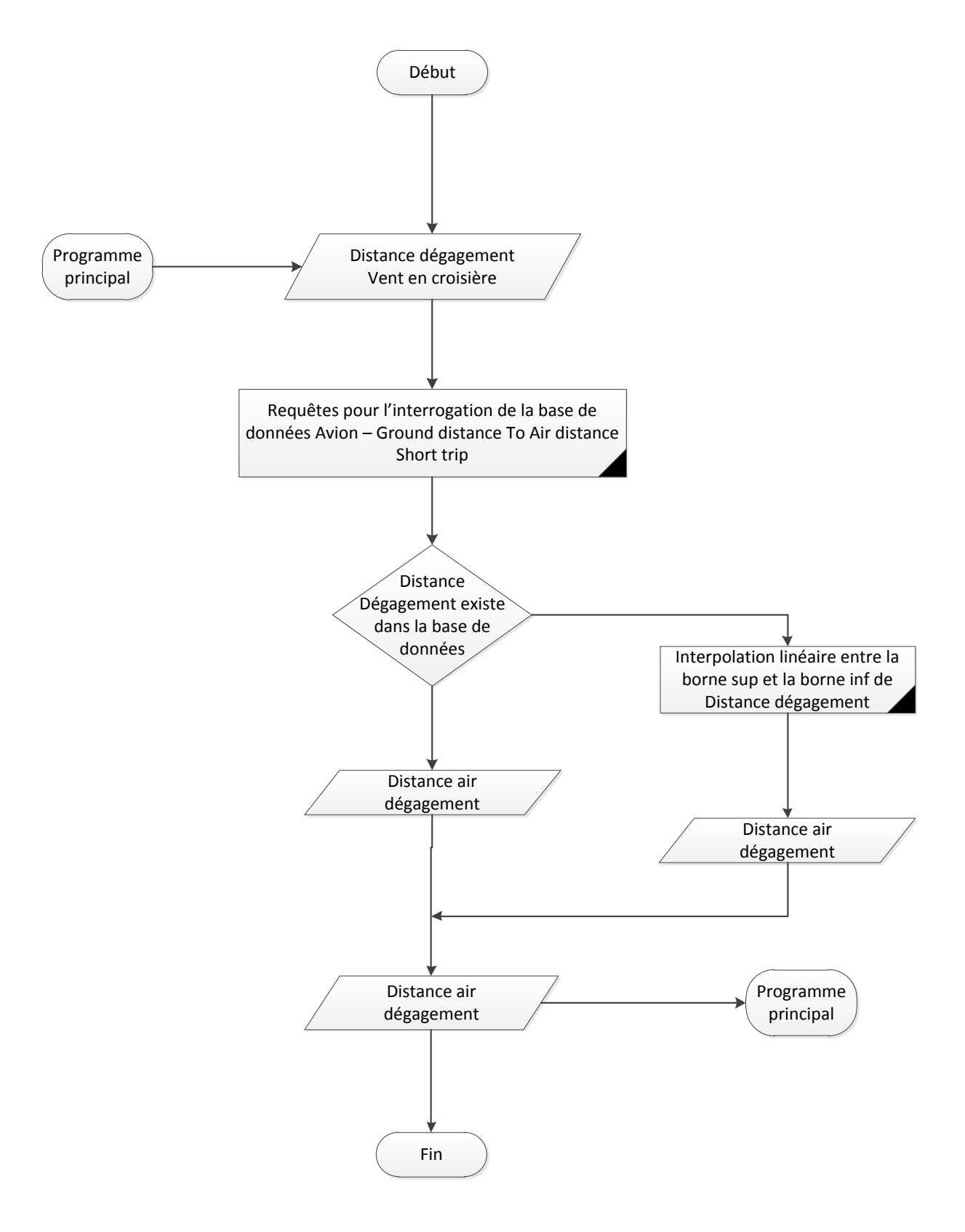

**Schéma 3-5 Logigramme du sous-programme « Distance air dégagement »**

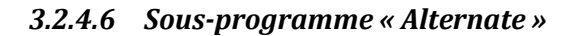

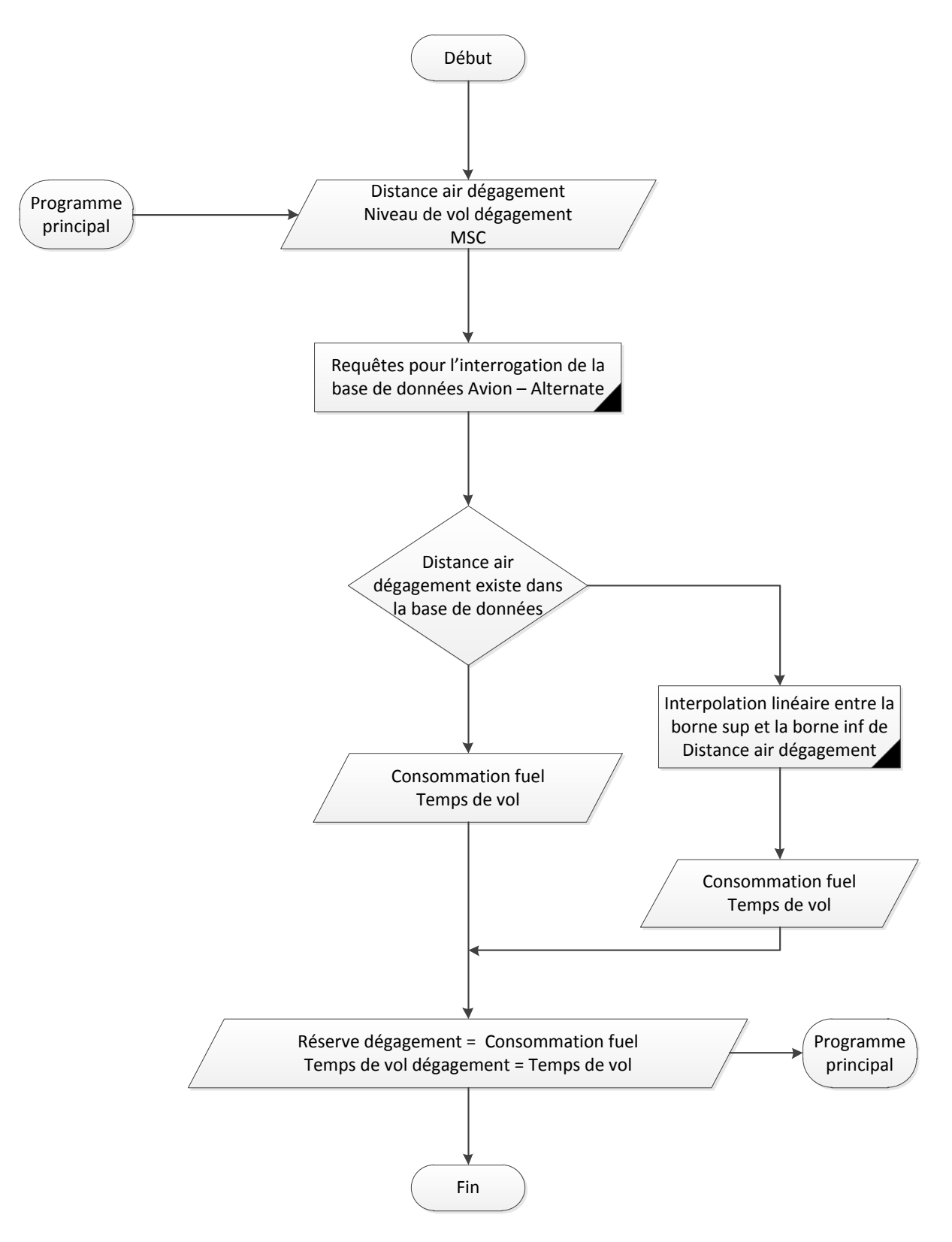

**Schéma 3-6 : Logigramme du sous-programme « Alternate »**

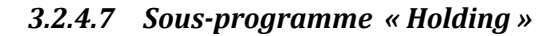

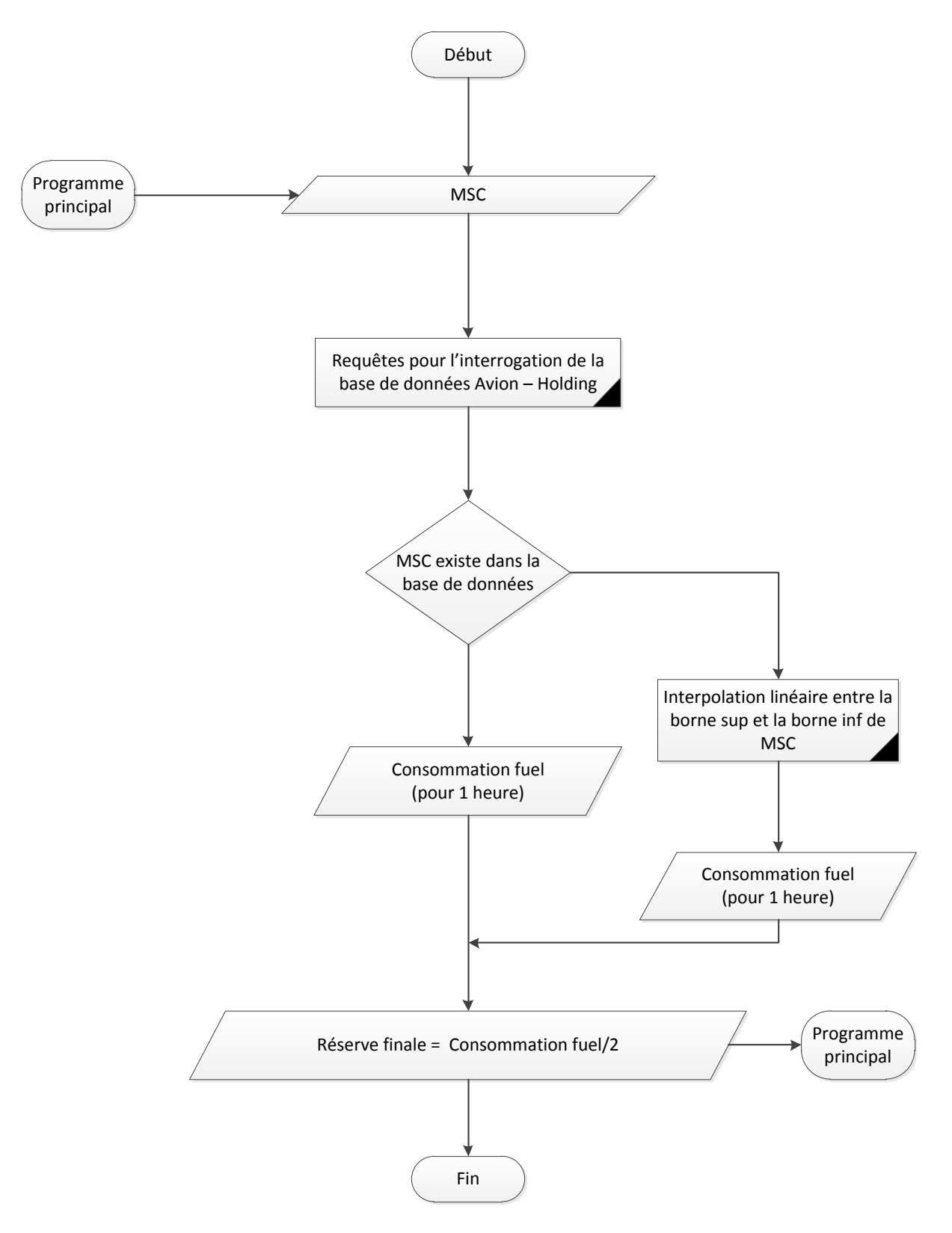

**Schéma 3-7 Logigramme du sous-programme « Holding »**

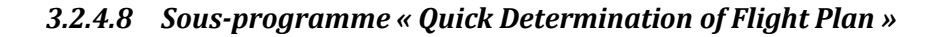

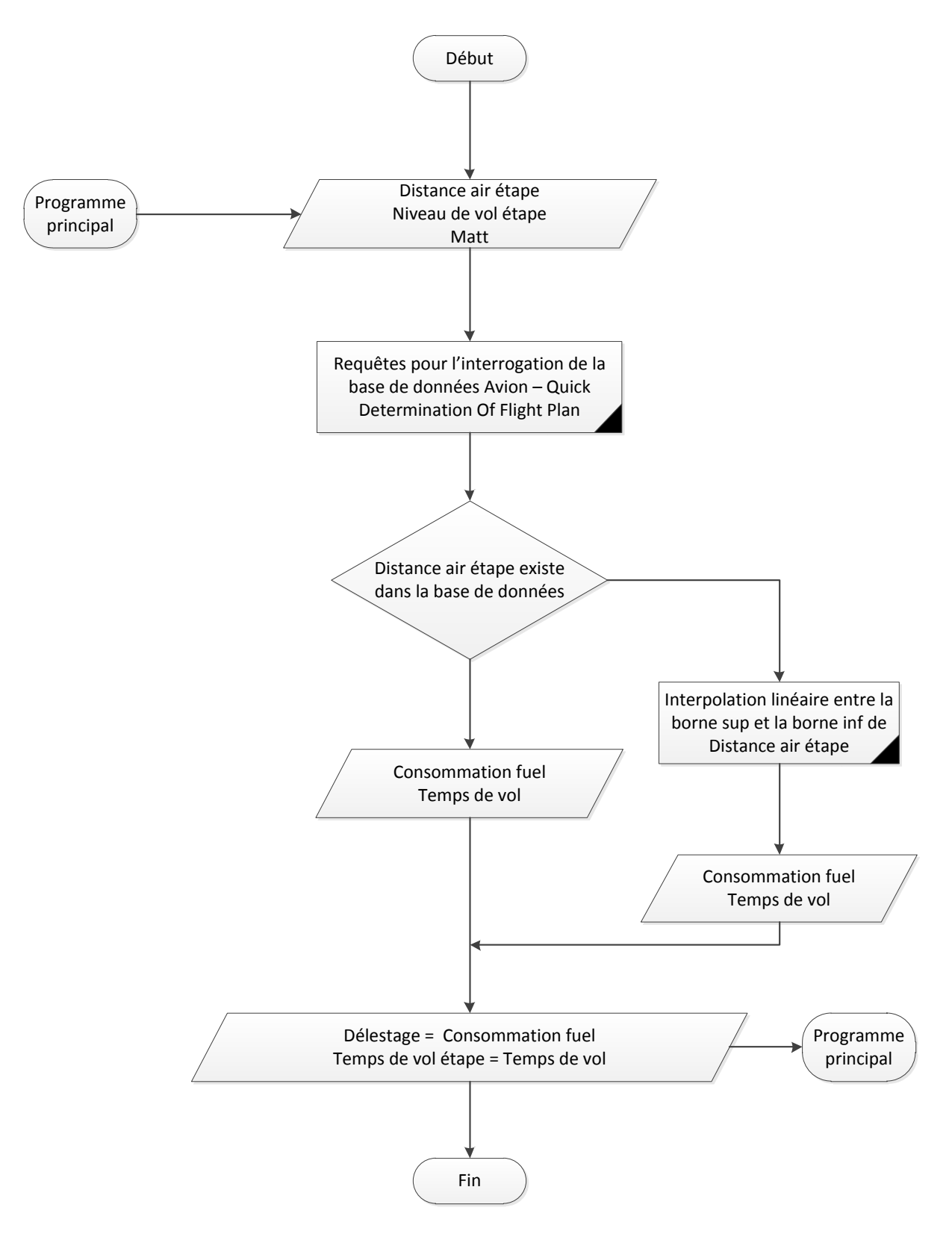

**Schéma 3-8 Logigramme du Sous-programme « Quick Determination of Flight Plan »**

#### **3.2.5 Présentation des interfaces graphiques**

#### *Interface principale*

Dans l'interface principale on a le choix d'accéder à deux grands titres (Figure 3-5) :

- La bade de données aérodrome ;
- L'étude comparative.

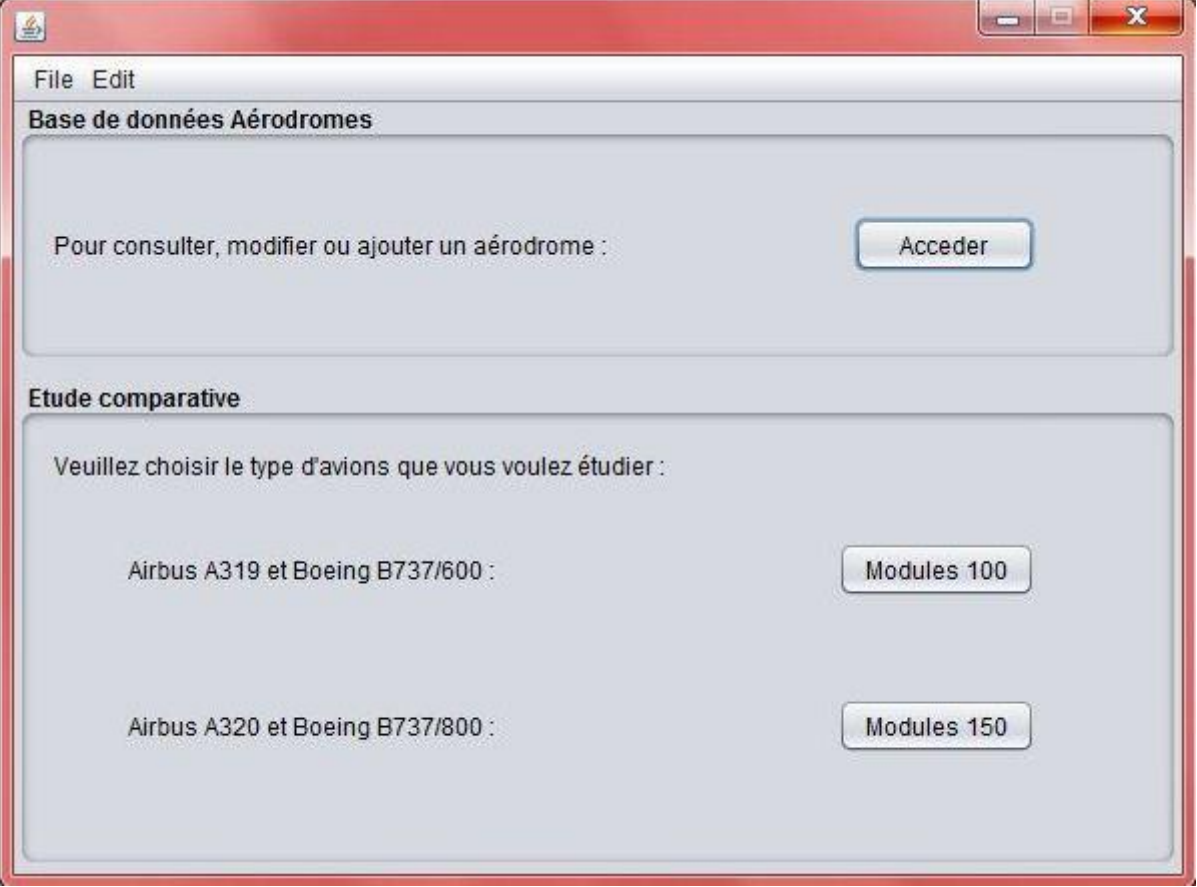

#### **Figure 3-5 Interface graphique principale**

*Interface base de données aérodromes*

Dans cette interface on peut manipuler les aérodromes en effectuant les opérations suivantes (Figure 3-6):

- Consultation ;
- Modification ;
- Ajout d'un nouvel aérodrome.

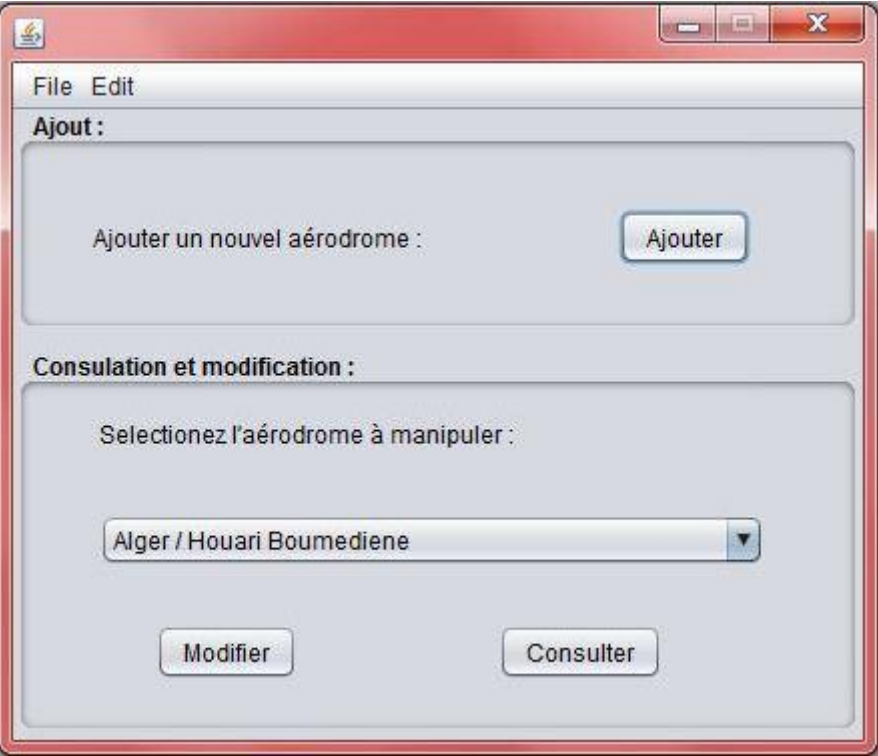

**Figure 3-6 Interface graphique base de données aérodromes**

Voici l'interface de la consultation d'un aérodrome sélectionné (Figure3-7) :

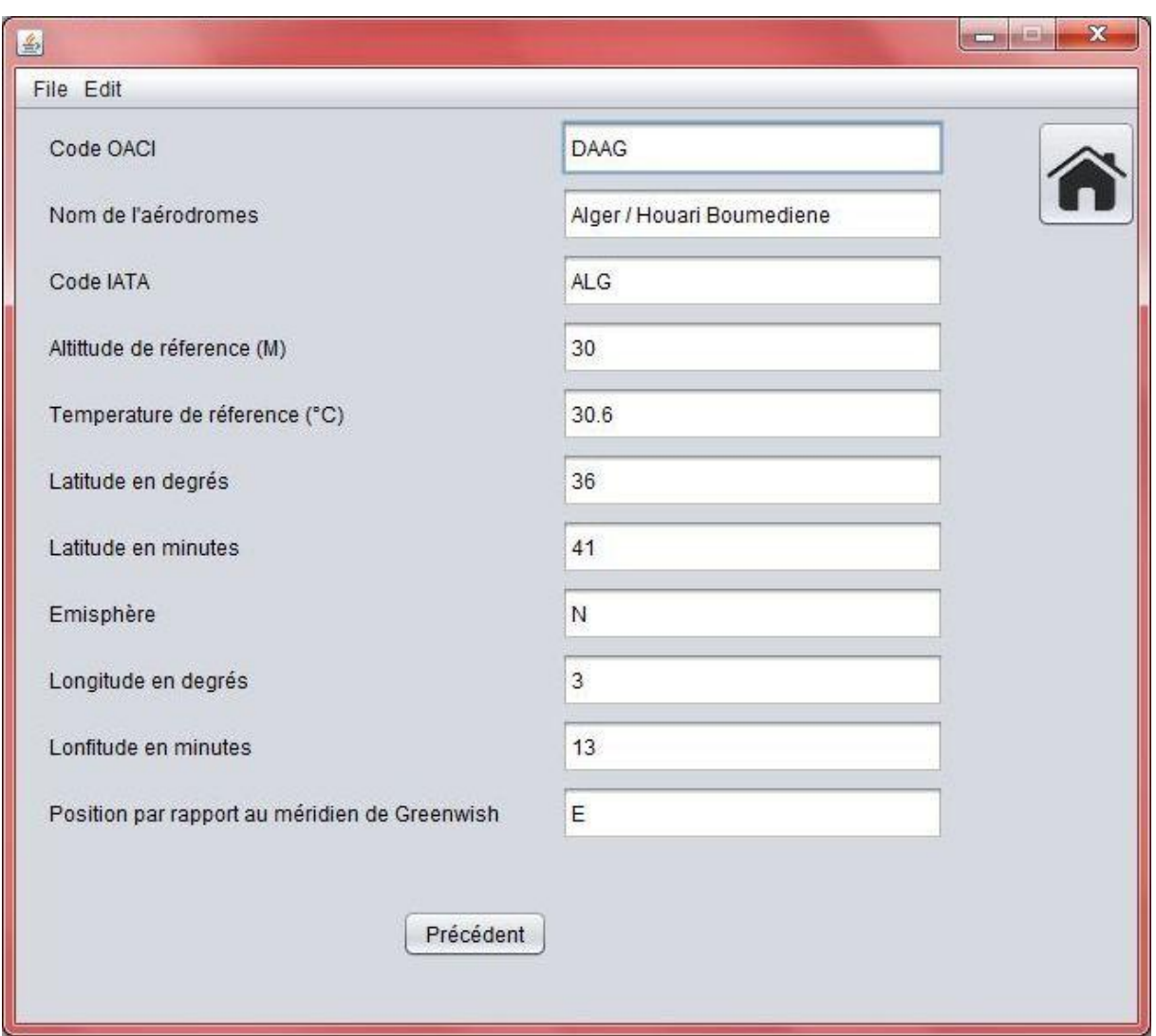

**Figure 3-7 Figure 3-7 : Exemple d'une interface graphique de la consultation d'un aérodrome**

#### *Interface étude comparative*

Après le choix du module d'avions à étudier (Modules 100 ou Modules 150), une autre interface s'affiche. Celle-ci donne le choix d'étudier les avions séparément ou en groupe (cas d'une étude comparative). On pourra alors décrire ou effectuer un calcul de performances (Figure 3-8).

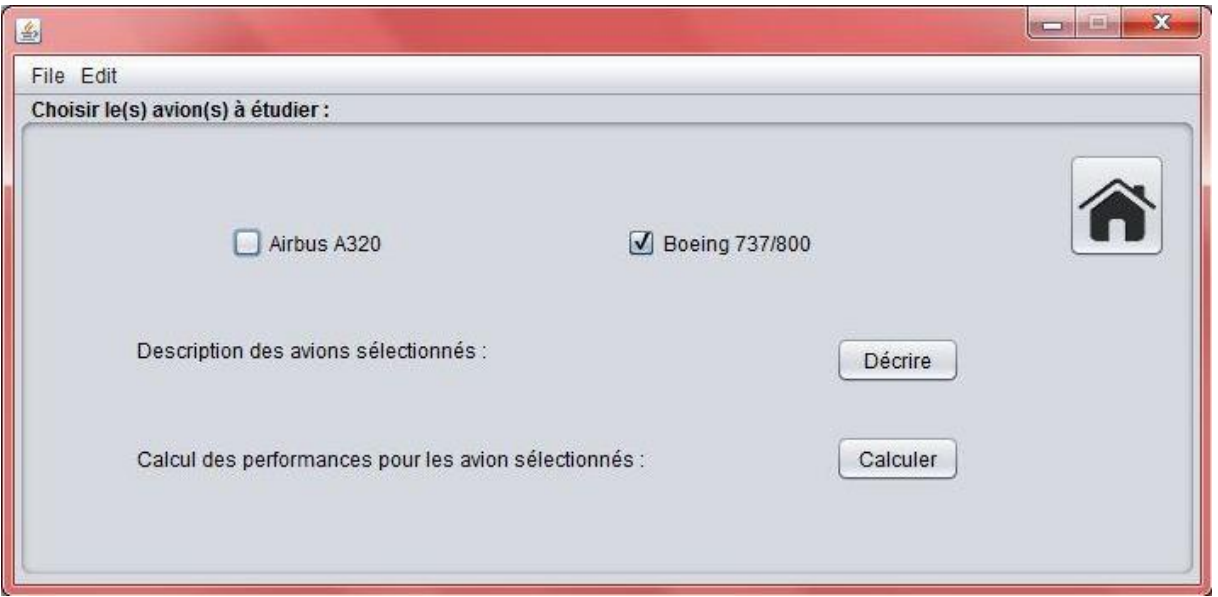

**Figure 3-8 Interface graphique étude comparative**

- *Interface d'étude descriptive « simple »*
- Une première interface nous présentera les dimensions et l'illustration de ces dimensions (Figure 3-9) :

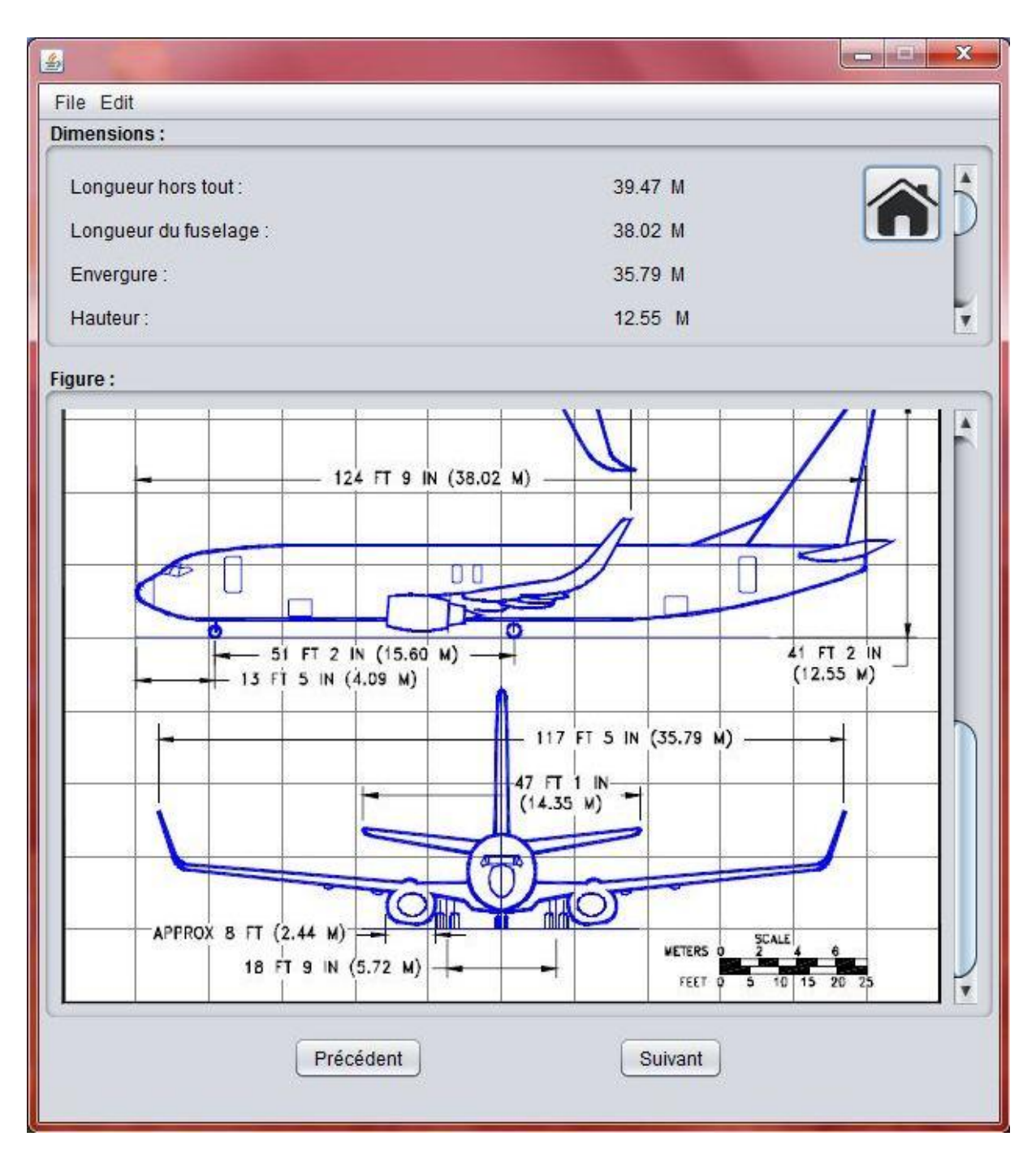

**Figure 3-9 Interface graphique d'étude descriptive « simple »**

 Et une deuxième interface nous présentera les limitations et les performances de l'avion sélectionné (Figure 3-10) :

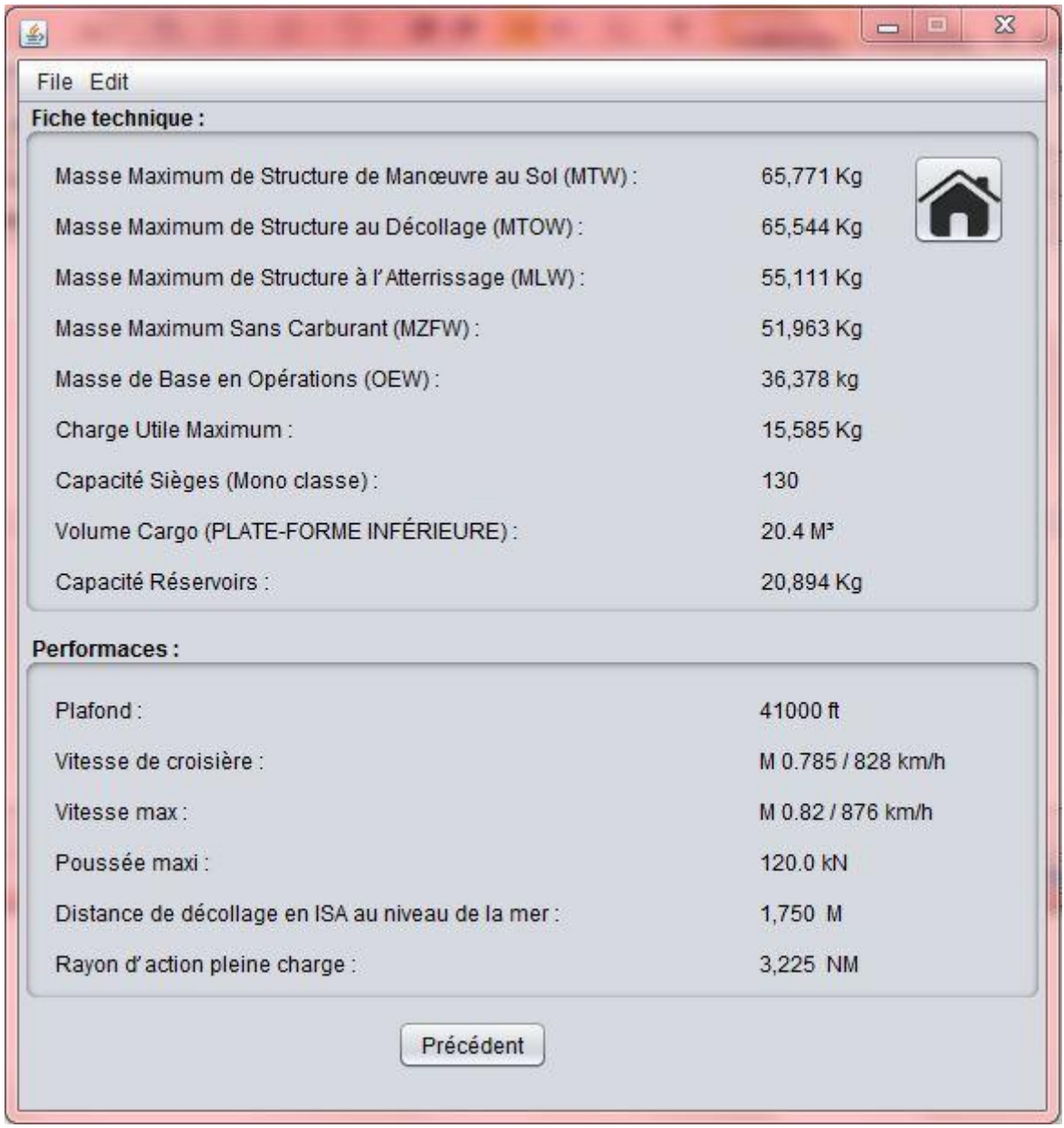

**Figure 3-10 Interface graphique d'étude descriptive « simple » (2)**

- *Interface d'étude descriptive « deux appareils »*
- Une première interface nous présentera les dimensions et l'illustration de ces dimensions pour les deux appareils (Figure 3-11) :

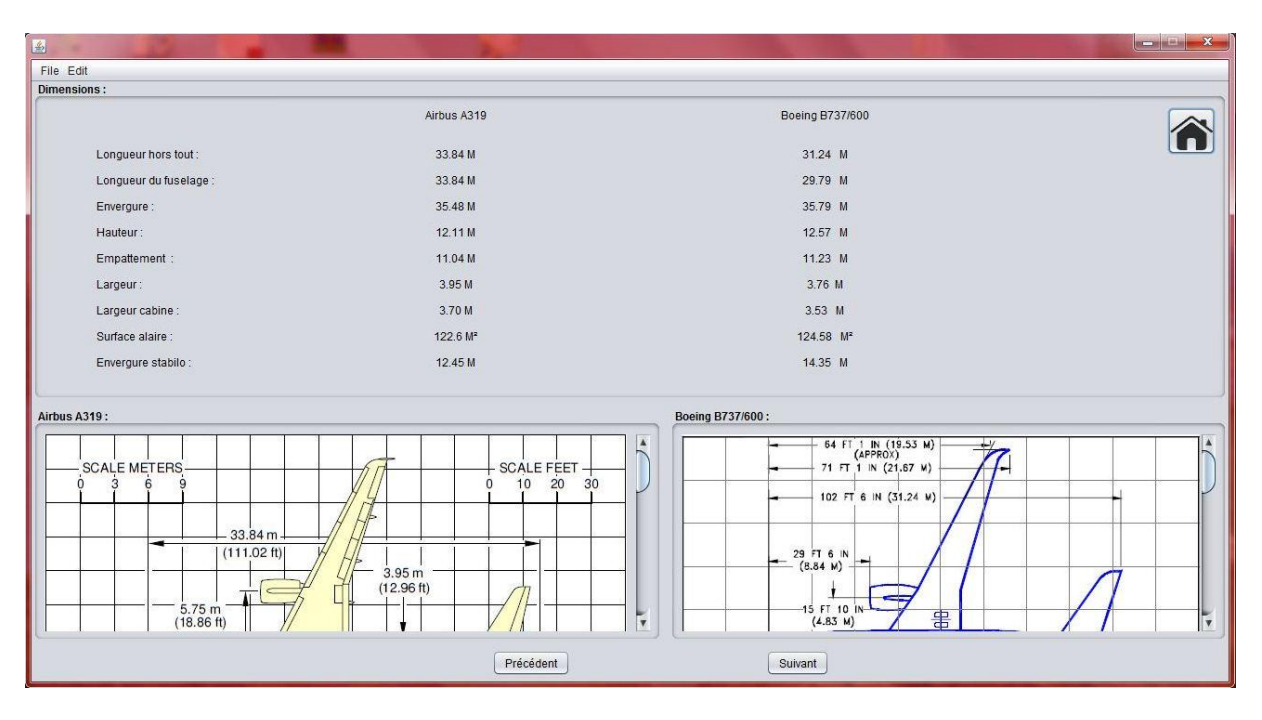

**Figure 3-11 Interface graphique d'étude descriptive « double »**

 Et une autre nous présentera les limitations et les performances de l'avion sélectionné pour faciliter la comparaison (Figure 3-12) :

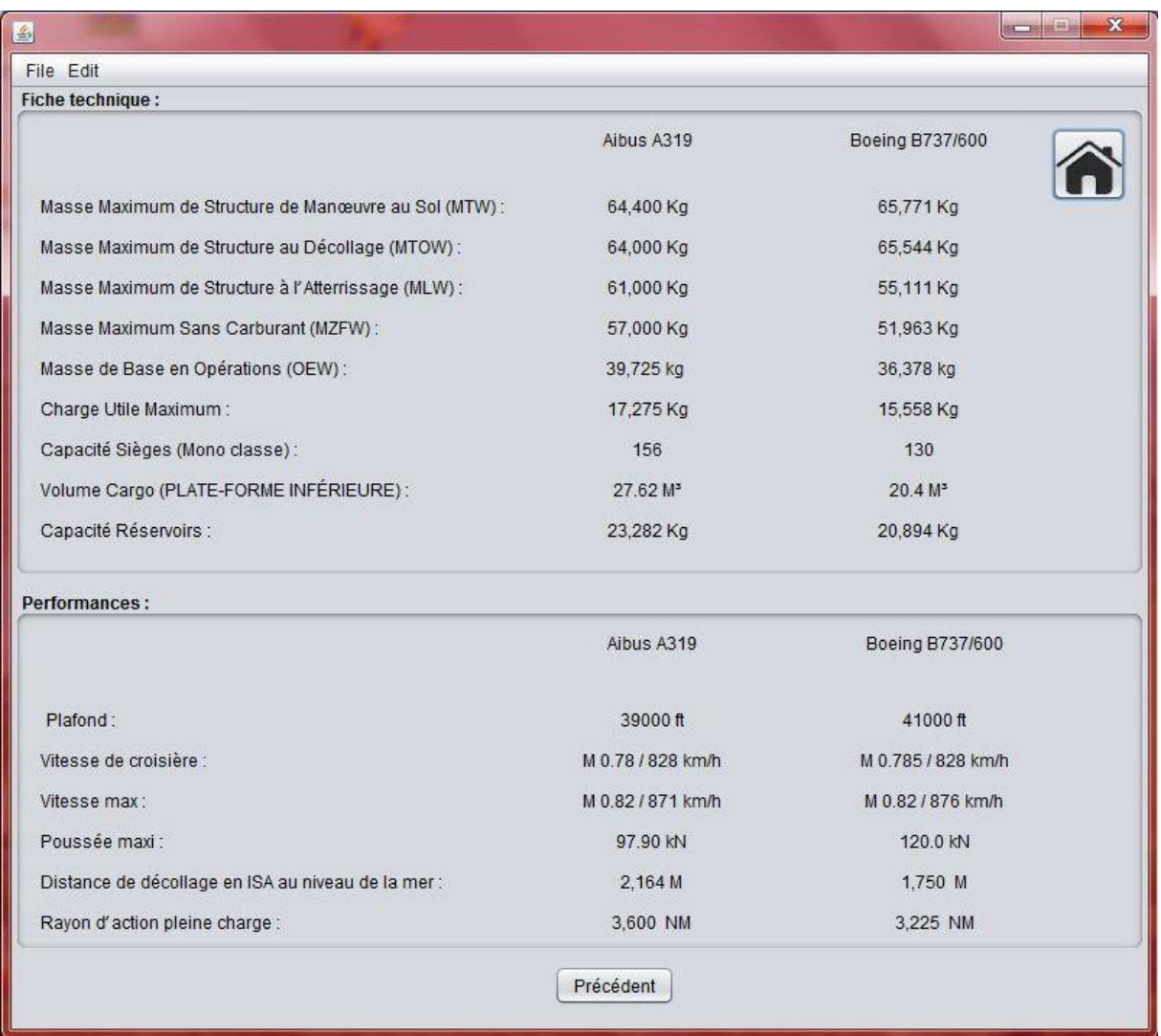

#### **Figure 3-12 Interface graphique d'étude descriptive « double » (2)**

#### *Interface de calcul de performance*

C'est la partie la plus importante de cette application, c'est ici qu'on donnera les entrées pour le calcul des performances (Figure 3-13). Les entrez seront les suivantes :

- L'aérodrome de départ ;
- L'aérodrome de destination ;
- Le niveau de vol étape ;
- La direction et force du vent en croisière ;
- L'aérodrome de dégagement ;
- Le niveau de vol dégagement ;
- La direction et force du vent en dégagement.

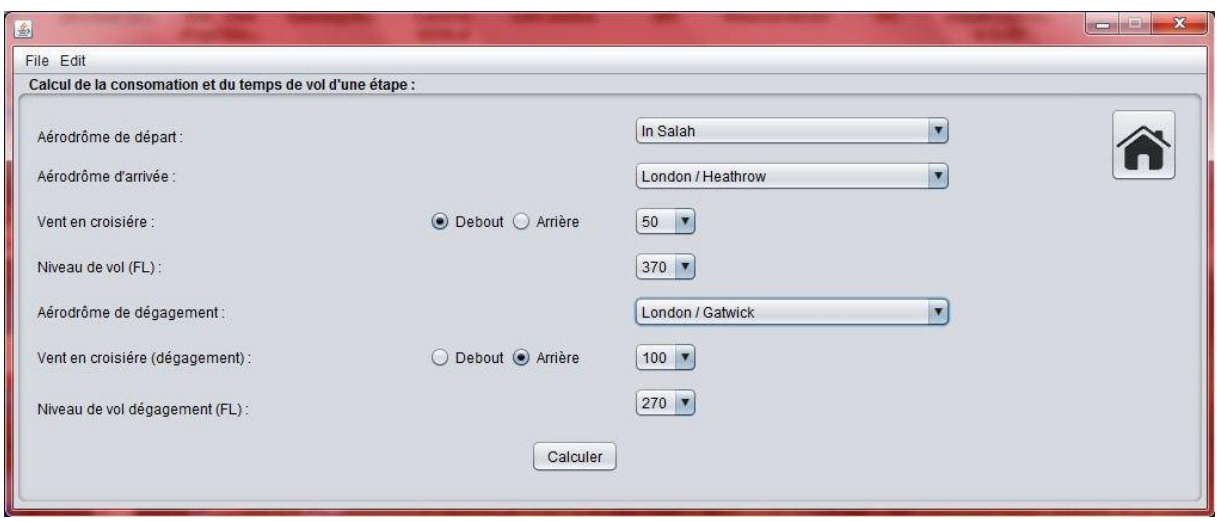

**Figure 3-13 Interface graphique de calcul de performance**

## *Interface des résultats de calcul des performances*

Dans cette dernière interface notre travail aboutira par l'affichage de résultats de calculs (les sorties de l'application). Il a y deux types d'affichages : affichage mono appareil et affichage double appareil (comparaison).

Affichage des résultats pour les calculs mono appareil (Figure 3-14) :

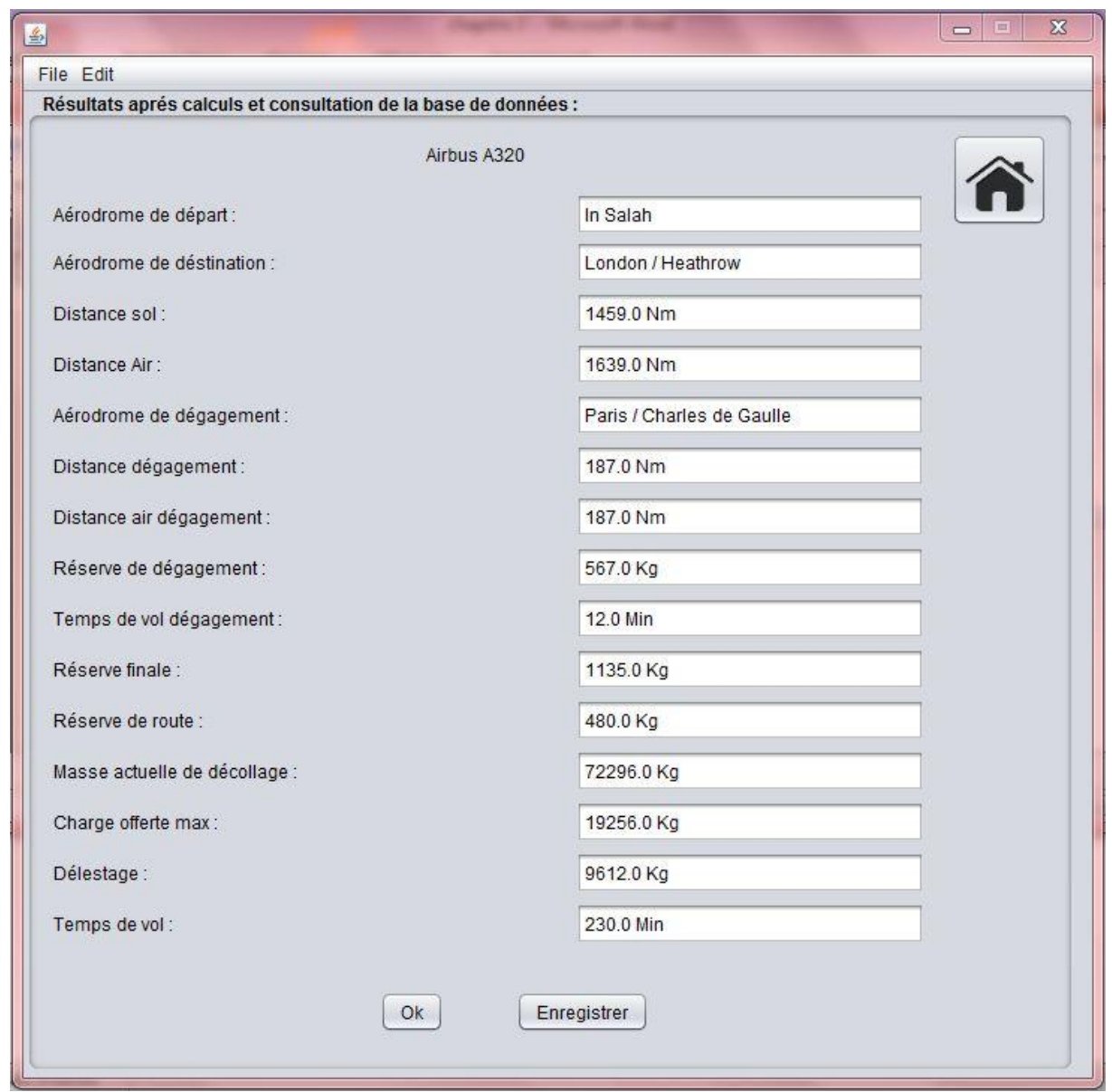

**Figure 3-14 Interface graphique des résultats de calcul des performances**

Après l'affichage il y a la possibilité d'enregistrer les résultats dans un fichier .txt (texte) comme il démontré dans la figure ci-dessous (Figure 3-15).

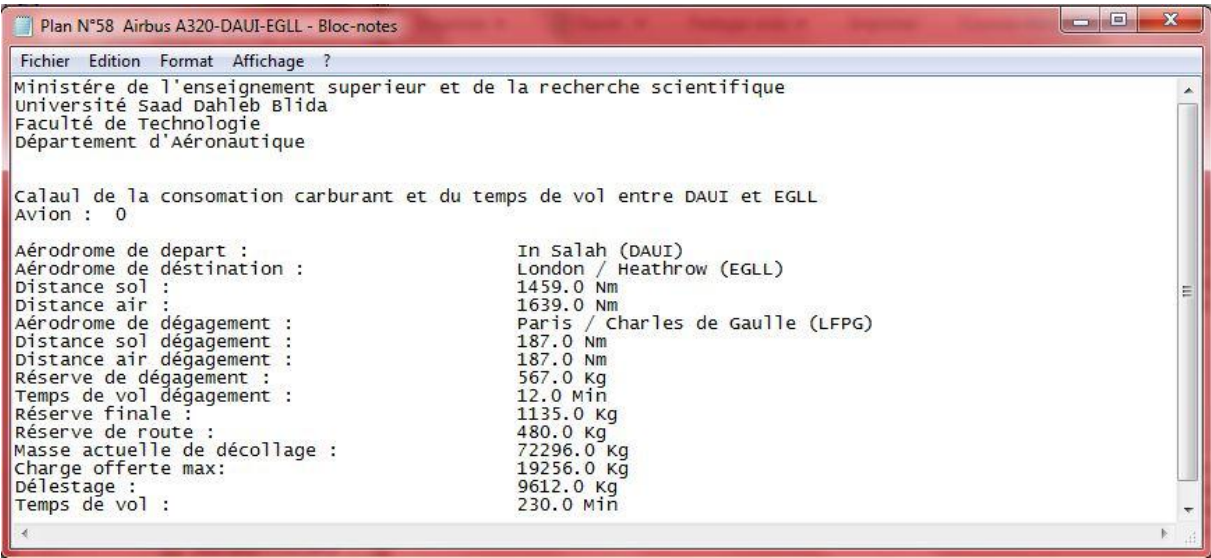

#### **Figure 3-15 Interface graphique affichage des résultats dans un fichier .txt (texte)**

 Affichage des résultats pour les calculs de performances dans le but de faire une comparaison (Figure 3-16) :

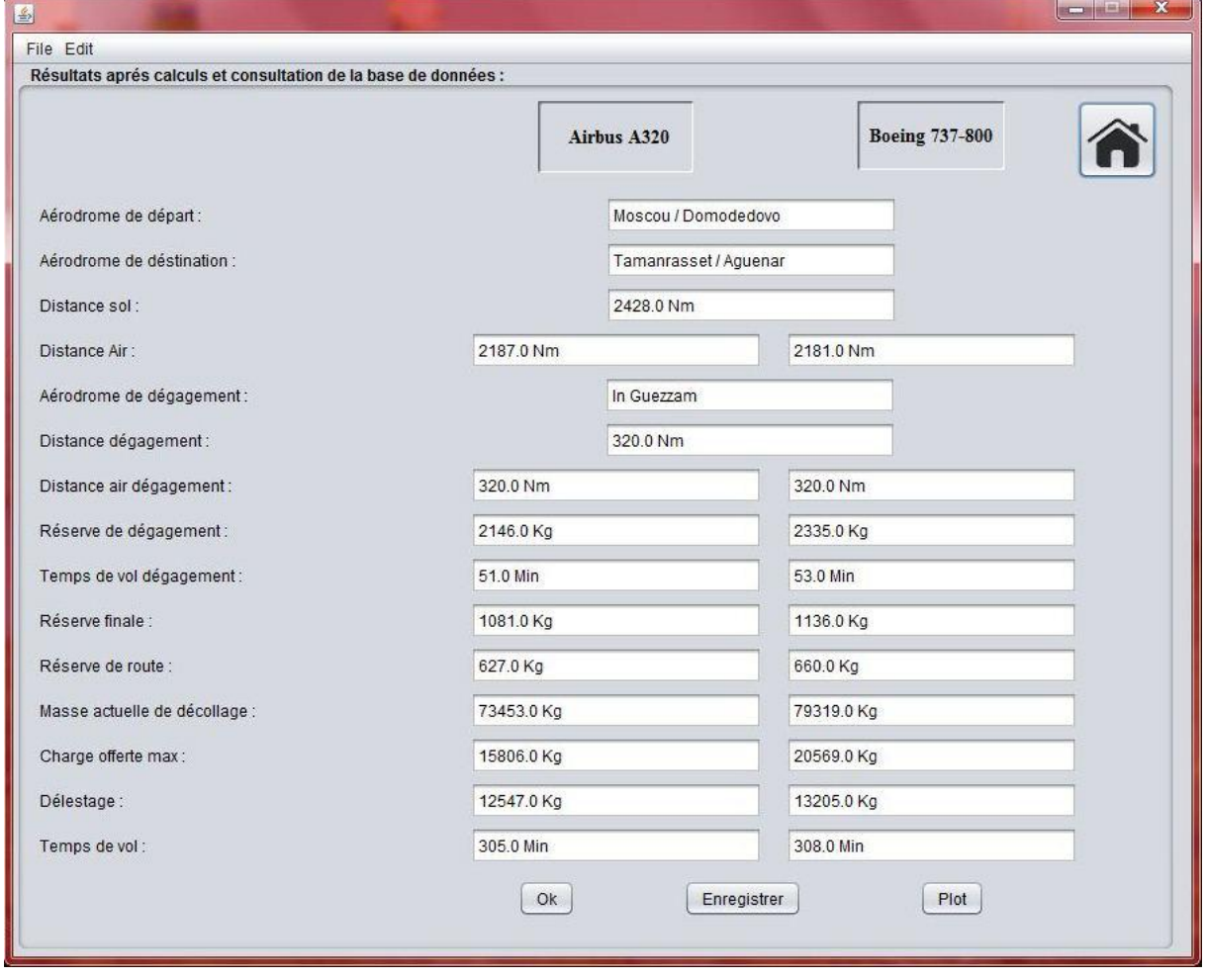

**Figure 3-16 Interface graphique résultats de calcul de performances (comparaison)**

Il également possible d'enregistrer les résultats dans un fichier .txt (Figure 3-17) :

| Plan N°59 Airbus A320-Boeing 737-800-UUDD-DAAT - Bloc-notes                                                                                                   |                                                                         | $\Sigma$<br>$\boxed{\square}$<br>$\equiv$           |  |
|----------------------------------------------------------------------------------------------------|-------------------------------------------------------------------------|-----------------------------------------------------|--|
| Fichier Edition Format Affichage ?                                                                                                    |                                                                         |                                                     |  |
| Ministére de l'enseignement superieur et de la recherche scientifique<br>Université Saad Dahleb Blida<br>Faculté de Technologie<br>Département d'Aéronautique |                                                                         |                                                     |  |
| Compaison de la consomation carburant et du temps de vol de UUDD à DAAT<br>Avions :                                                                           | Airbus A320 et                                                          | Boeing 737-800                                      |  |
| Aérodrome de depart :<br>Aérodrome de déstination :<br>Distance sol:                                                                                          | Moscou / Domodedovo (UUDD)<br>Tamanrasset / Aquenar (DAAT)<br>2428.0 Nm |                                                     |  |
| Distance air:<br>Aérodrome de dégagement :<br>Distance sol dégagement :                                                                                       | 2187.0 Nm<br>In Guezzam (DATG)<br>320.0 Nm                              | 2181.0 Nm                                           |  |
| Distance air dégagement :<br>Réserve de dégagement :                                                                                                    | 320.0 Nm<br>2146.0 Kg                                                   | 320.0 Nm<br>2335.0 Kg                               |  |
| Temps de vol dégagement :                                                                                                    | 51.0 Min                                                                | 53.0 Min                                            |  |
| Réserve finale :<br>Réserve de route :                                                                                                    | 1081.0 Kg<br>627.0 Kg                                                   | 1136.0 Kg<br>660.0 Kg                               |  |
| Masse au décollage :                                                                                                    | 73453.0 Kg                                                              | 79319.0 Кд                                          |  |
| Charge offerte max :                                                                                                    | 15806.0 Kg                                                              | 20569.0 Kg                                          |  |
| Délestage :<br>Temps de vol :                                                                                                    | 12547.0 Kg<br>305.0 Min                                                 | 13205.0 Kg<br>308.0 Min<br>$\overline{\phantom{a}}$ |  |
|                                                                                                    |                                                                         | b.                                                  |  |

**Figure 3-17 Interface graphique affichage des résultats dans un fichier .txt (comparaison)**

Et pour faciliter et illustrer la comparaison les résultats ont été schématisés dans des histogrammes en cliquant sur le bouton « plot » (Figure 3-18) :

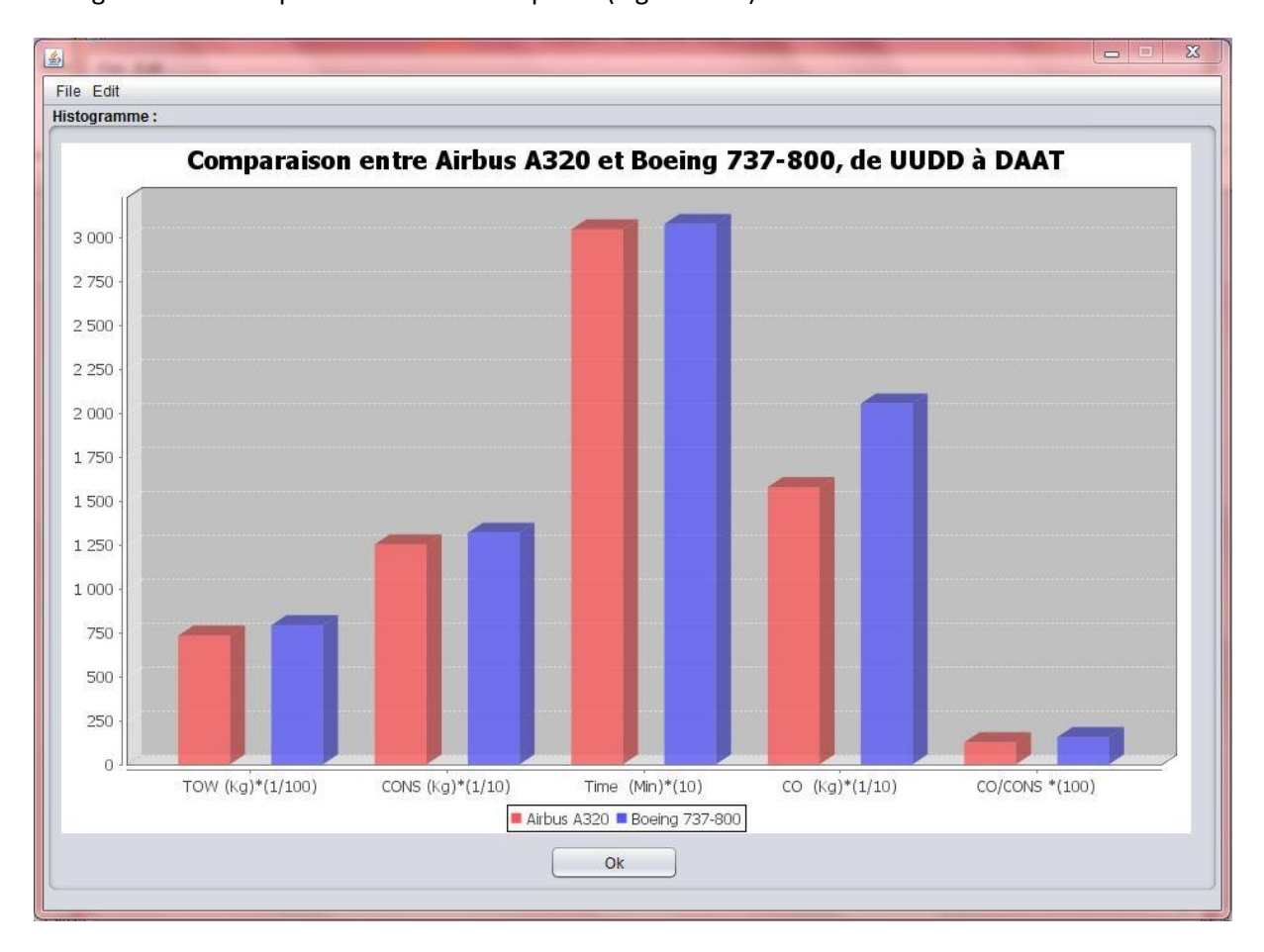

**Figure 3-18 Interface graphique affichage des résultats dans des histogramme**

## **3.3 Conclusion**

En conclusion de ce chapitre, nous pouvons considérer que l'objectif de la réalisation d'une application de comparaison de performances, qui va nous apporter une rapidité de calculs et une précision remarquable des résultats qui seront facilement analysables, en ce qui concerne l'étude comparative (affichage des résultats dans une interface graphique et leurs illustrations dans des histogrammes) a été atteint. Ceci peut introduire notre prochain chapitre qui traitera le comportement de ces avions appliqués sur le réseau TAL.
# **Chapitre VI : Etude des performances appliquées sur le réseau TAL**

#### **4 Etude des performances appliquées sur le réseau TAL**

#### **4.1 Introduction**

À fin de réaliser cette étude comparative, nous avons choisi cinq destinations desservies par la compagnie aérienne TAL, ce choix a été fait en essayant de respecter toutes les plages de distances (courtes et moyennes distances) tout en prenant en compte la plus courte et la plus longue distance desservies par la compagnie.

- In Salah London Heathrow, dégagement Paris Charles de Gaulle
- Alger Hassi Messaoud, dégagement Ghardaïa
- Tamanrasset Alger, dégagement Oran
- Tamanrasset London Gatwick, dégagement Paris Charles de Gaulle
- Bejaia Adrar, dégagement Ghardaïa

#### *Scenarios de comparaison :*

- Vent en croisière : nul.
- Vent en dégagement : nul.
- Niveau de vol 370.
- **•** Température ISA.
- Vitesse de croisière Long Range.
- Temps de roulage : 15 minutes.
- PAX : 97 kg (masse d'un passager avec bagages).

#### *Illustration des caractéristiques des aérodromes choisis*

Voir le « Tableaux 4-1 et 4-2 »

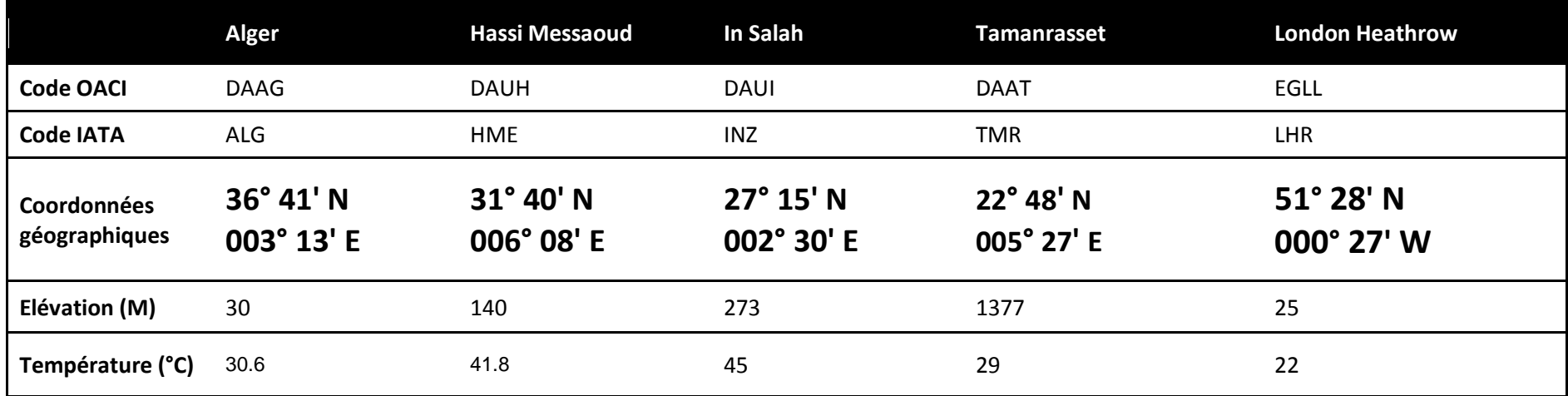

**Tableau 4-1 Illustration des caractéristiques des aérodromes choisis**

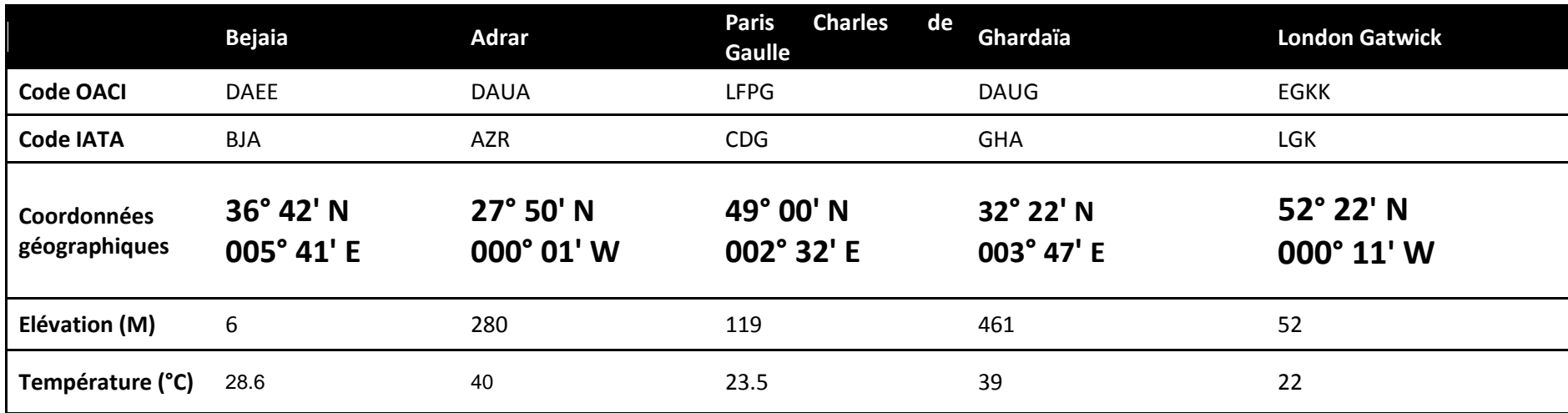

**Tableau 4-2 Illustration des caractéristiques des aérodromes choisis (suite)**

#### **4.2 Etude des performances appliquées sur le réseau TAL (par modules)**

#### **4.2.1 Modules 150**

#### *4.2.1.1 Comparaison en termes de volume de soute et de nombre de PAX transportés* Voir le «Tableau 4-3 et le Graphique 4-1 »

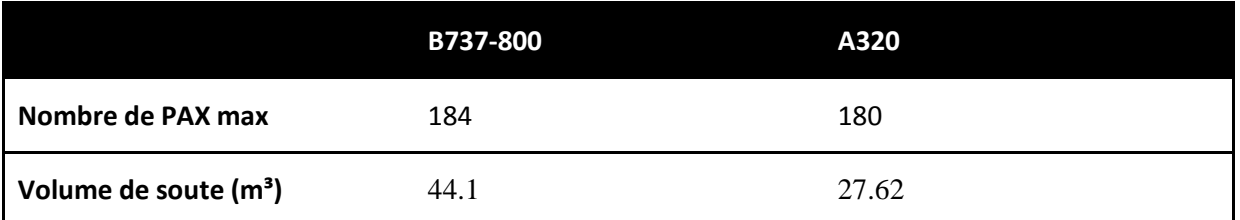

**Tableau 4-2 Comparaison en termes de volume de soute et de nombre de PAX max transportés Modules 150**

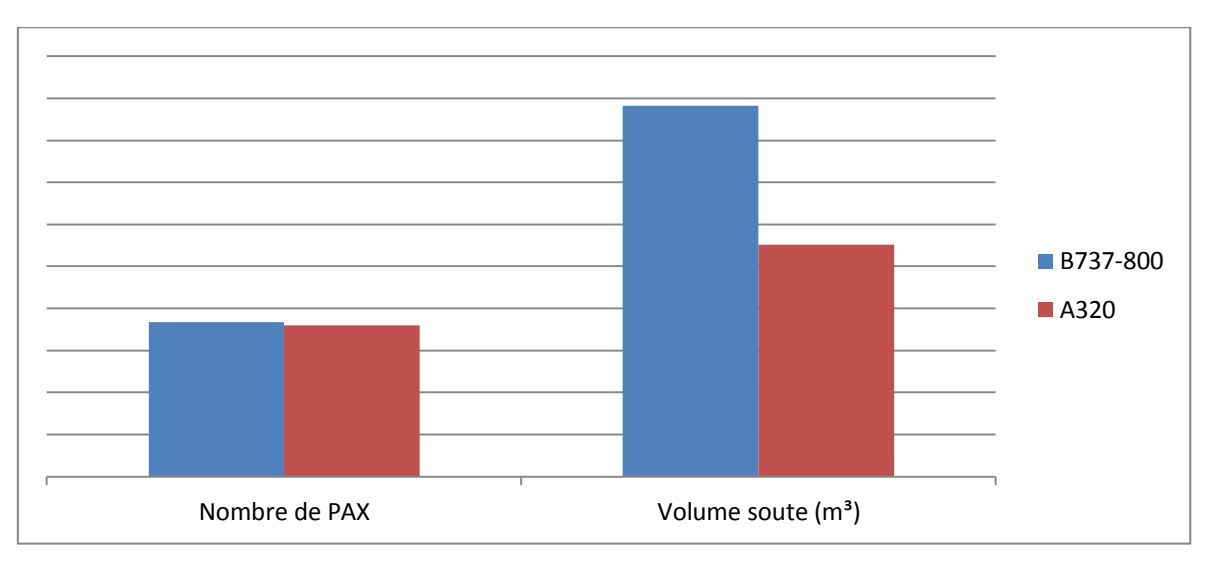

**Graphique 4-1 Comparaison en termes de volume de soute et de nombre de PAX max transportés Modules 150**

#### *Constatation*

On constate que le nombre de passager et le volume de soute du B737-800 est supérieur à ceux de l'A320. Donc le B737-800 est plus intéressant du coté entré directe de recettes.

#### *4.2.1.2 Comparaison en termes de performances*

*Trajet In Salah – London Heathrow (INZ-LHR):*

Voir le « Tableau 4-4 et le Graphique 4-2 »

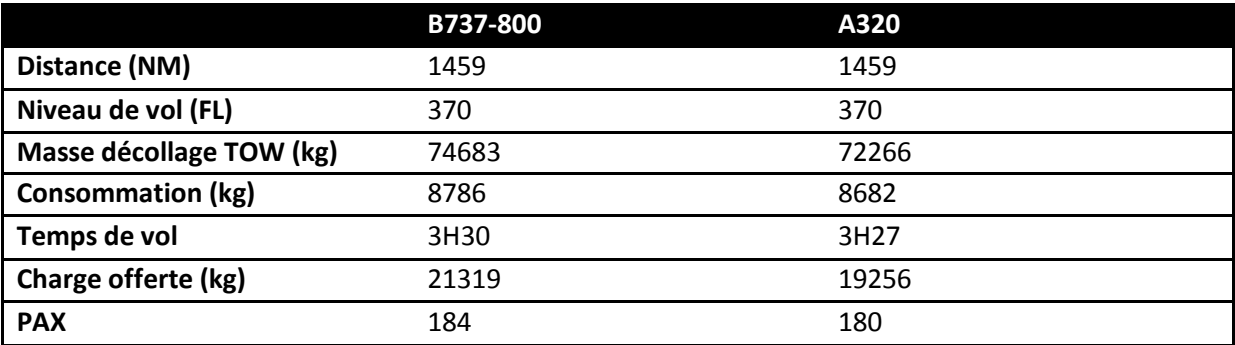

**Tableau 4-3 Trajet In Salah – London Heathrow (INZ-LHR)**

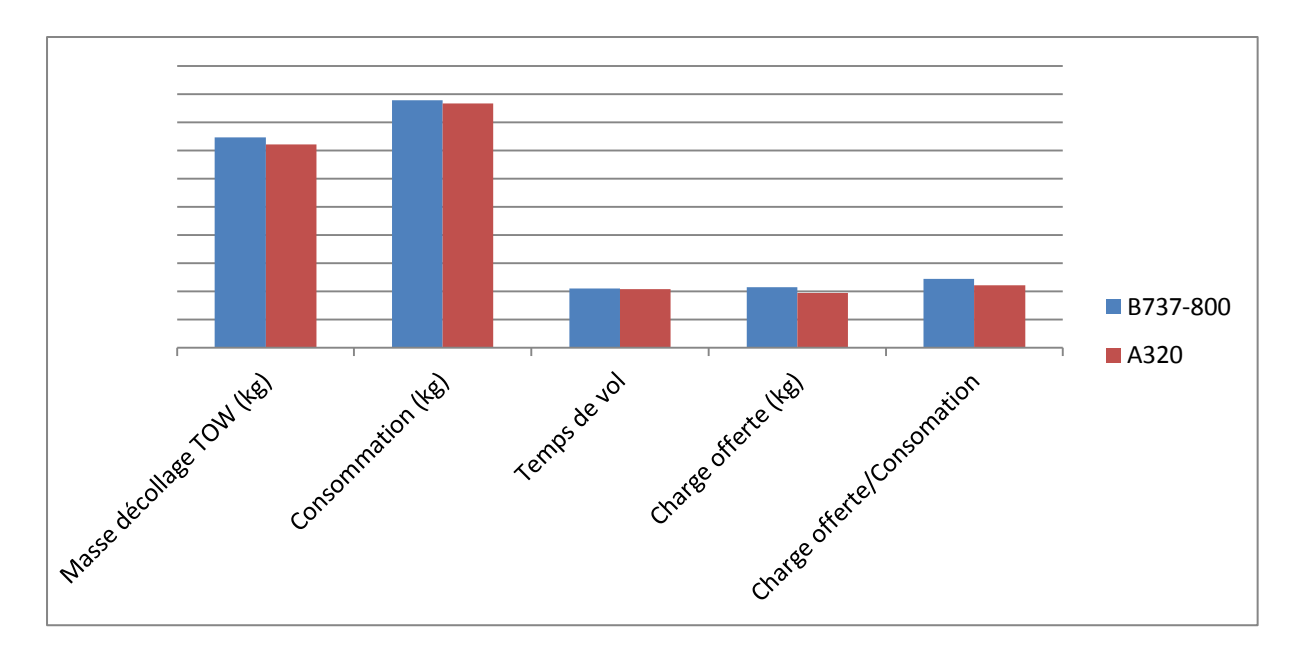

**Graphique 4-2 Trajet In Salah - London Heathrow (INZ-LHR)**

Sur le trajet INZ-LHR, le B737-800 (étape de 3h 30min) transporte une charge offerte conséquente avec une consommation sensiblement égale à celle de l'A321 et une vitesse de croisière inférieure à l'A320.

#### *Trajet Alger - Hassi Messaoud (ALG-HME)*

Voir le « Tableau 4-5 et le Graphique 4-3 »

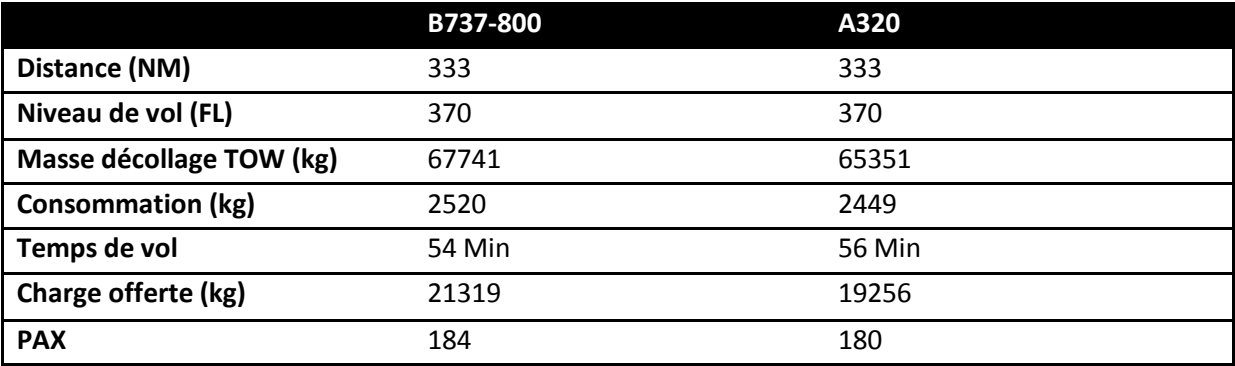

**Tableau 4-4 Trajet Alger - Hassi Messaoud (ALG-HME)**

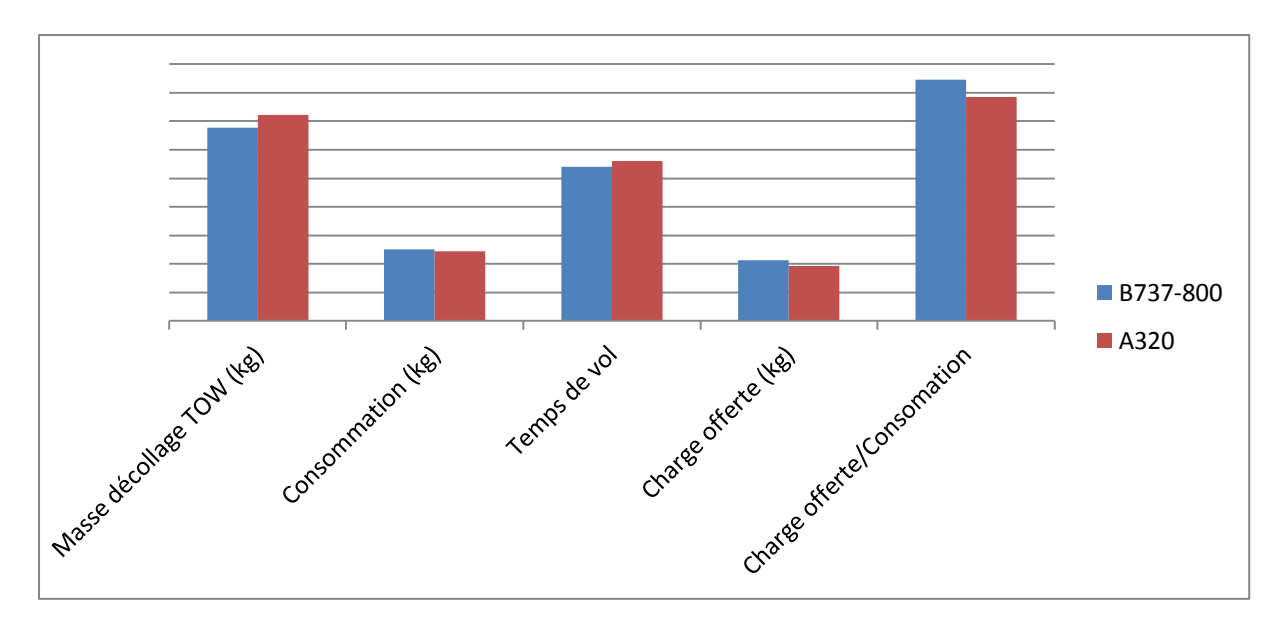

**Graphique 4-3 Trajet Alger - Hassi Messaoud (ALG-HME)**

Sur le trajet ALG-HME, l'A320 (étape de 56 min) possède une vitesse de croisière inférieure à celle de son concurrent avec une consommation légèrement inférieure, il transporte une charge offerte nettement inférieure de 2063 Kg.

#### *Trajet Tamanrasset - Alger (TMR-ALG)*

Voir le « Tableau 4-6 et le Graphique 4-4 »

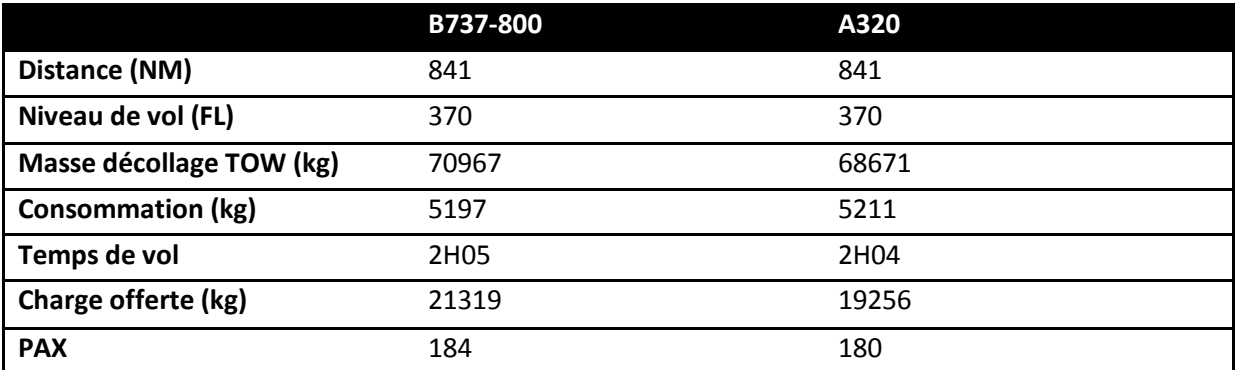

**Tableau 4-5 Trajet Tamanrasset- Alger (TMR-ALG)**

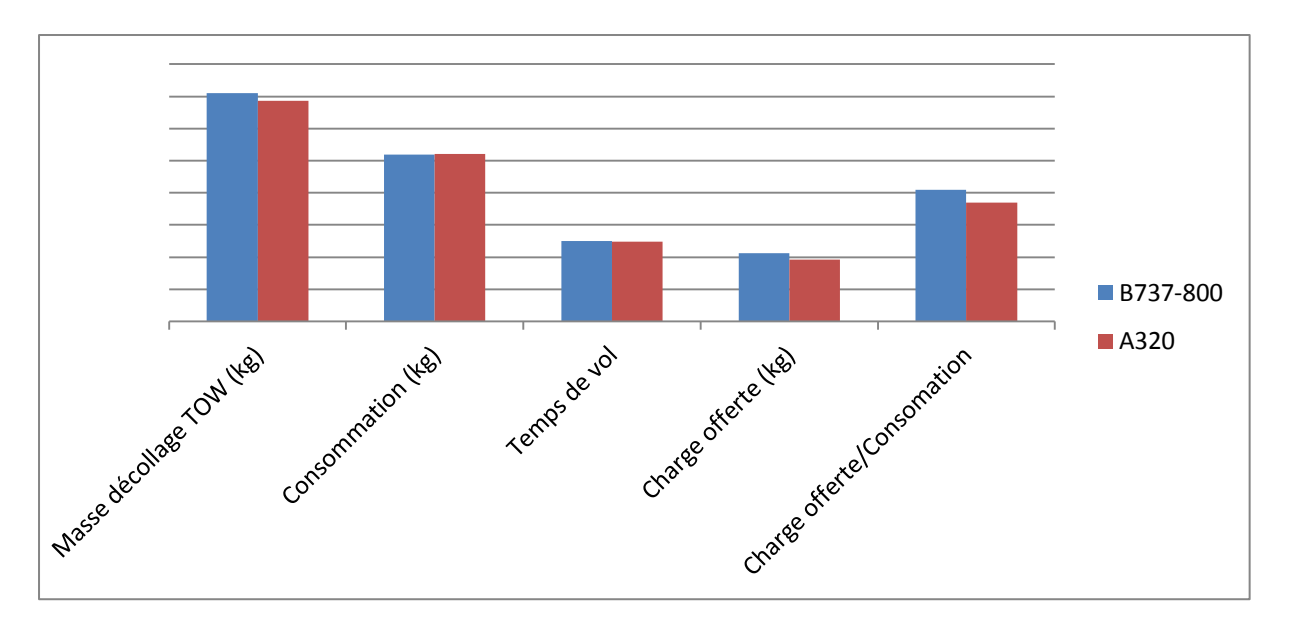

**Graphique 4-4 Trajet Tamanrasset - Alger (TMR-ALG)**

Sur le trajet TMR-ALG, le B737-800 (étape de 2h 05min) transporte une charge offerte toujours supérieure à celle de l'A320, avec une consommation sensiblement égale à son concurrent.

#### *Trajet Tamanrasset – London Gatwick (TMR-LGW)*

Voir le « Tableau 4-7 et le Graphique 4-5 »

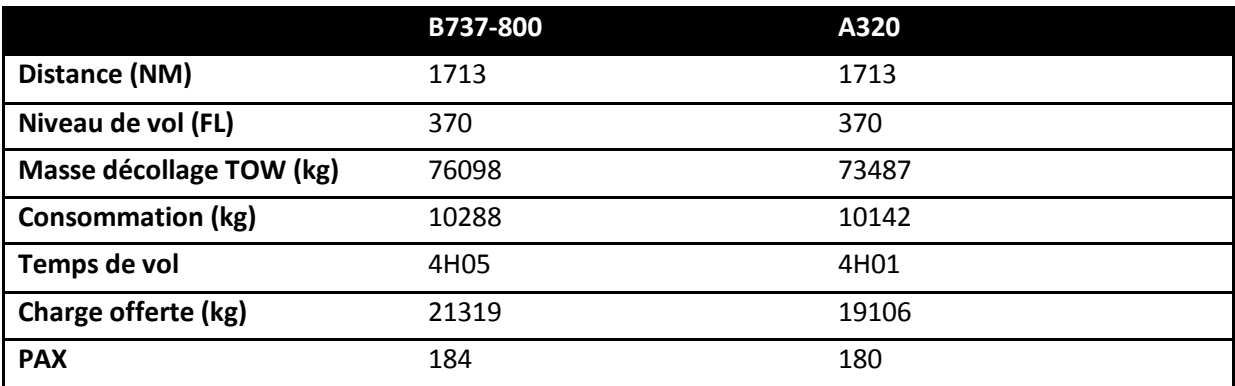

**Tableau 4-6 Trajet Tamanrasset – London Gatwick (TMR-LGW)**

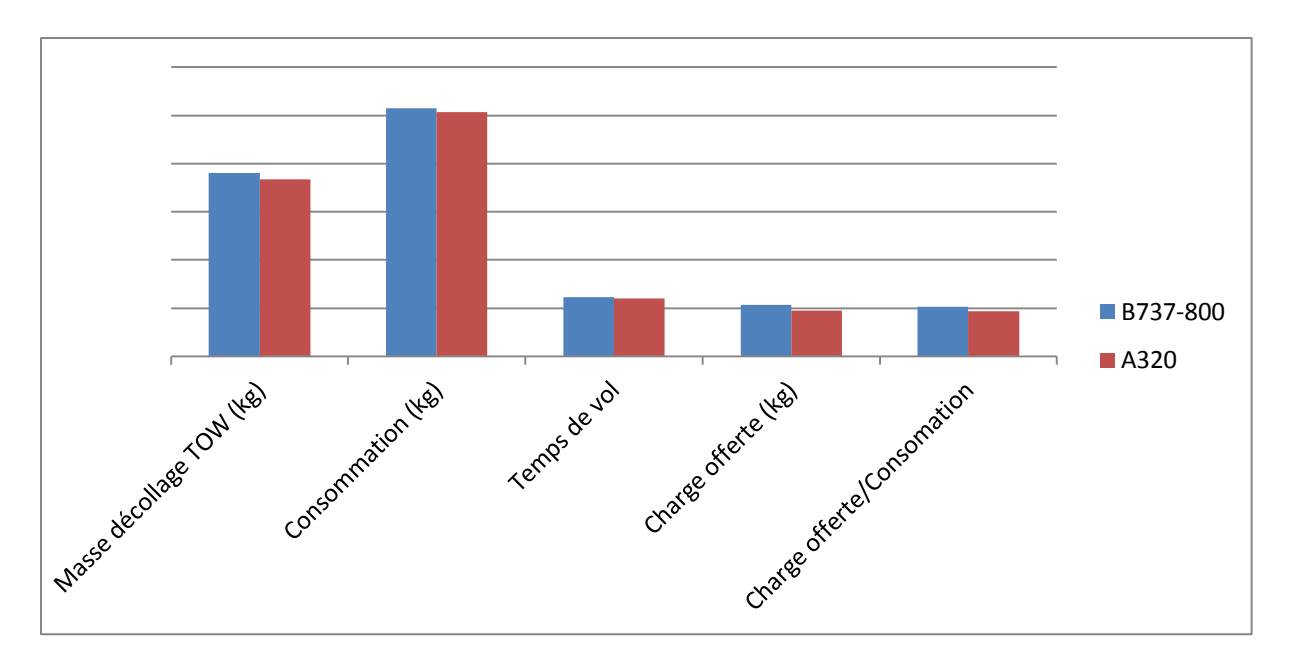

**Graphique 4-5 Trajet Tamanrasset - London Gatwick (TMR-LGW)**

Sur le trajet TMR-LGW, le B737-800 (étape de 4h 05min) transporte une charge offerte supérieure à celle de l'A319, avec une consommation également supérieure à son concurrent mais avec une vitesse de croisière légèrement inférieure.

#### *Trajet Bejaia – Adrar (BJA-AZR)*

Voir le « Tableau 4-8 et le Graphique 4-6 »

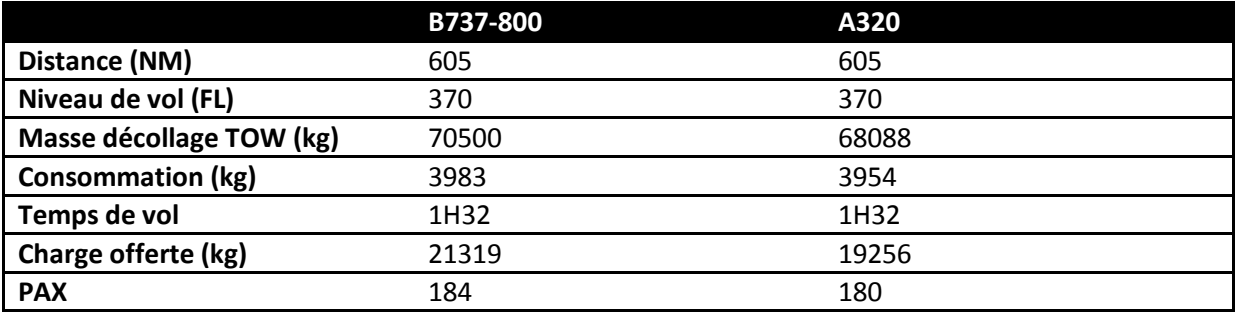

**Tableau 4-7 Trajet Bejaia –Adrar (BJA-AZR)**

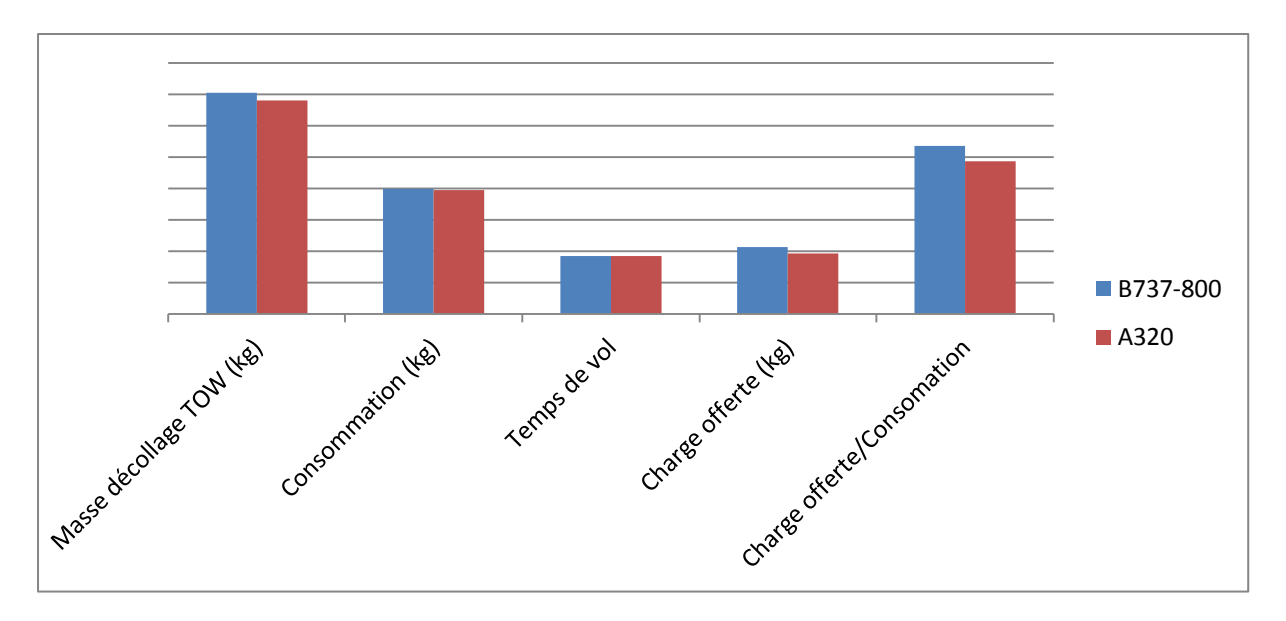

**Graphique 4-6 Trajet Bejaia - Adrar (BJA-AZR)**

Sur le trajet BJA-AZR, l'A320 (étape de 1h 32min) transporte une charge offerte inférieure à celle du B737-600, avec une consommation également inférieure à son concurrent mais avec exactement la même vitesse de croisière.

#### **4.2.2 Modules 100**

#### *4.2.2.1 Comparaison en termes de volume de soute et de nombre de PAX transportés* Voir le «Tableau 4-9 et le Graphique 4-7 »

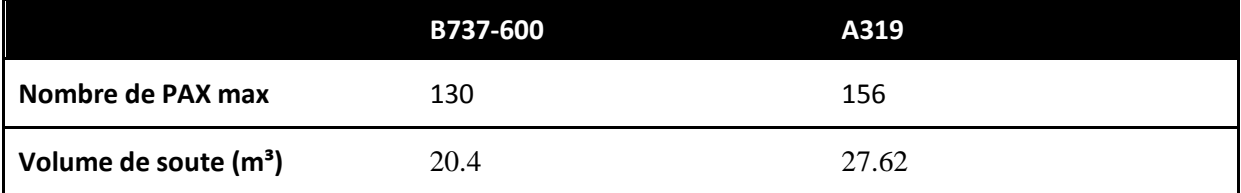

**Tableau 4-8 Comparaison en termes de volume de soute et de nombre de PAX max transportés Modules 100**

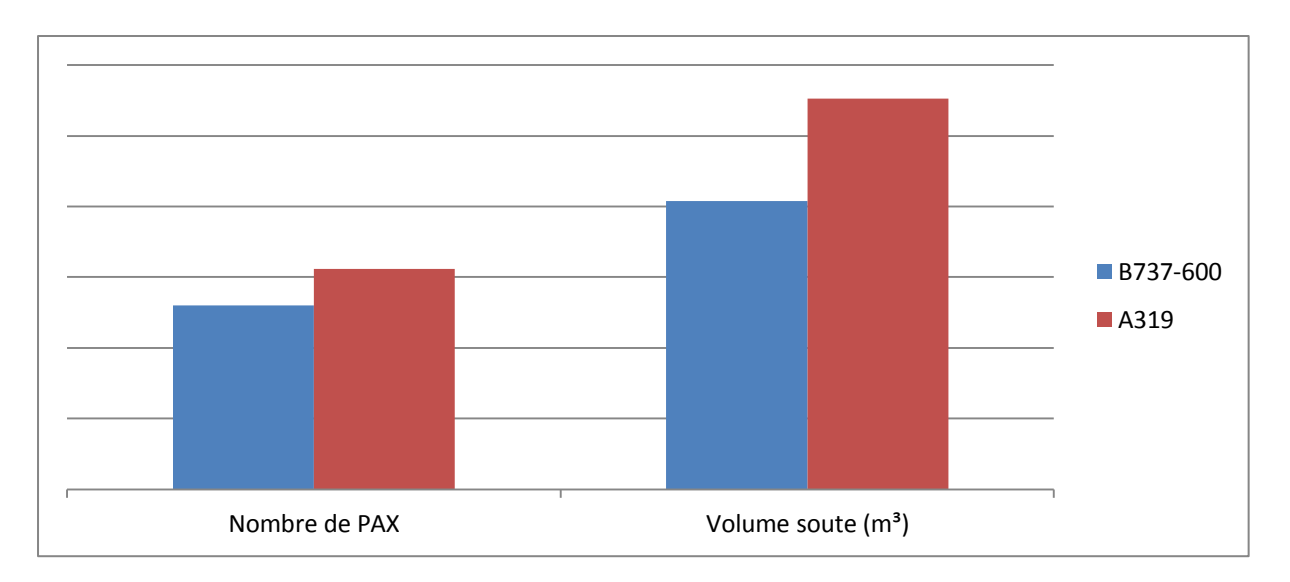

#### **Graphique 4-7 Comparaison en termes de volume de soute et de nombre de PAX max transportés Modules 100**

#### *Constatations*

On constate que le nombre de passager et le volume de soute de l'A319 est supérieur à ceux du B737-600. Donc l'A319 est plus intéressant du coté entré directe de recettes.

#### *4.2.2.2 Comparaisons en termes de performances*

*Trajet In Salah – London Heathrow (INZ-LHR)*

Voir le « Tableau 4-10 et le Graphique 4-8 »

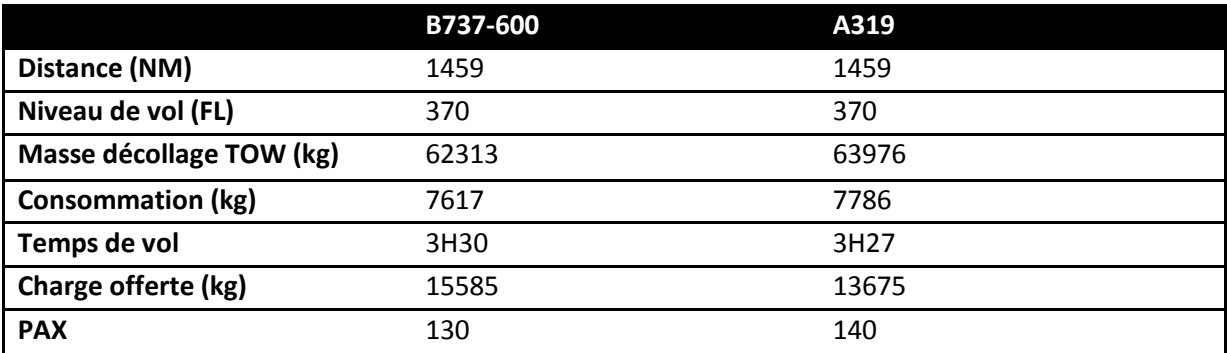

**Tableau 4-9 Trajet In Salah – London Heathrow (INZ-LHR)**

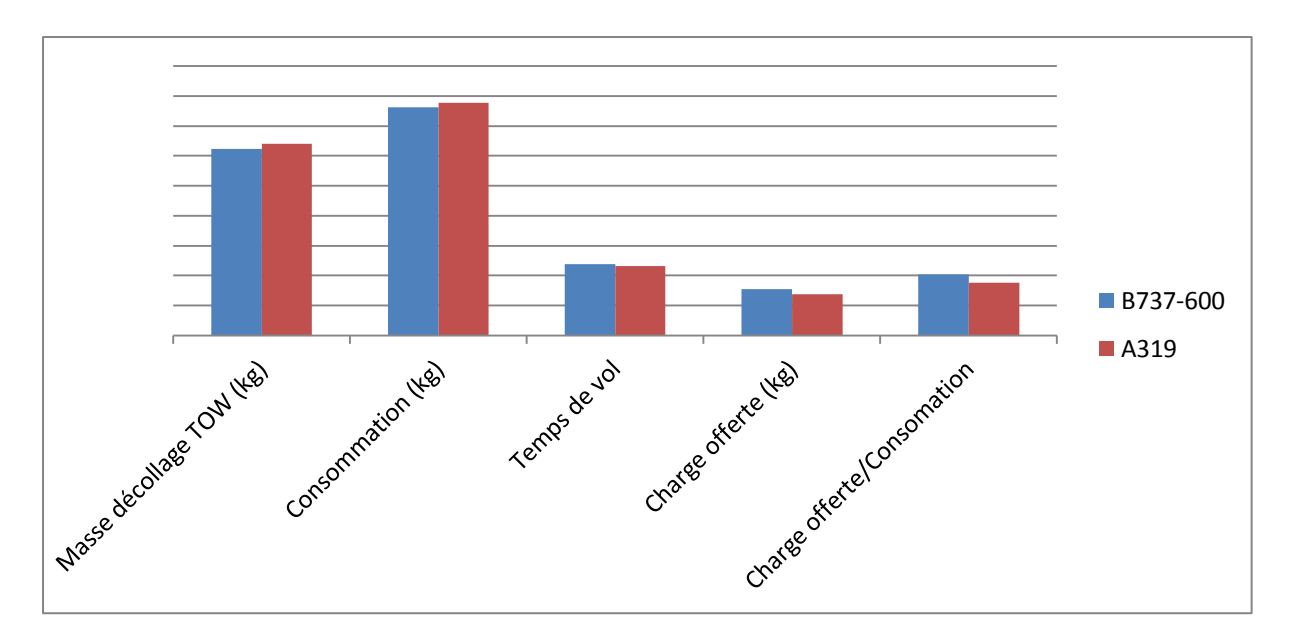

**Graphique 4-8 Trajet In Salah - London Heathrow (INZ-LHR)**

Sur le trajet INZ-LHR, le B737-600 (étape de 3h 30min) transporte une charge offerte supérieur à celle de l'A319 de 1910 kg, avec une consommation sensiblement égale à celle de l'A319 et une vitesse de croisière supérieure à l'A321.

#### *Trajet Alger – Hassi Messaoud (ALG-HME)*

Voir le « Tableau 4-11 et le Graphique 4-9 »

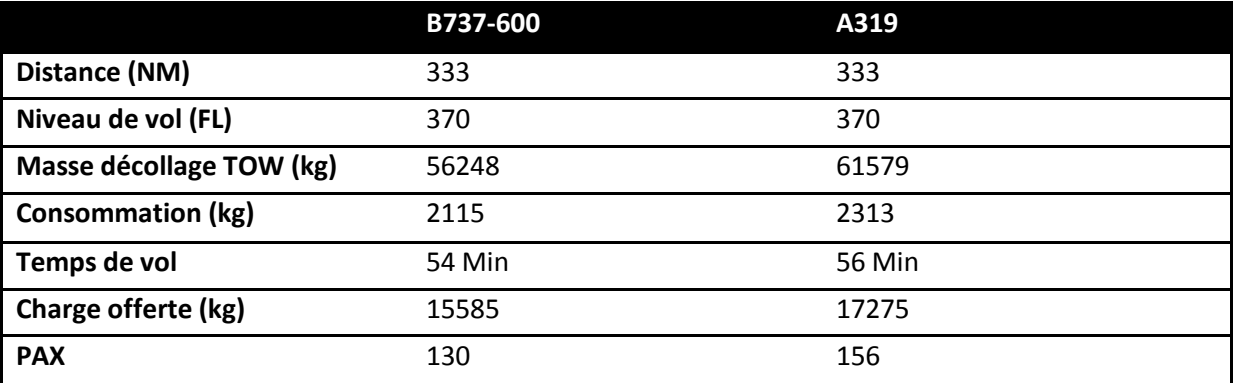

**Tableau 4-10 Trajet Alger - Hassi Messaoud (ALG-HME)**

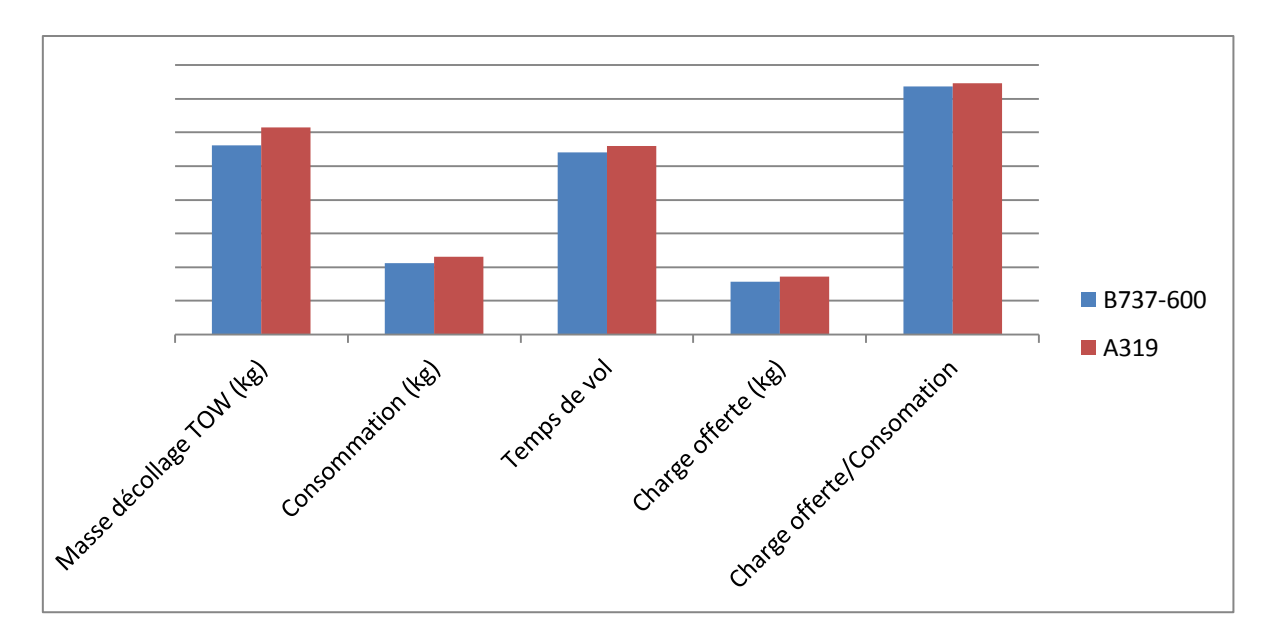

**Graphique 4-9 Trajet Alger - Hassi Messaoud (ALG-HME)**

Sur le trajet ALG-HME, l'A319 (étape de 54 min) a une vitesse de croisière sensiblement égale à son concurrent avec une consommation supérieure de 200kg, il transporte une charge offerte supérieure de 1690 Kg.

#### *Trajet Tamanrasset – Alger (TMR-ALG)*

Voir le « Tableau 4-12 et le Graphique 4-10 »

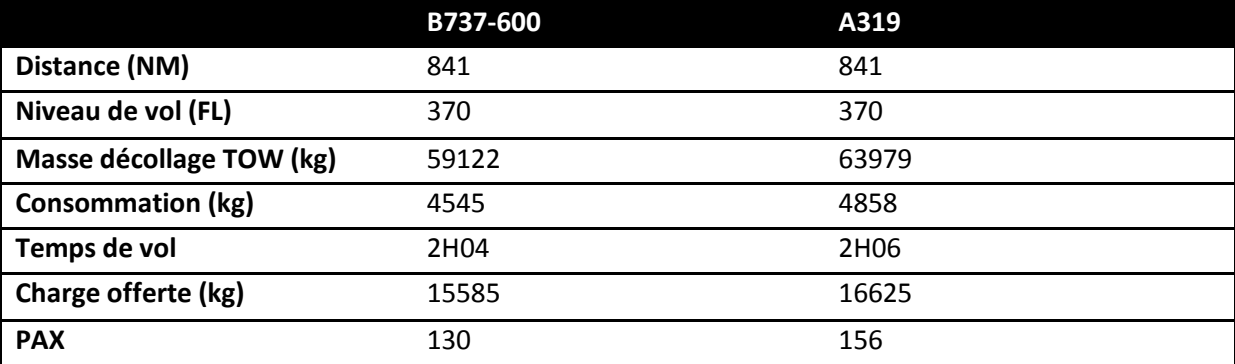

**Tableau 4-11 Trajet Tamanrasset- Alger (TMR-ALG)**

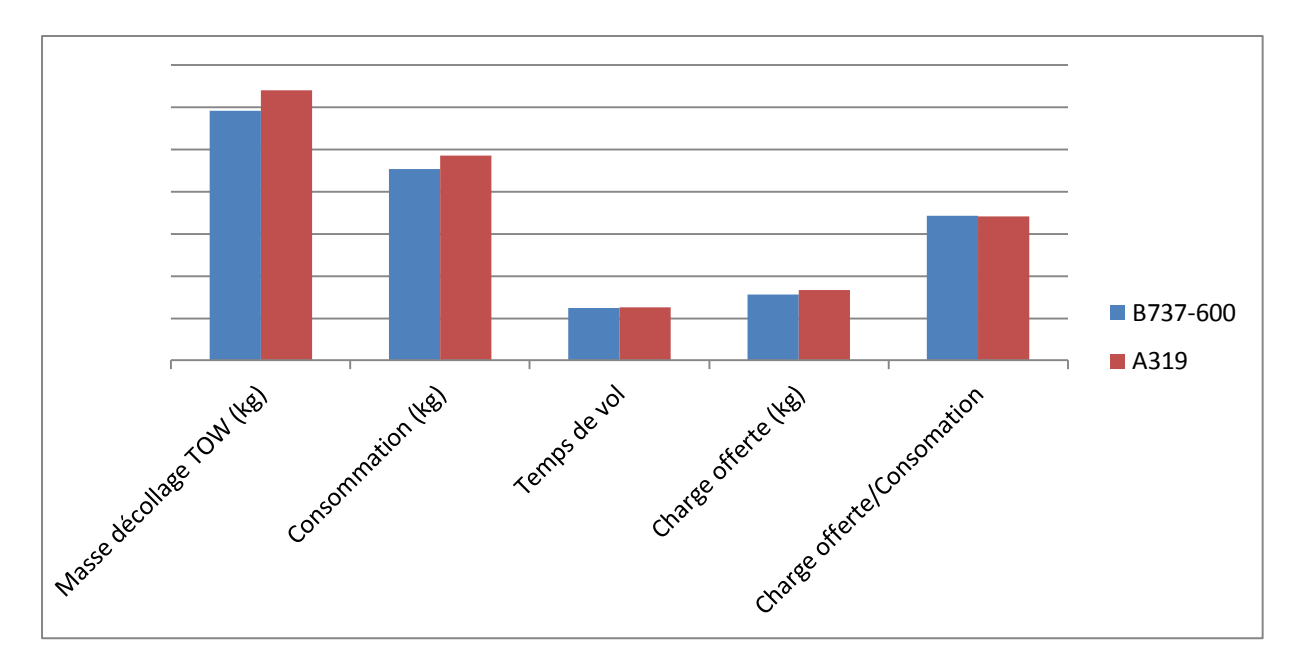

**Graphique 4-10 Trajet Tamanrasset- Alger (TMR-ALG)**

Sur le trajet TMR-ALG, le B737-600 (étape de 2h 04min) transporte une charge offerte inférieure à celle de l'A319, avec une consommation également inférieure à son concurrent de même pour la vitesse de croisière.

#### *Trajet Tamanrasset – London Gatwick (TMR-LGW)*

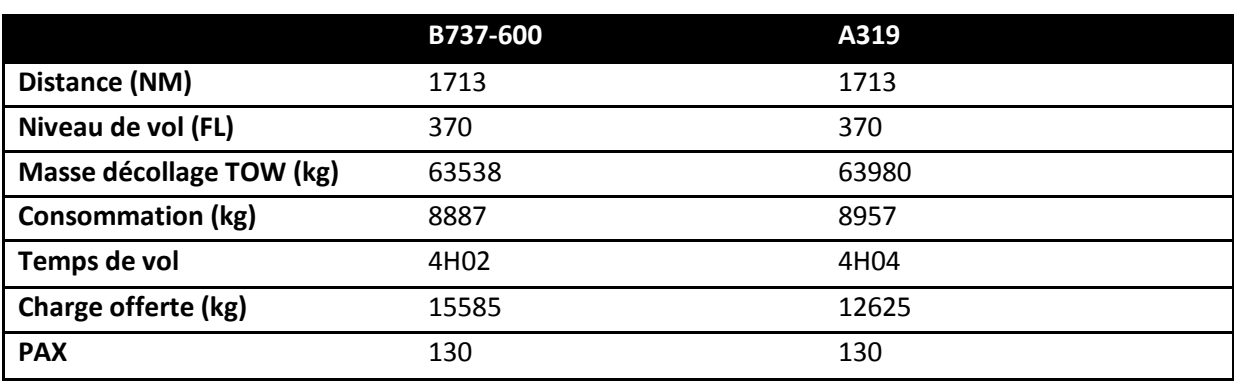

Voir le « Tableau 4-13 et le Graphique 4-11 »

**Tableau 4-12 Trajet Tamanrasset – London Gatwick (TMR-LGW)**

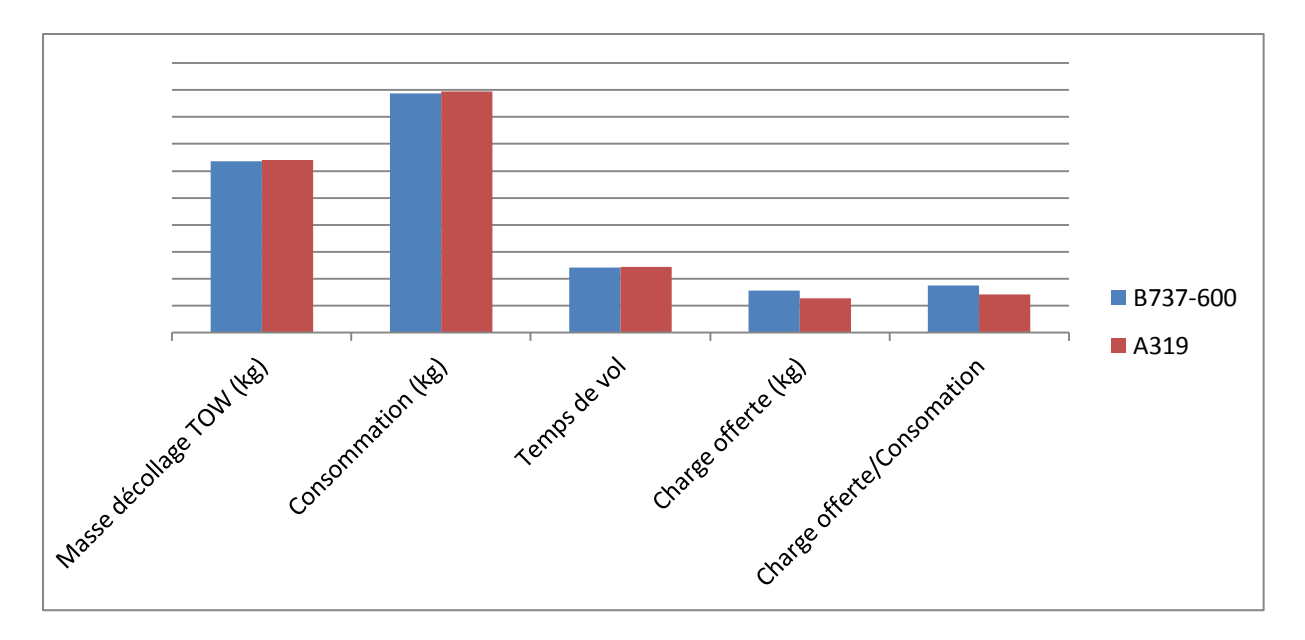

**Graphique 4-11 Trajet Tamanrasset - London Gatwick (TMR-LGW)**

Sur le trajet TMR-LGW, le B737-600 (étape de 4h 02min) transporte une charge offerte supérieure à celle de l'A319, avec une consommation inférieure à son concurrent de même pour la vitesse de croisière.

*Trajet Bejaia – Adrar (BJA-AZR)*

Voir le « Tableau 4-14 et le Graphique 4-12 »

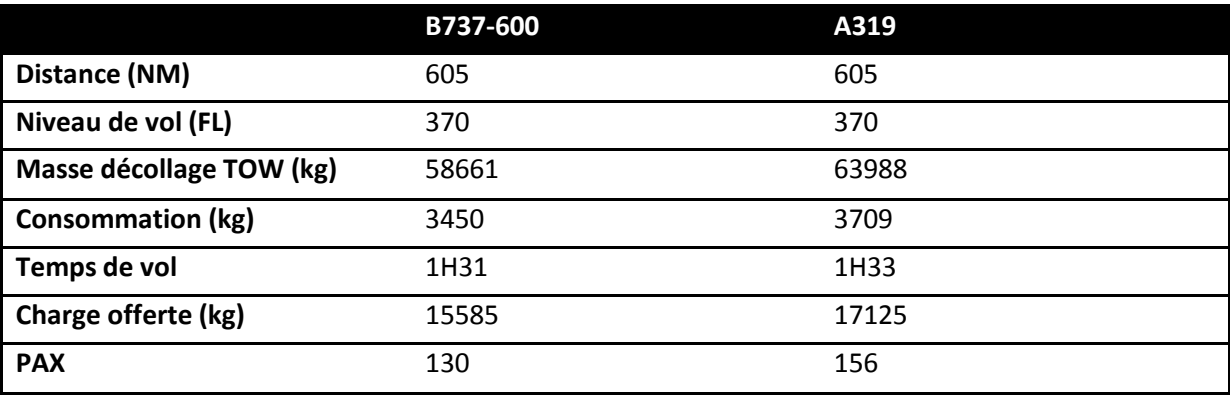

**Tableau 4-13 Trajet Bejaia –Adrar (BJA-AZR)**

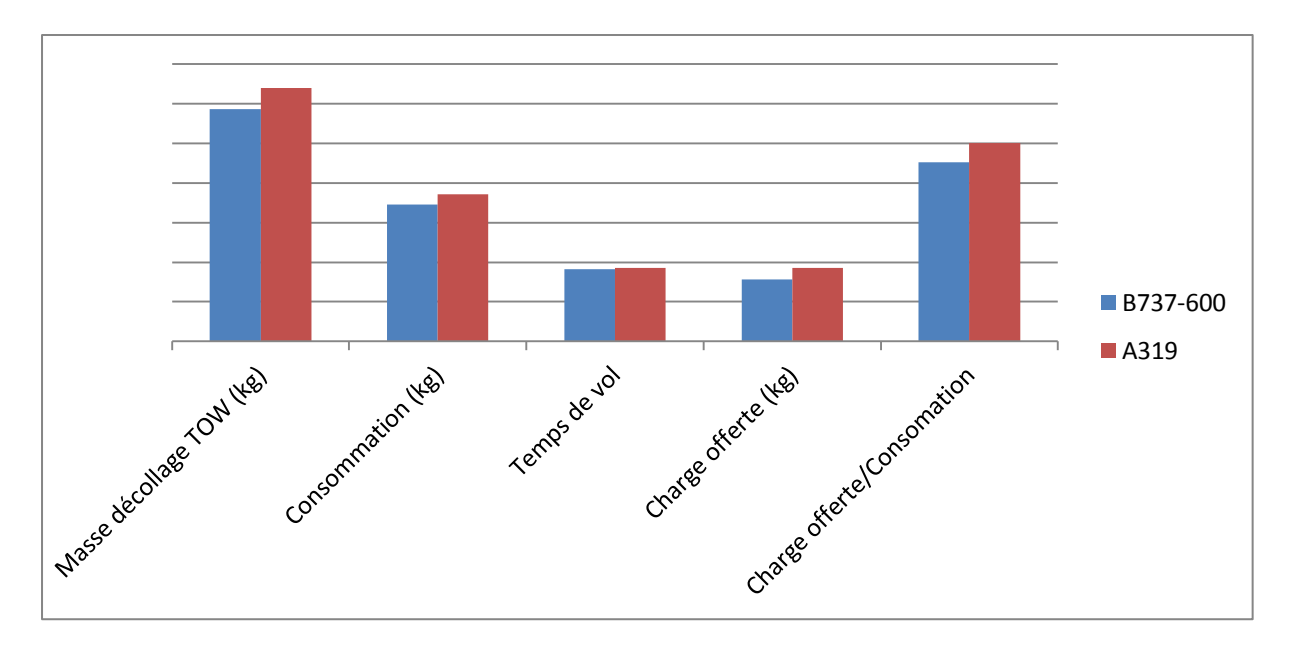

**Graphique 4-12 Trajet Bejaia - Adrar (BJA-AZR)**

Sur le trajet BJA-AZR, le B737-600 (étape de 1h 31min) transporte une charge offerte inférieure à celle de l'A319, avec une consommation également inférieure à son concurrent de même pour la vitesse de croisière.

#### **4.3 Comportement des avions en fonction de la distance**

Les graphiques ci-dessous montrent la variation des coefficients « charge offerte sur la consommation carburant » en fonction de la distance, pour les modules 100 et 150.

#### **4.3.1 Modules 150**

Voir le « Graphique 4-13 »

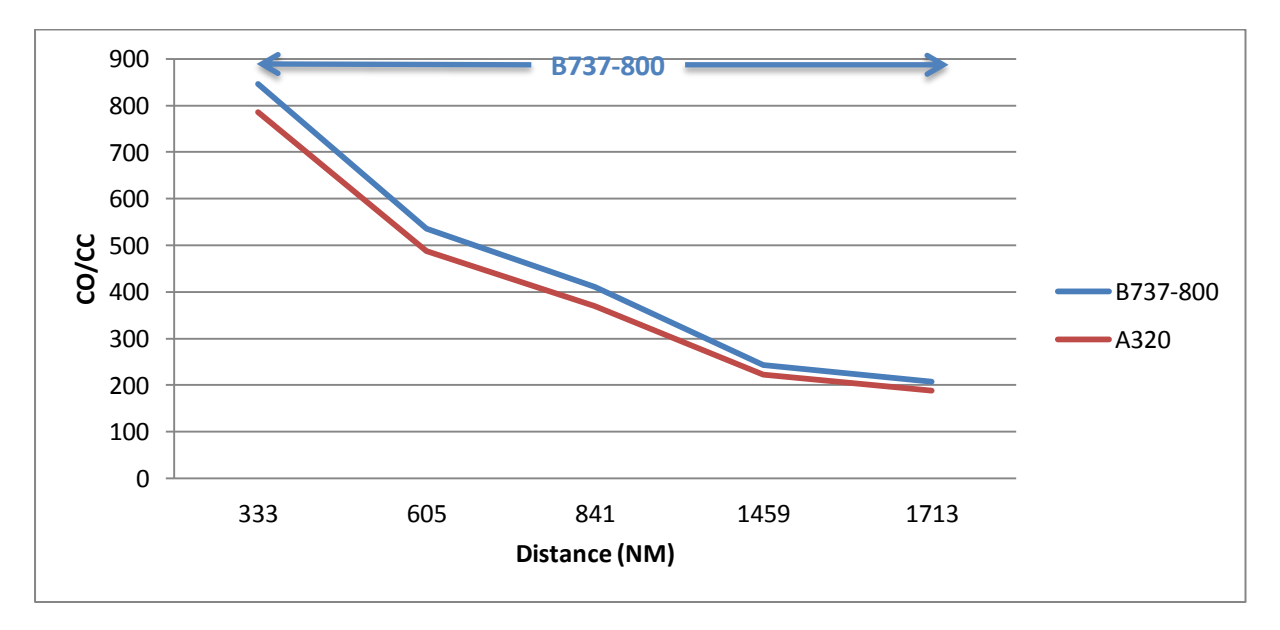

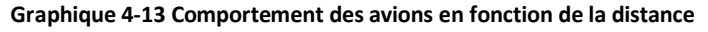

Etude des performances appliquées sur le réseau TAL

#### *Constatations*

Du graphe on constate que le B737-800 est l'appareil le plus performant pour les courtes et moyennes distances.

#### **4.3.2 Modules 100**

Voir le « Graphique 4-14 »

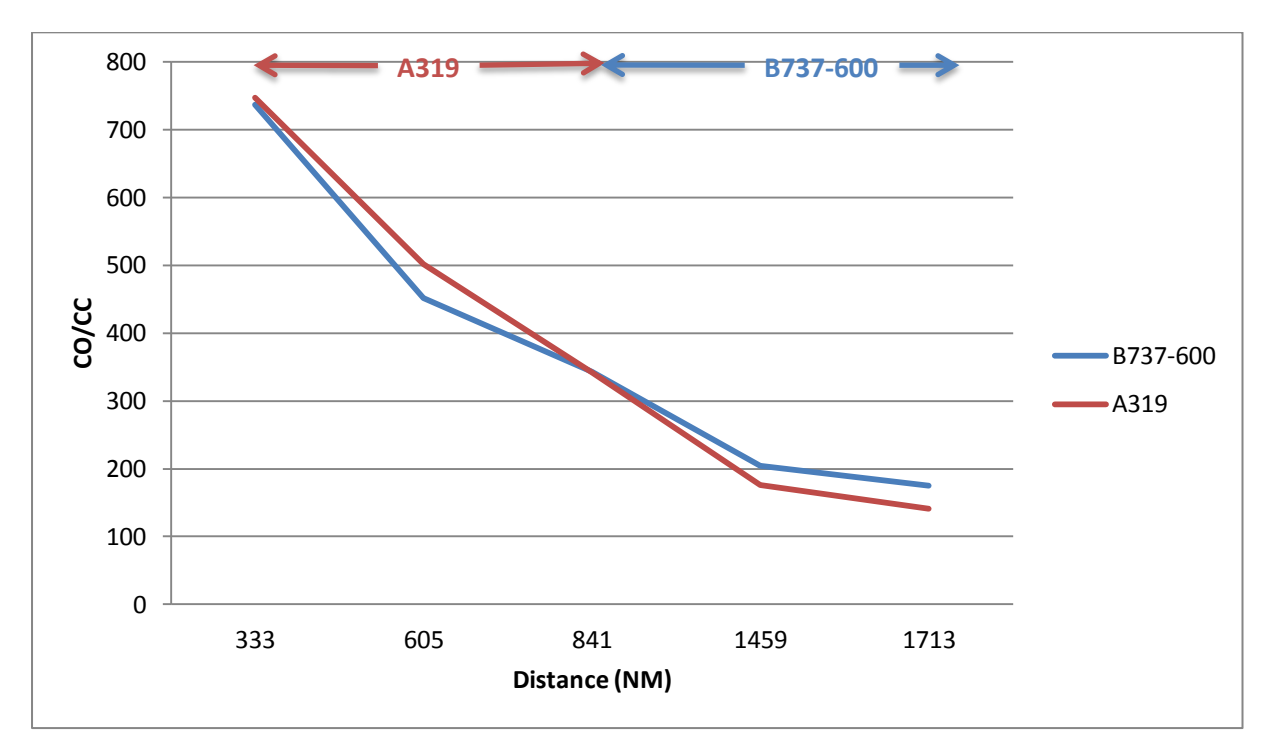

**Graphique 4-14 Comportement des avions en fonction de la distance Modules 100**

#### *Constatations*

Concernant les modules 100, on constate que pour les courtes distances l'A319 est à favoriser par rapport à son concurrent. Alors que pour les moyennes distances le B737-600 l'emporte.

#### **4.4 Conclusion**

L'étude effectuée sur la base des résultats des calculs de performances, appliquées sur le réseau TAL, a abouti aux choix des aéronefs les plus performants du coté charge offerte max, consommation carburant et temps de vol.

Pour les modules 150 le choix de l'avion le plus adéquat pour couvrir au mieux le réseau de la compagnie aérienne TAL est le Boeing B737/800, vu sa supériorité en terme de rapport charge offerte sur consommation carburant mais aussi en terme de nombre de passagers transportés.

Tant dit que pour les modules 100 l'Airbus A319 est à privilégier parce que la moyenne des distances desservies par la compagnie aérienne sont de courtes distances, en plus de ça l'Airbus A309 pourra transporter plus de passagers. Mais pour des critères d'homogénéité de la flotte, de formation de l'équipage et de maintenance (Cout de maintenance et d'interchangeabilité des pièces de rechange) TSSILI AIRLINES pencherait plus pour le Boeing B737/600.

Conclusion générale

## **Conclusion générale**

### **Conclusion générale**

Ce travail de comparaison de performances nous a permis de concrétiser nos connaissances acquises en matière des opérations aériennes et de les appliquer dans un cas pratique, dont un ingénieur chargé des opérations aériennes et performances au sein d'une compagnie est appelé à les maitriser. Cette comparaison a un impact majeur dans le choix des avions à acheter vu que les performances auront des conséquences directes sur les coûts d'exploitation.

Pour se faire, dans cette étude nous avons pu accéder à la documentation des deux constructeurs AIRBUS et BOEING et de comparer les aspects opérationnels pour la compagnie aérienne. Nous avons déterminé des critères de comparaison qui pourront être utilisés par les compagnies aériennes dans des cas pareils.

Finalement un choix a été fait concernant les appareils les plus adaptés au réseau de TASSILI AIRLINES. Pour les modules 150 le constructeur BOEING l'emporte avec son B737/800, alors que pour les modules 100 l'A319 de AIRBUS est à privilégier du côté des performances mais le B737/600 l'emporte pour d'autres critères de sélection. Le développement d'un outil automatisé nous a facilité la tâche et a augmenté la précision des résultats, Cette application pourrait trouver utilité auprès de compagnie désirant l'intégration de nouveaux appareils dans leurs flottes, et pourrait même être utilisée pour des calculs des performances après l'acquisition des avions.

Il est évident qu'un projet de cette nature ne se termine jamais. Le prototype que nous avons réalisé pourra être amélioré et pourra contenir de nouvelles entrées tel que l'intégration des obstacles au départ et à destination, force et direction du vent sur la piste, la pente piste et l'état de contamination de cette dernière (sèche, mouillée et contaminée).

## **Bibliographie**

M. DRIOUCHE, *Cours Opérations aériennes I et II,* Département d'Aéronautique, Université SAAD DAHLEB Blida

N. OULTBET, M. DJEBBAR, *Etude des performances du Q400 et comparaison avec l'ATR 72-500,* Mémoire de fin d'études, Département d'Aéronautique, Université SAAD DAHLEB Blida, 2007

C. DELANNOY, *Programmer en java,* EYROLLES, 5éme édition, 2008

*Flight Crew Operations Manual 737-600/-700/-800/-900,* THE BOEING COMPANY, 2008

*Flight Crew Operating Manual A319/A319/A320/A321,* AIRBUS, 2006

*Aeronautical Information Publication Algérie,* Service d'Information Aéronautique, Etablissement National de la Navigation Aérienne

*Aeronautical Information Publication France,* Service d'Information Aéronautique, Direction des Services de la Navigation Aérienne

*Aeronautical Information Publication United Kingdom,* Aeronautical Information Service, National Air Traffic Services

*A320 Familly,* AIRBUS, [En ligne], Adresse URL : http://www.airbus.com/aircraftfamilies/passengeraircraft/a320family/ (Page consultée le 20 Mai 2012)

*The Boeing Next Generation Familly,* THE BOEING COMPANY, [En ligne], Adresse URL : http://www.boeing.com/commercial/737family/background.html (Page consultée le 20 Mai 2012)

*Notre flotte,* TASSILI AIRLINES, [En ligne], Adresse URL: http://www.tassiliairlines.dz/PAGINATION/NOTRE-FLOTTE.html (Page consultée le 17 Avril 2012)

*Flight Ops,* SMARTCOCKPIT, [En ligne], Adresse URL : http://www.smartcockpit.com/larger-free-online-aviation-library.html#.UEDzWNaTujM (Page consultée le 01 Juin 2012)

*A319 320 321 Airplane General,* SMARTCOCKPIT, [En ligne], Adresse URL : http://www.smartcockpit.com/aircraft-ressources/A319-320-321-Airplane\_General.html (Page consultée le 02 Juin 2012)

*B737NG Airplane General,* SMARTCOCKPIT, [En ligne], Adresse URL : http://www.smartcockpit.com/aircraft-ressources/B737NG-Airplane\_General.html (Page consultée le 02 juin 2012)

*Liste des codes AITA des aéroports,* WIKIPEDIA, [En ligne], Adresse URL : http://fr.wikipedia.org/wiki/Liste\_des\_codes\_AITA\_des\_a%C3%A9roports (Page consultée le 15 Juillet 2012)

*Apprenez à programmer en Java,* SITE DU ZERO, [En ligne], Adresse URL : http://www.siteduzero.com/tutoriel-3-10601-apprenez-a-programmer-en-java.html (Page consultée le 28 Juin 2012)

*Syntaxe SQL et structure des données,* DEVELOPPEZ.COM, [En ligne], Adresse URL : http://mysql.developpez.com/faq/?page=SYNTAXE (Page consultée le 25 Juin 2012)

*Interpolation Polynomiale – Extrapolation,* UNIV-NANTES, [En ligne], Adresse URL : *http://www.sciences.univ-nantes.fr/sites/fethi\_aloui/m\_numeri/31inpoly/31inpoly.htm* (Page consultée le 20 Juin 2012)

*Orthodromie, Loxodromie,* UNIV-NANTES, [En ligne], Adresse URL : http://www.sciences.univnantes.fr/sites/genevieve\_tulloue/Meca/RefTerre/Orthodromie1.html (Page consultée le 26 Juin 2012)